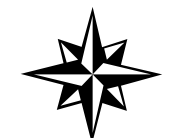

 $\frac{1}{2}$   $\frac{1}{2}$   $\frac{1}{2}$ 

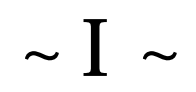

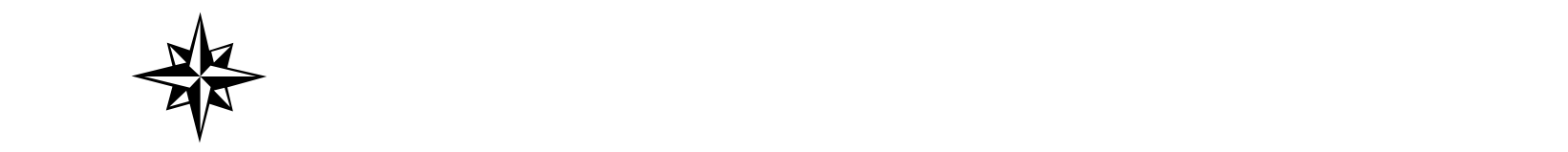

GSKTD

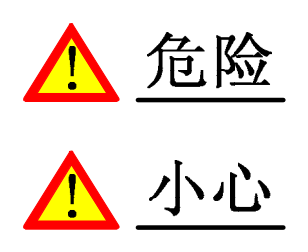

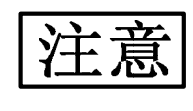

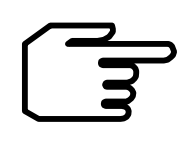

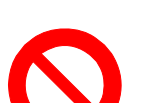

 $\bigodot$ 

### $\sim$  II  $\sim$

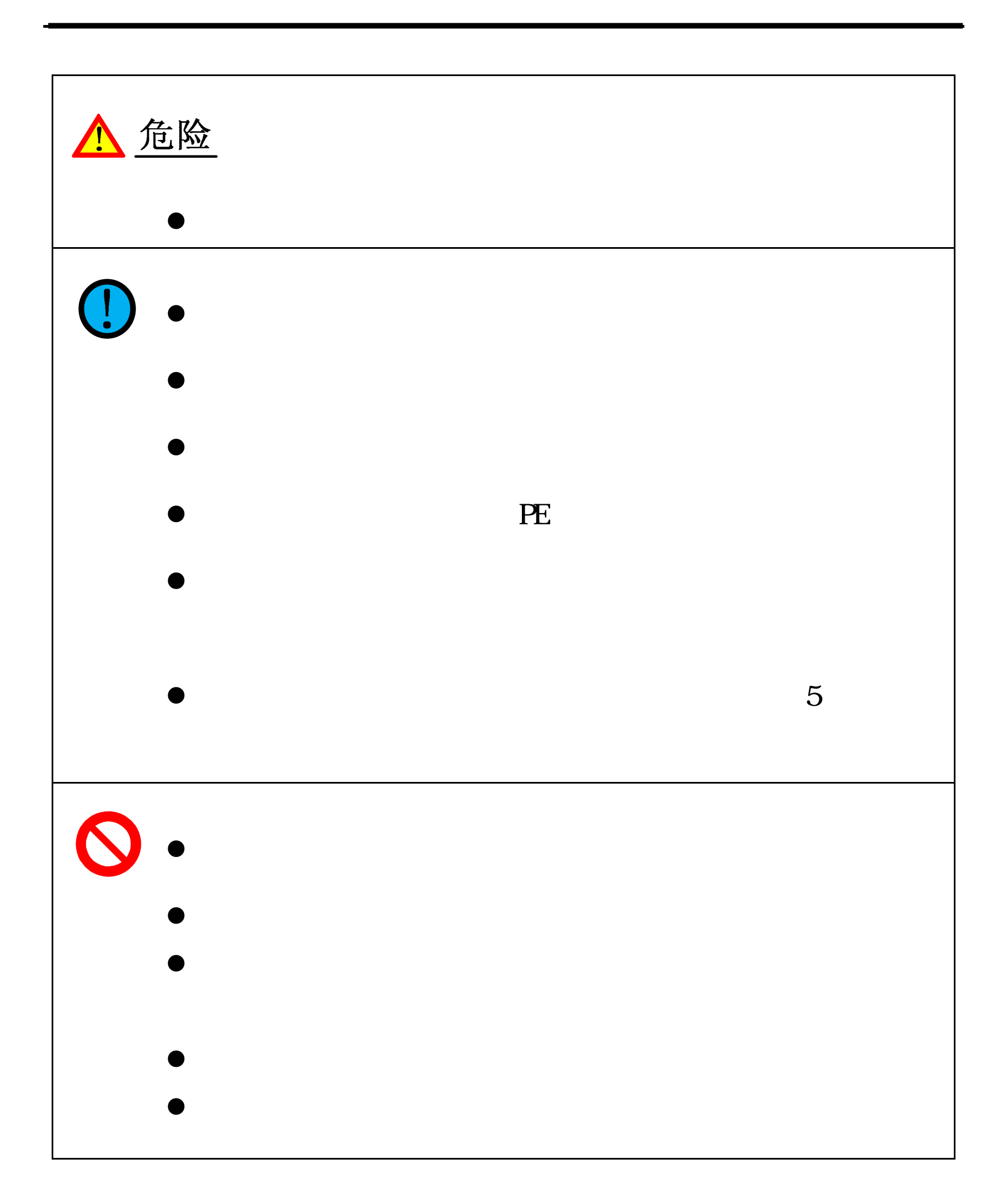

 $\sim$ III $\sim$ 

# ◎「 14数控

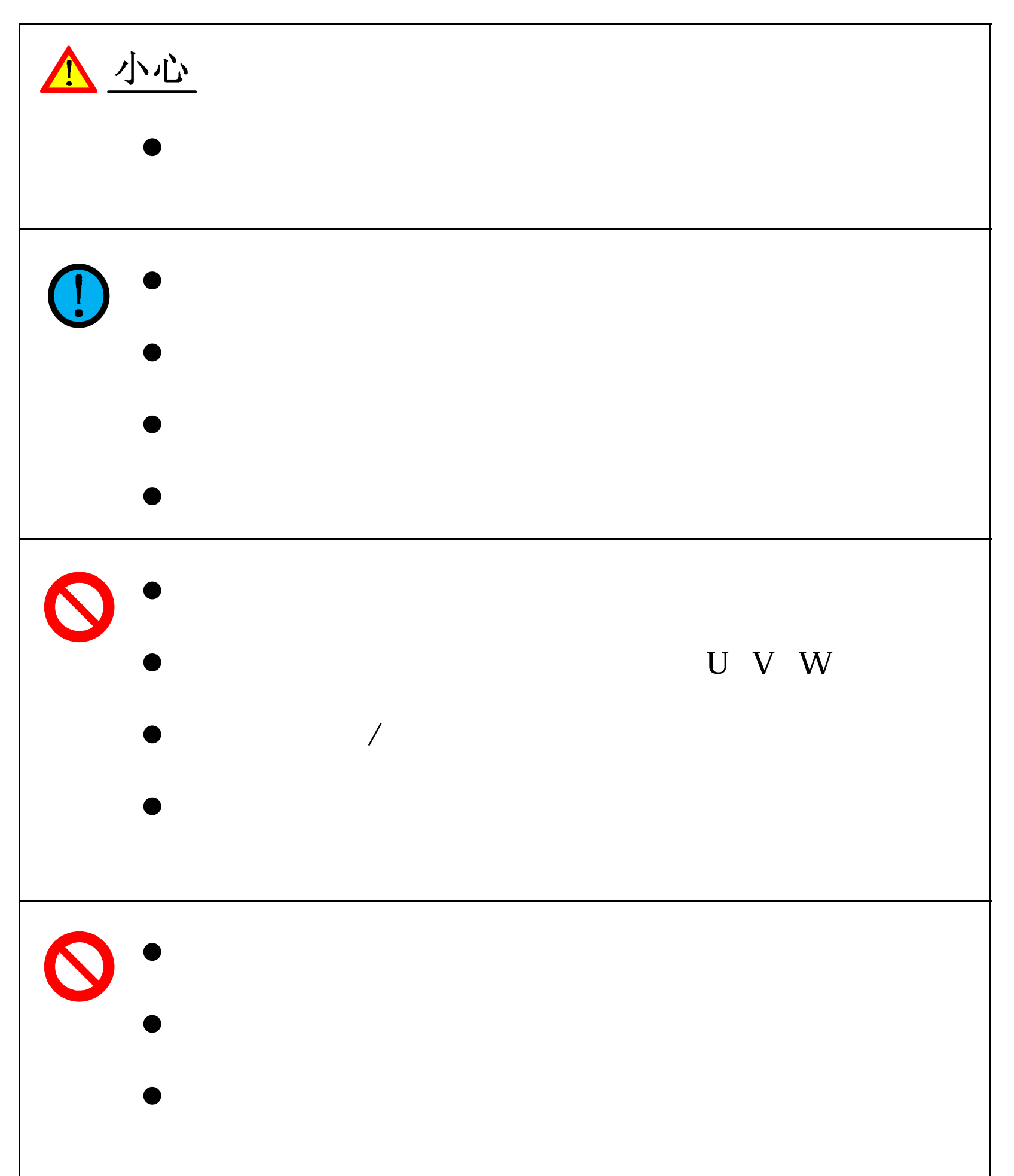

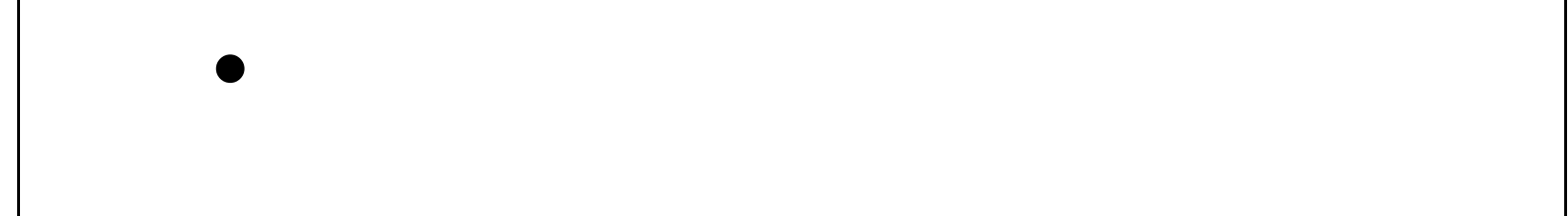

### $\sim$  IV  $\sim$

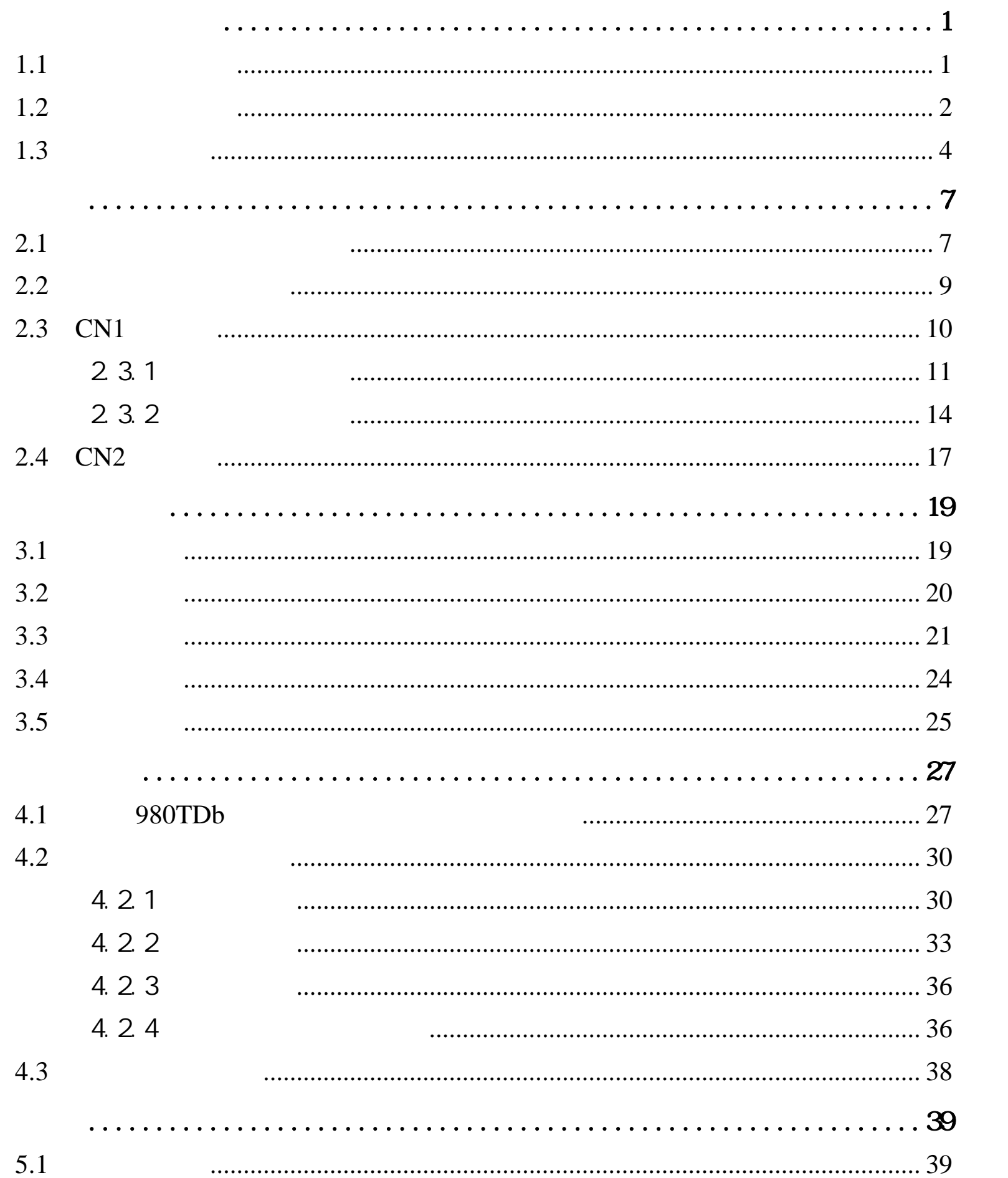

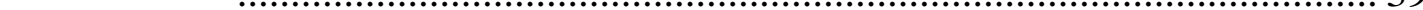

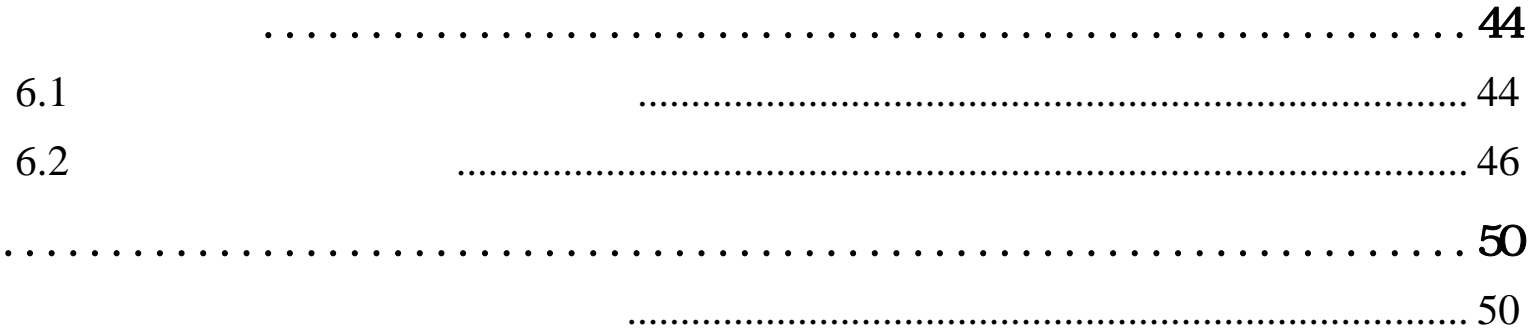

 $\sim V$ ~

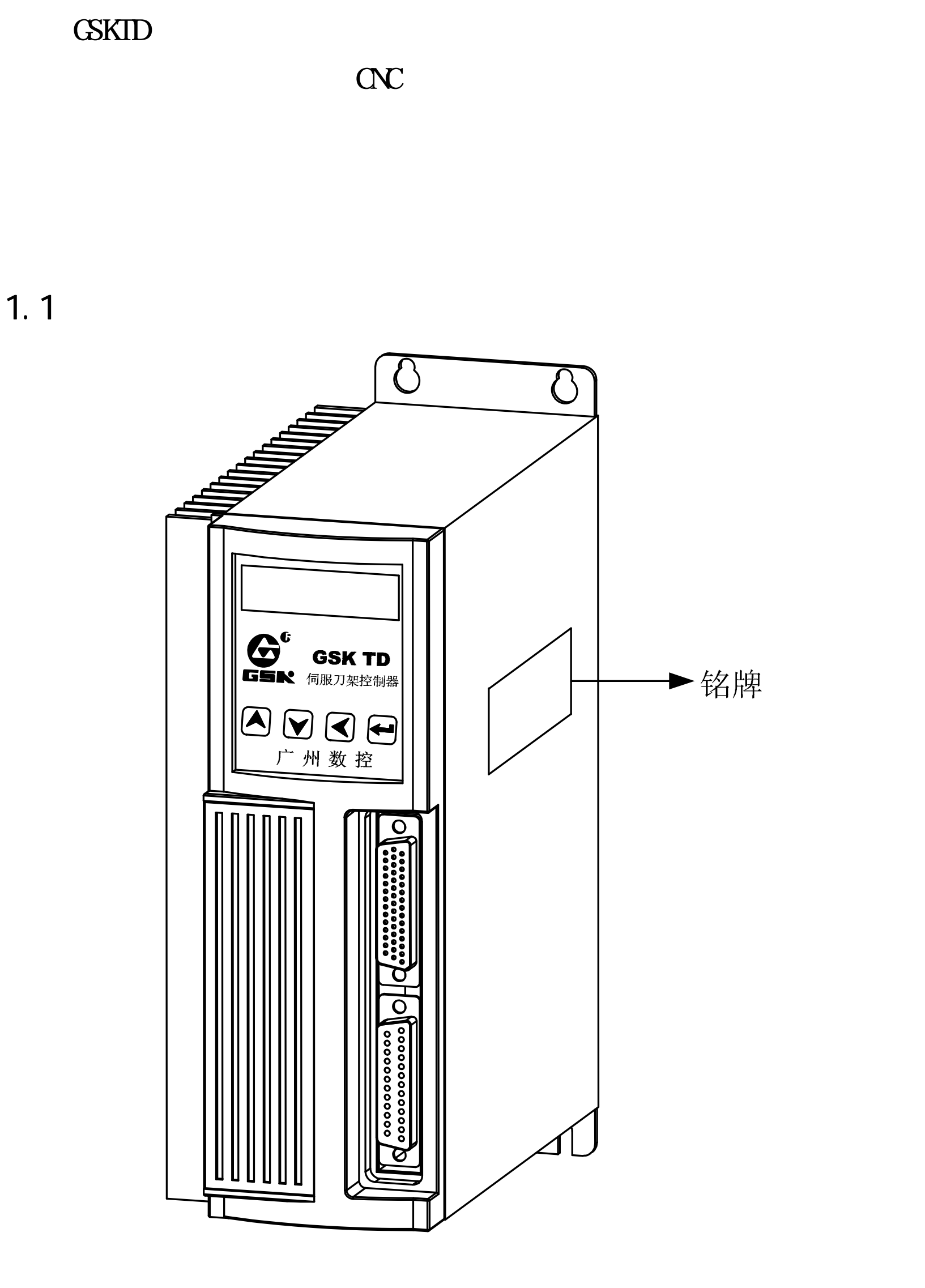

 $\sim$  1  $\sim$ 

### 像广 州数控

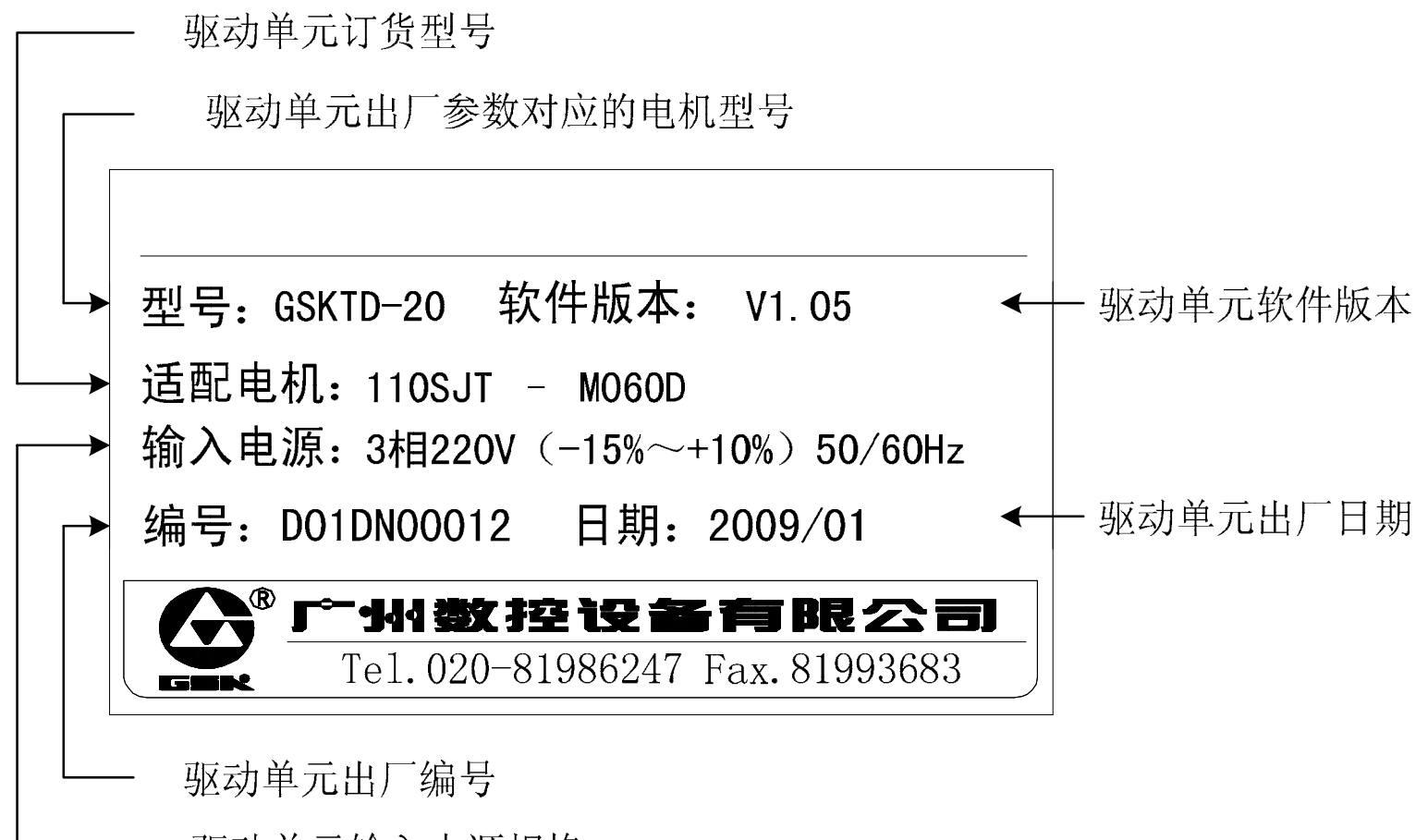

驱动单元输入电源规格

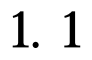

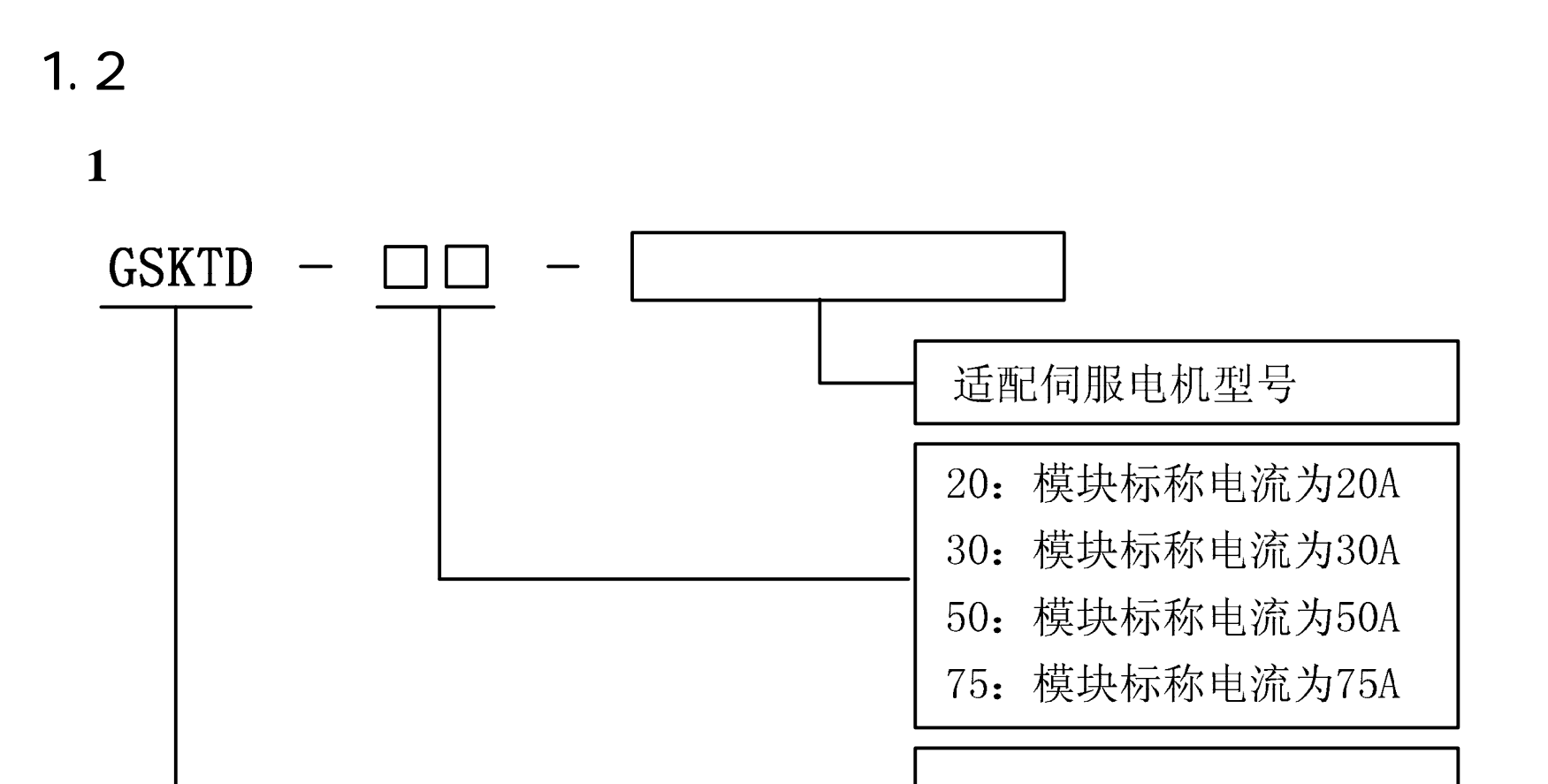

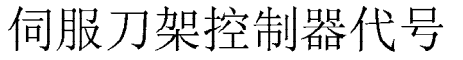

#### GSKTD-20-110SJT-M040D A

 $~\sim 2$ ~

 $2<sub>l</sub>$ 

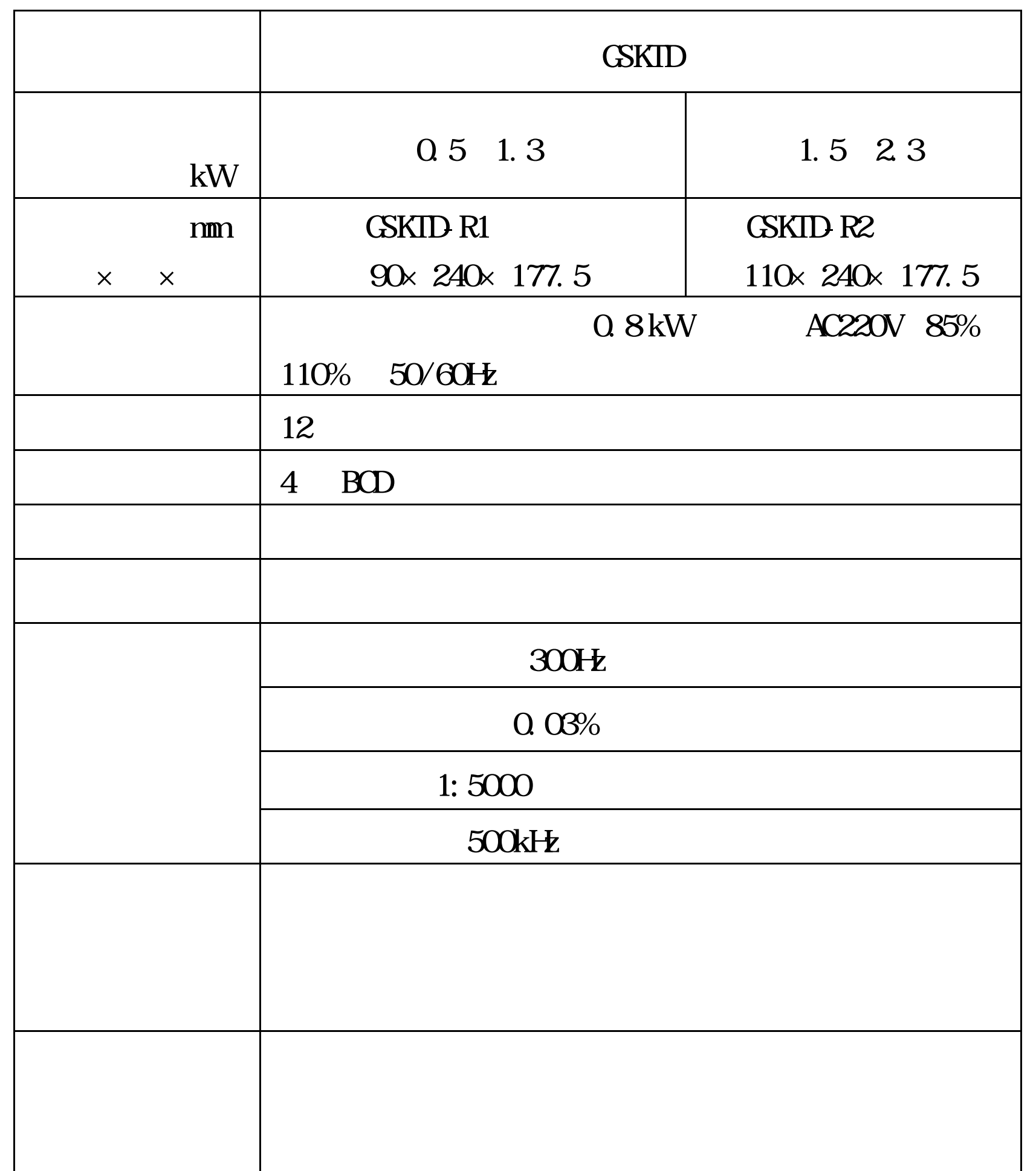

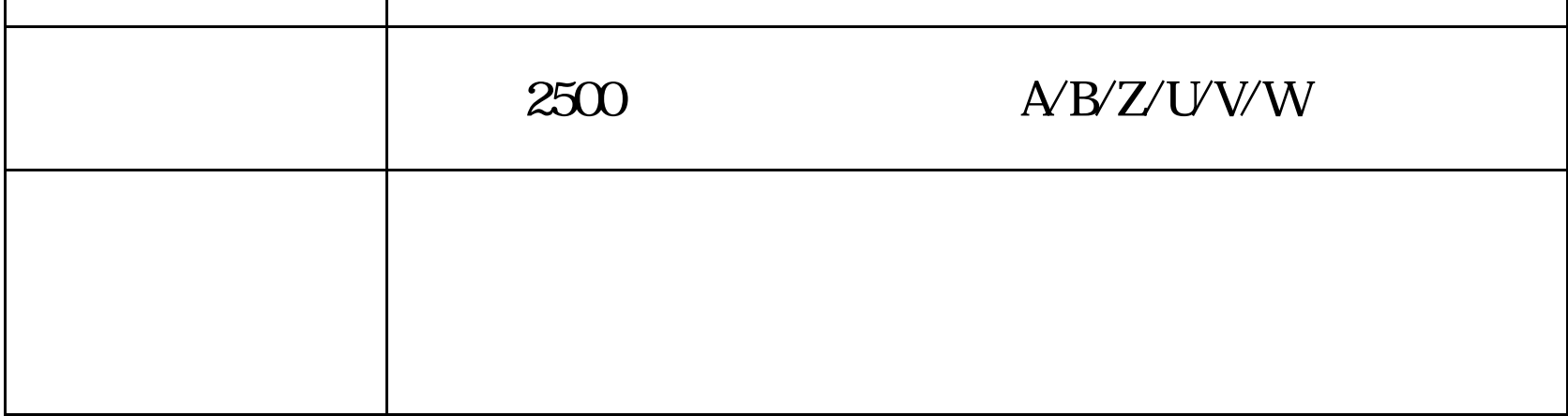

 $\sim$  3 $\sim$ 

### **QF™ 141 娄 7至**

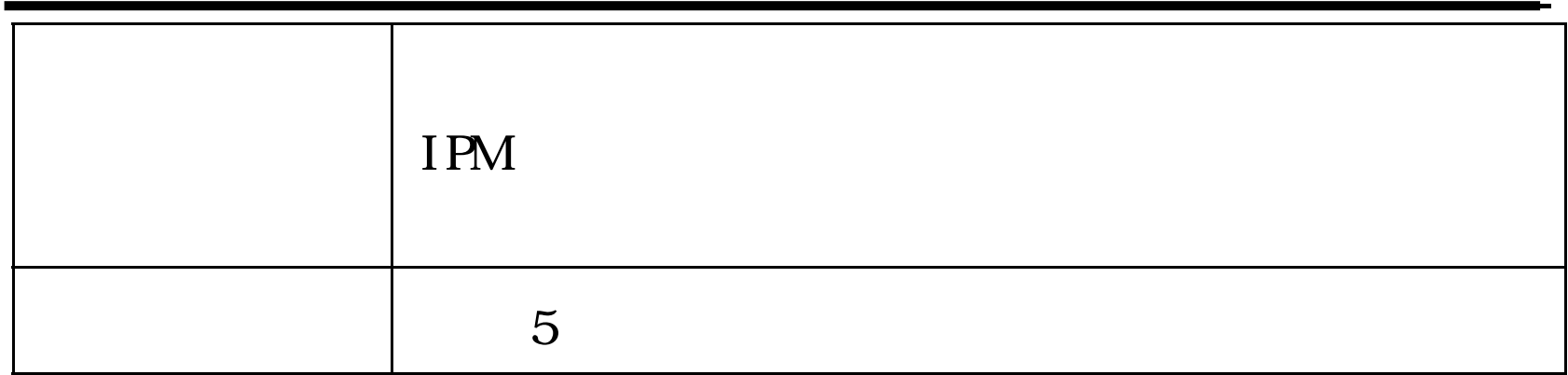

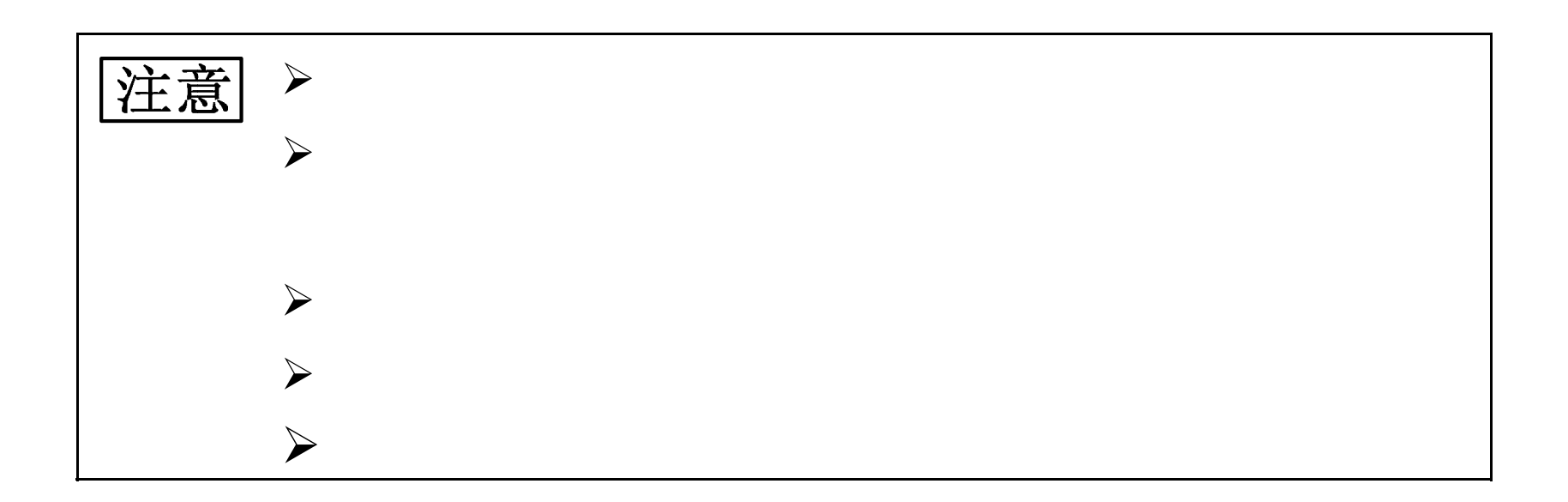

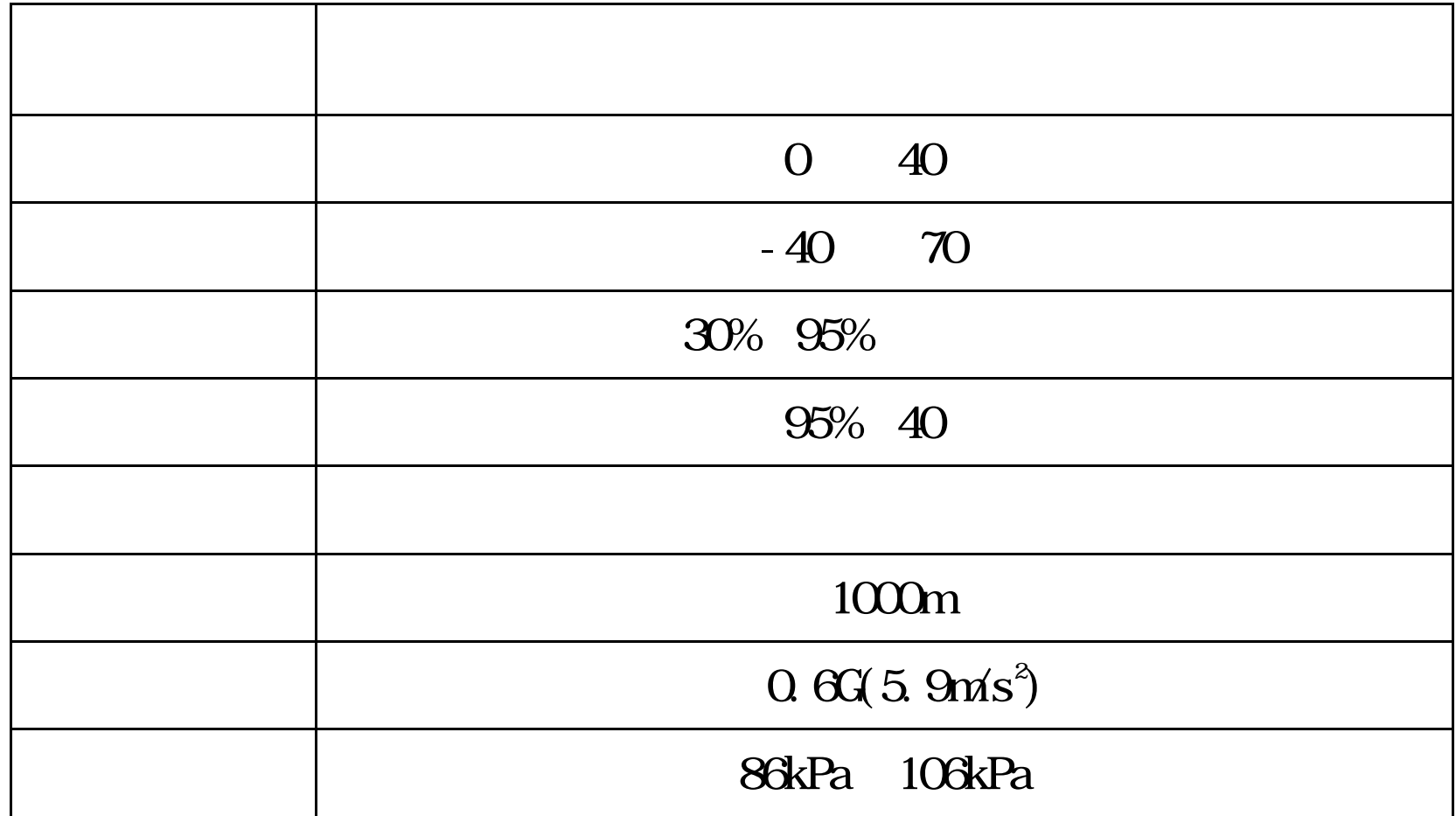

 $\sim 4$  ~

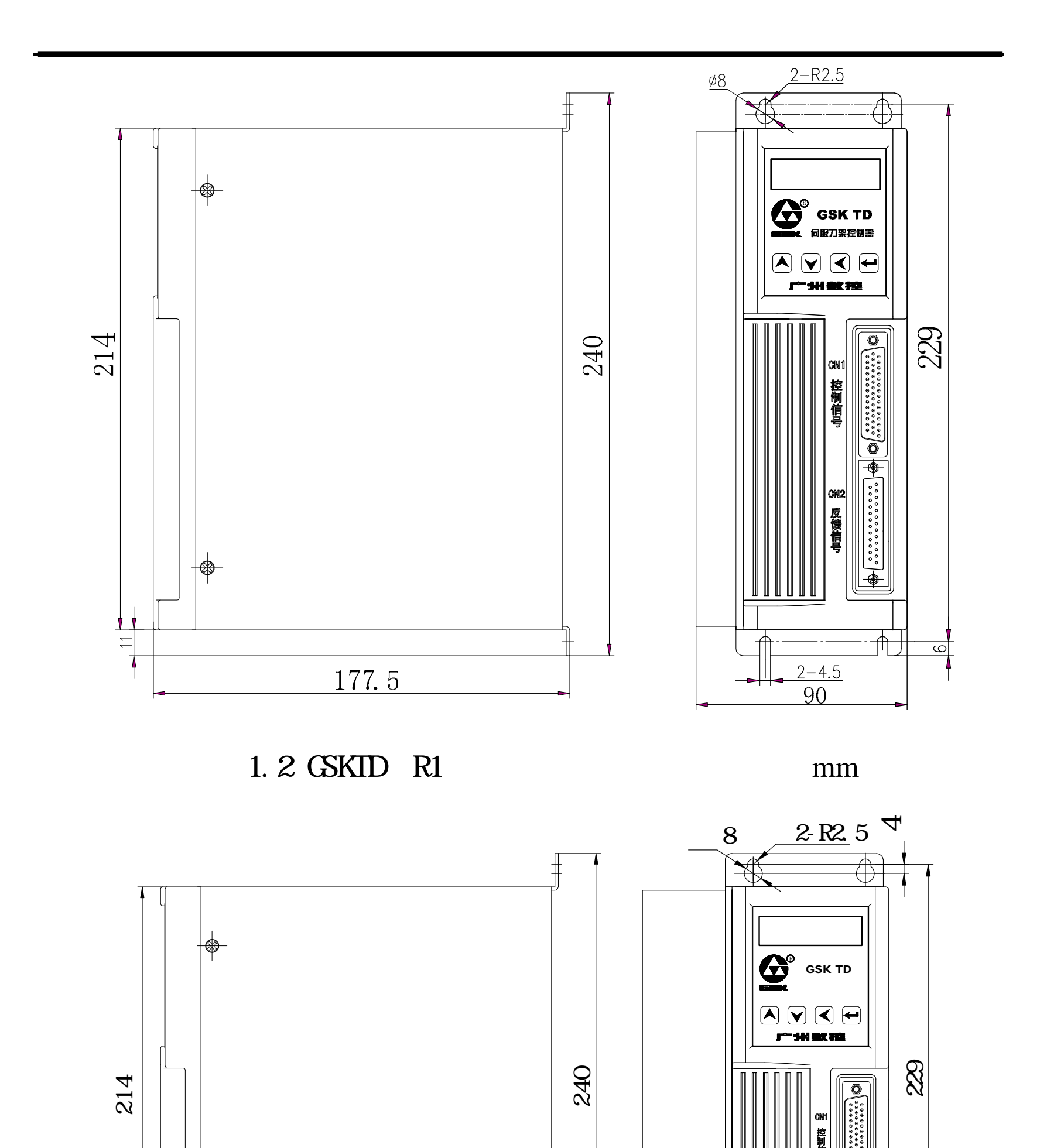

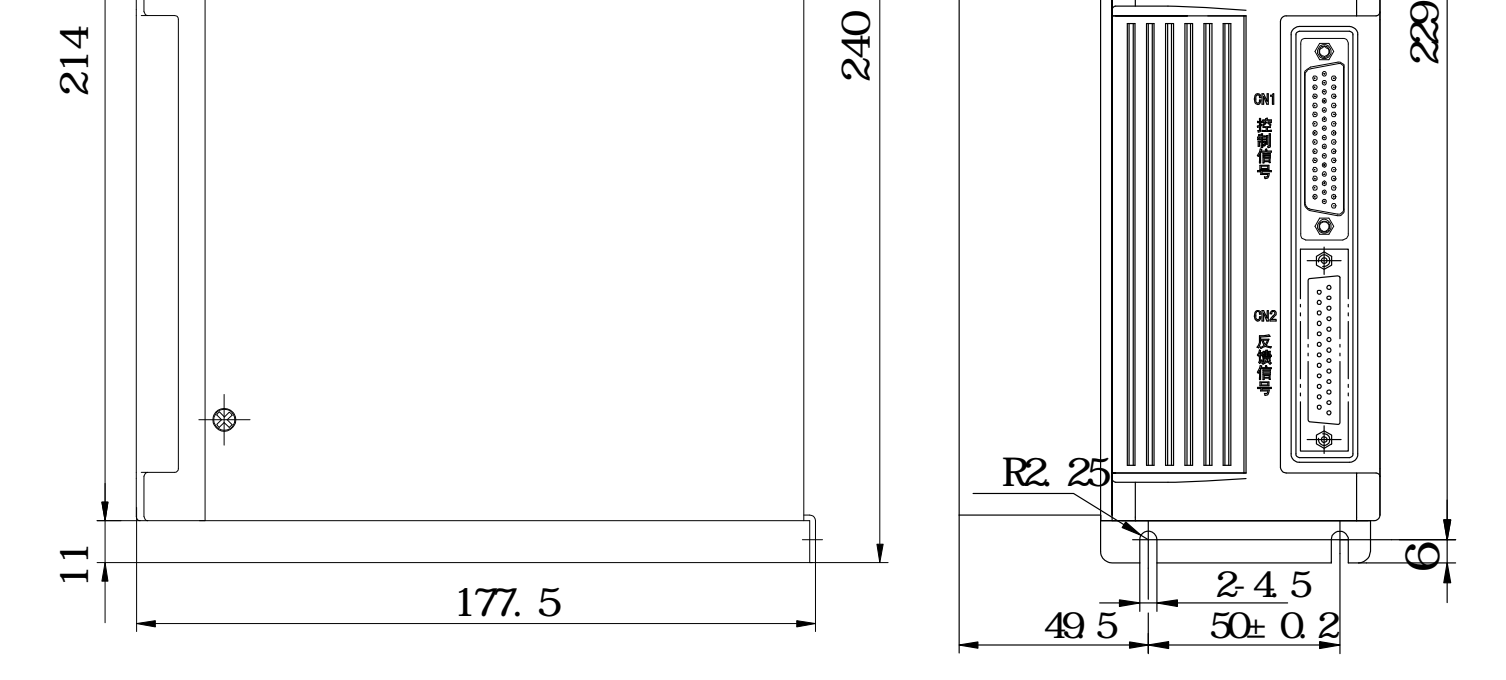

1.3 GSKID(R2 mm)

 $\Omega$  $\phi$ 

 $\sim 5$ ~

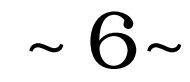

### ◎「 14卷】

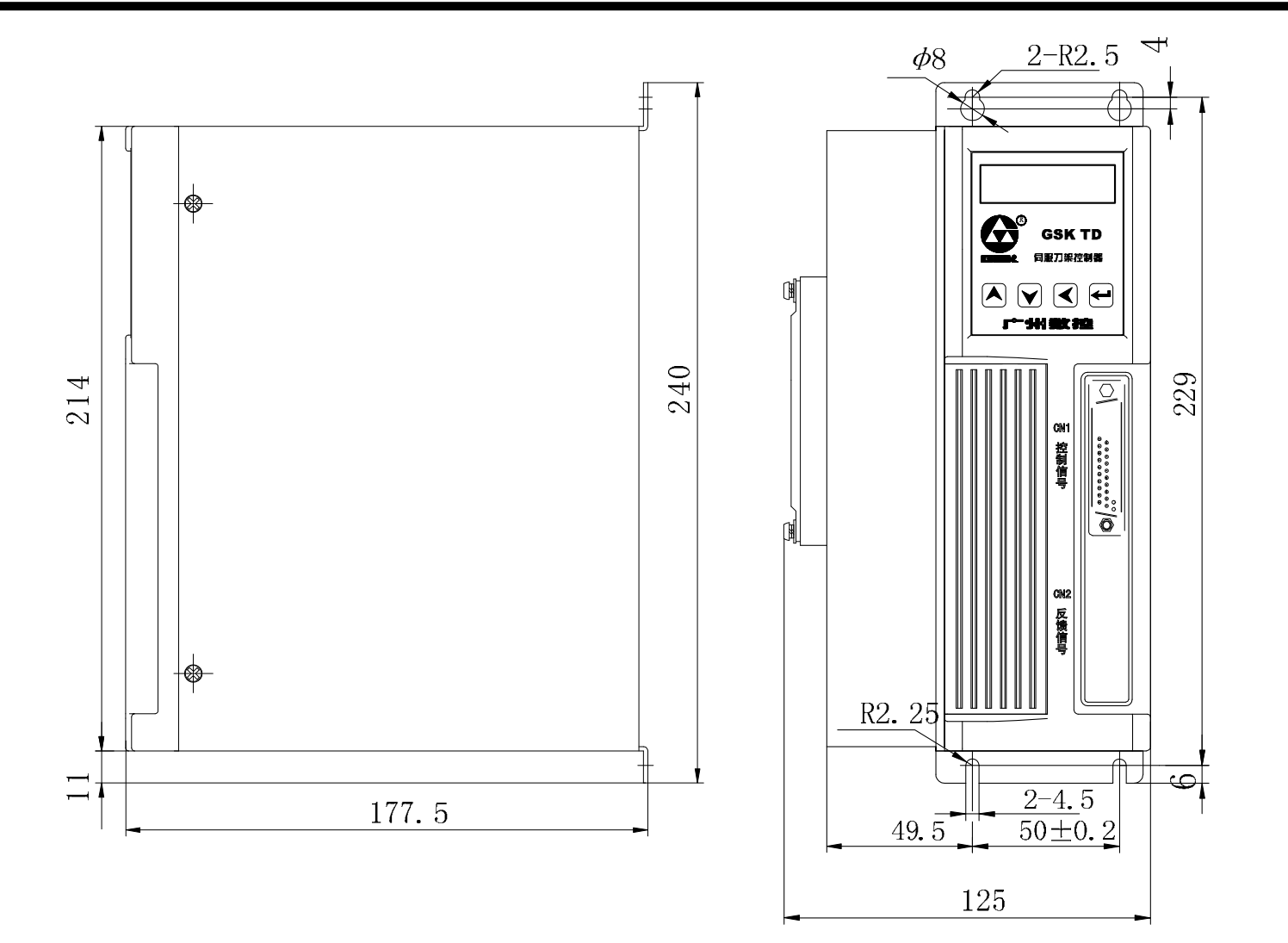

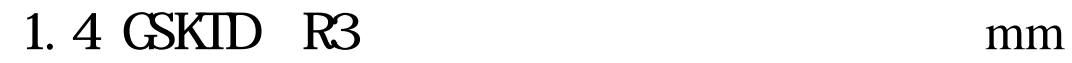

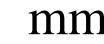

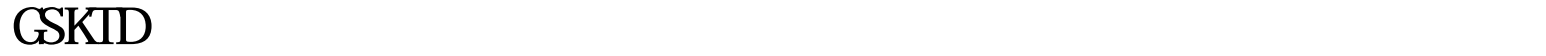

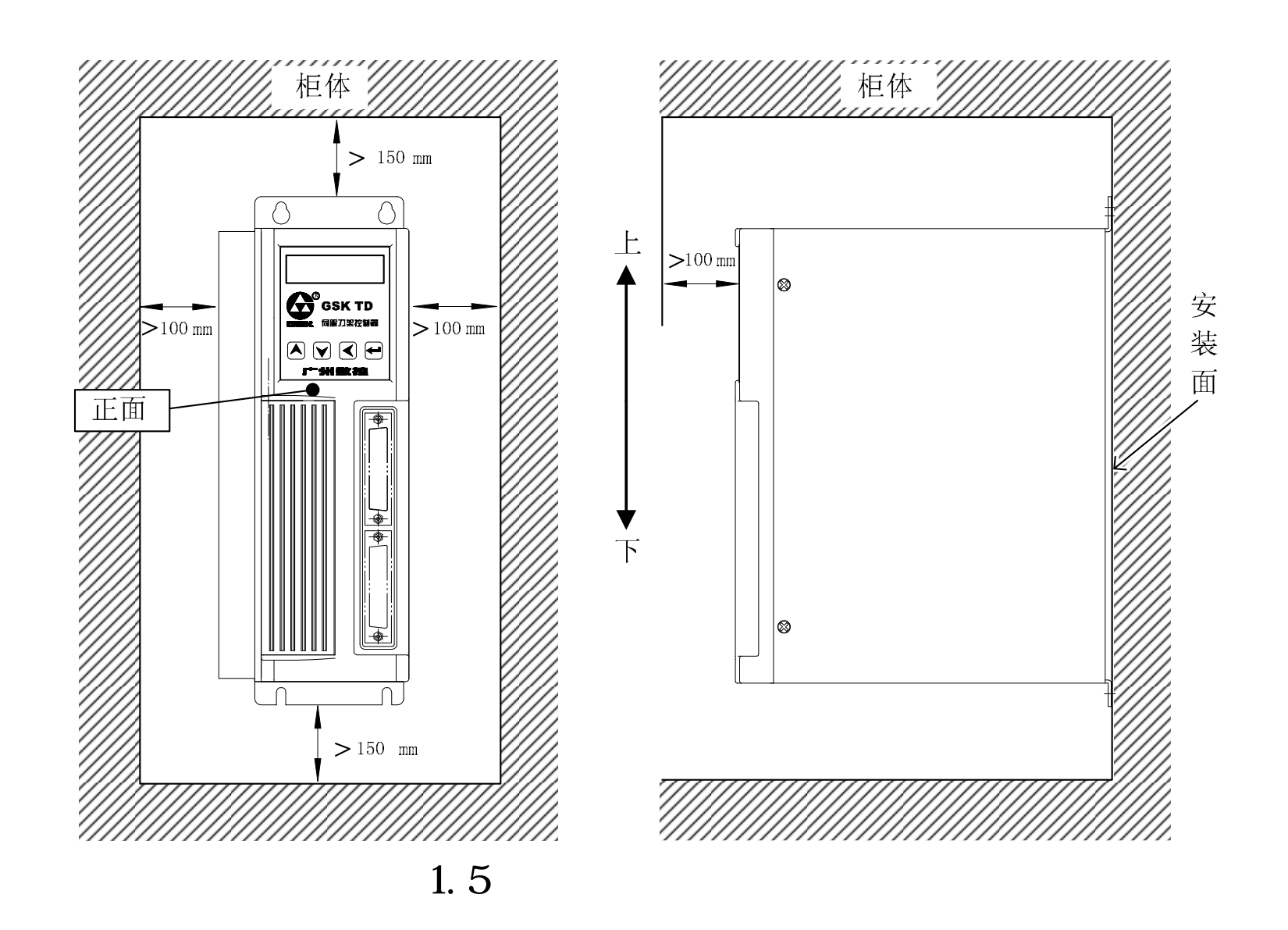

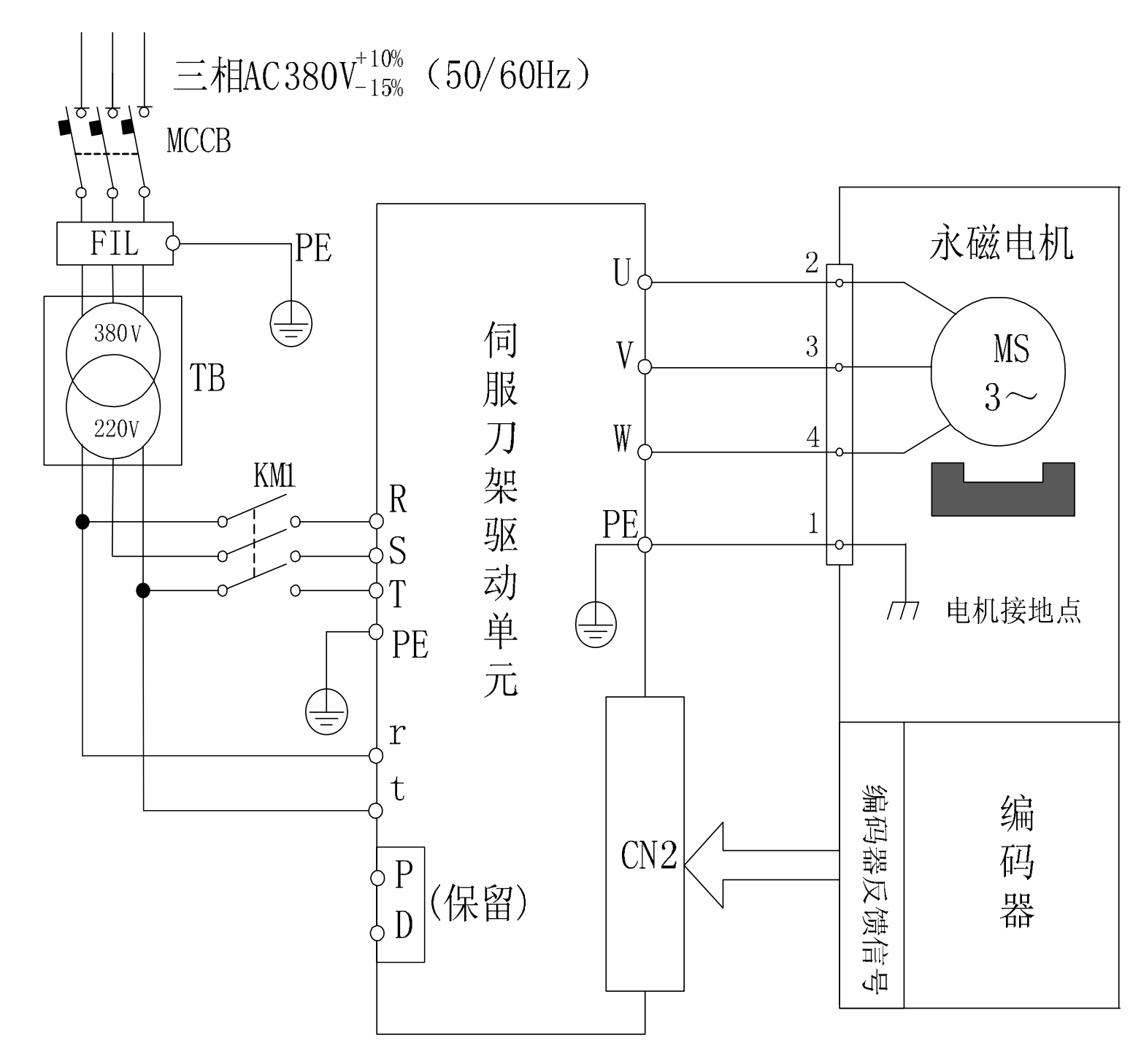

 $2.1$  GSKTD

 $2.1$ 

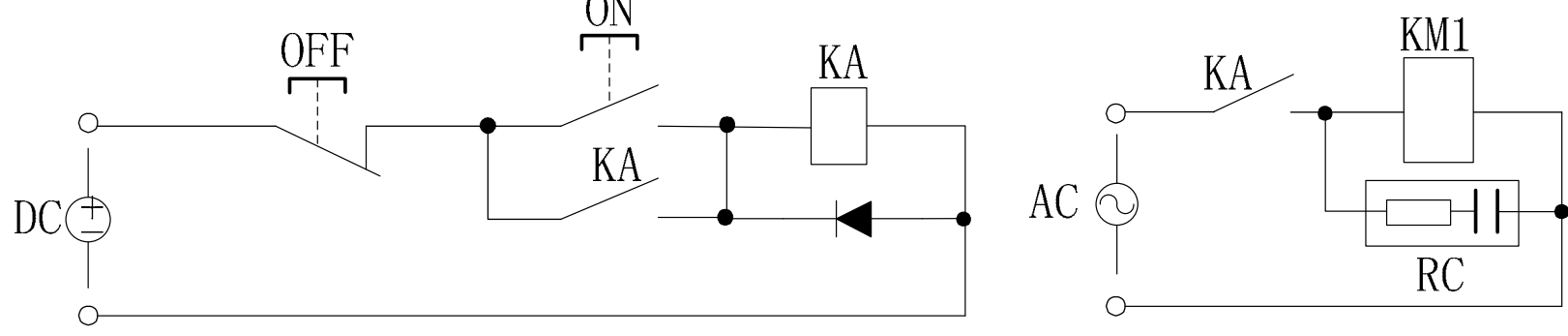

2.2 GSKTD KM1

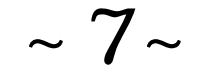

# <u> Ĝ</u>Γ<sup>™</sup> 14 \$ 12

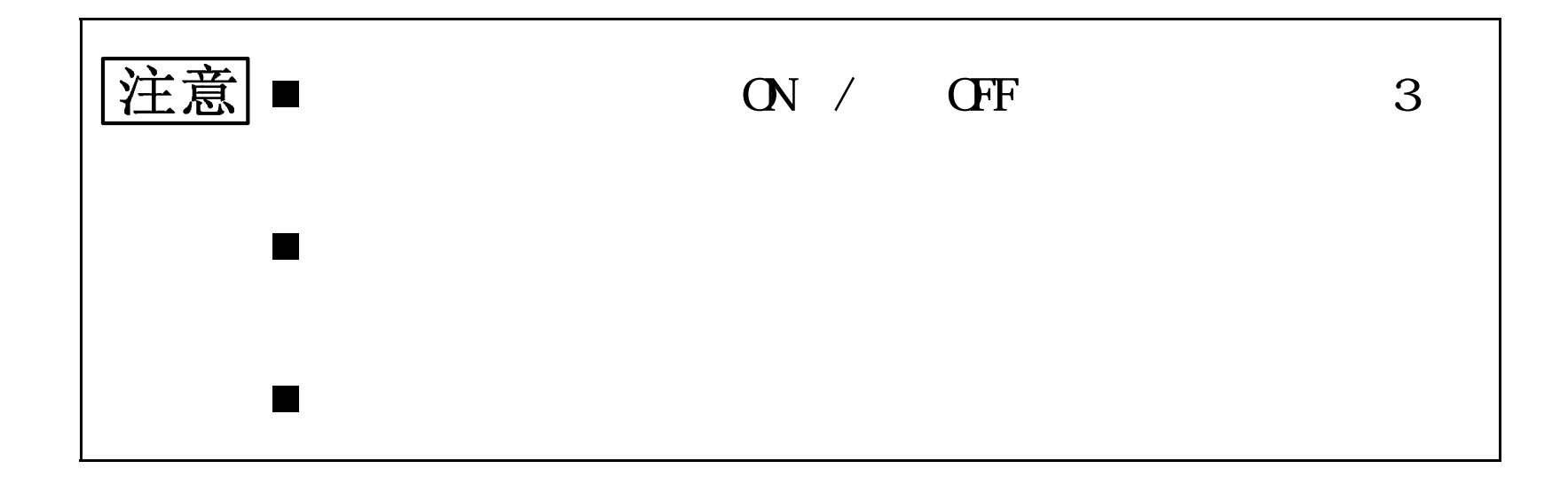

 $\sim 8$ ~

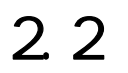

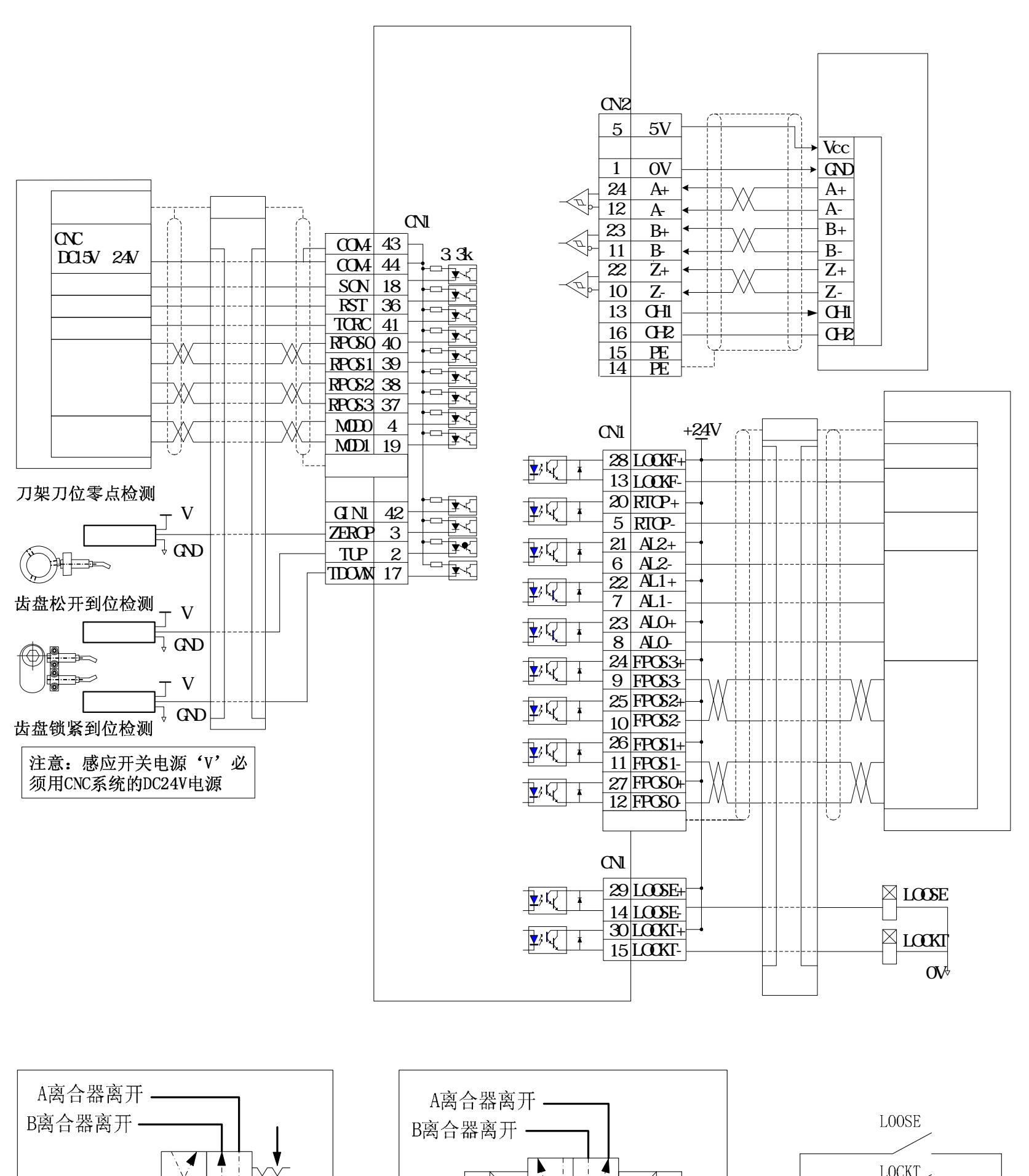

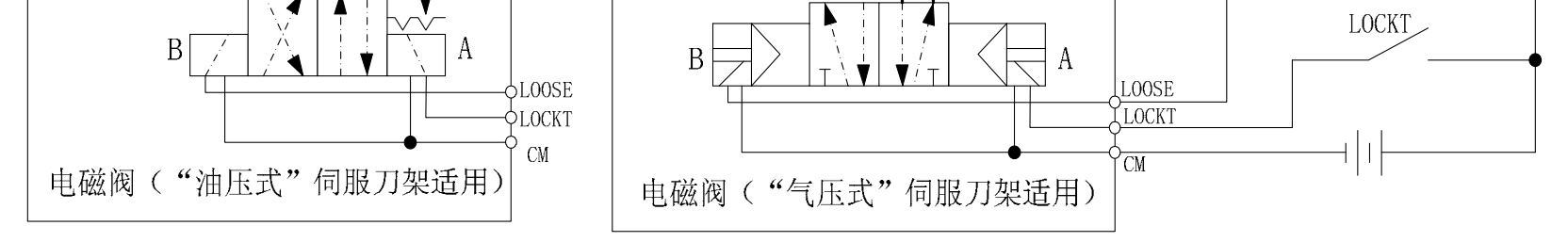

2.3 GSKTD

 $\sim 9$ ~

#### 像广 州数控

2.3 CN1

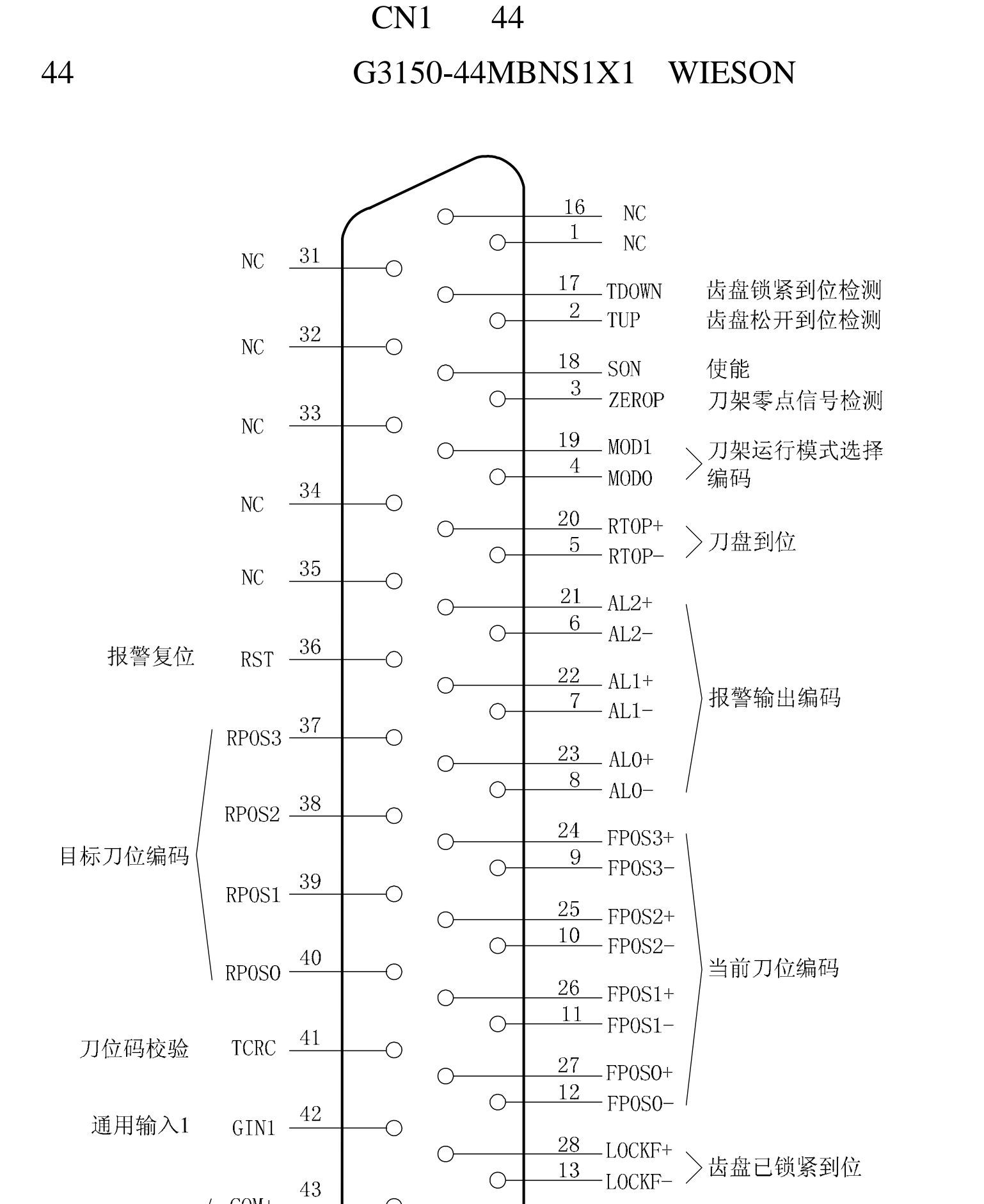

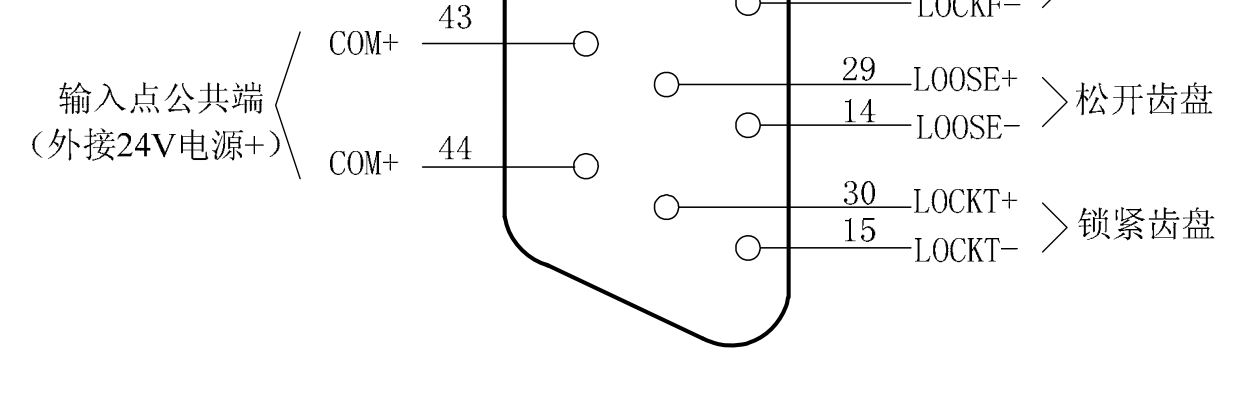

2.4 CN1

 $\sim 10$ ~

#### $2.3.1$

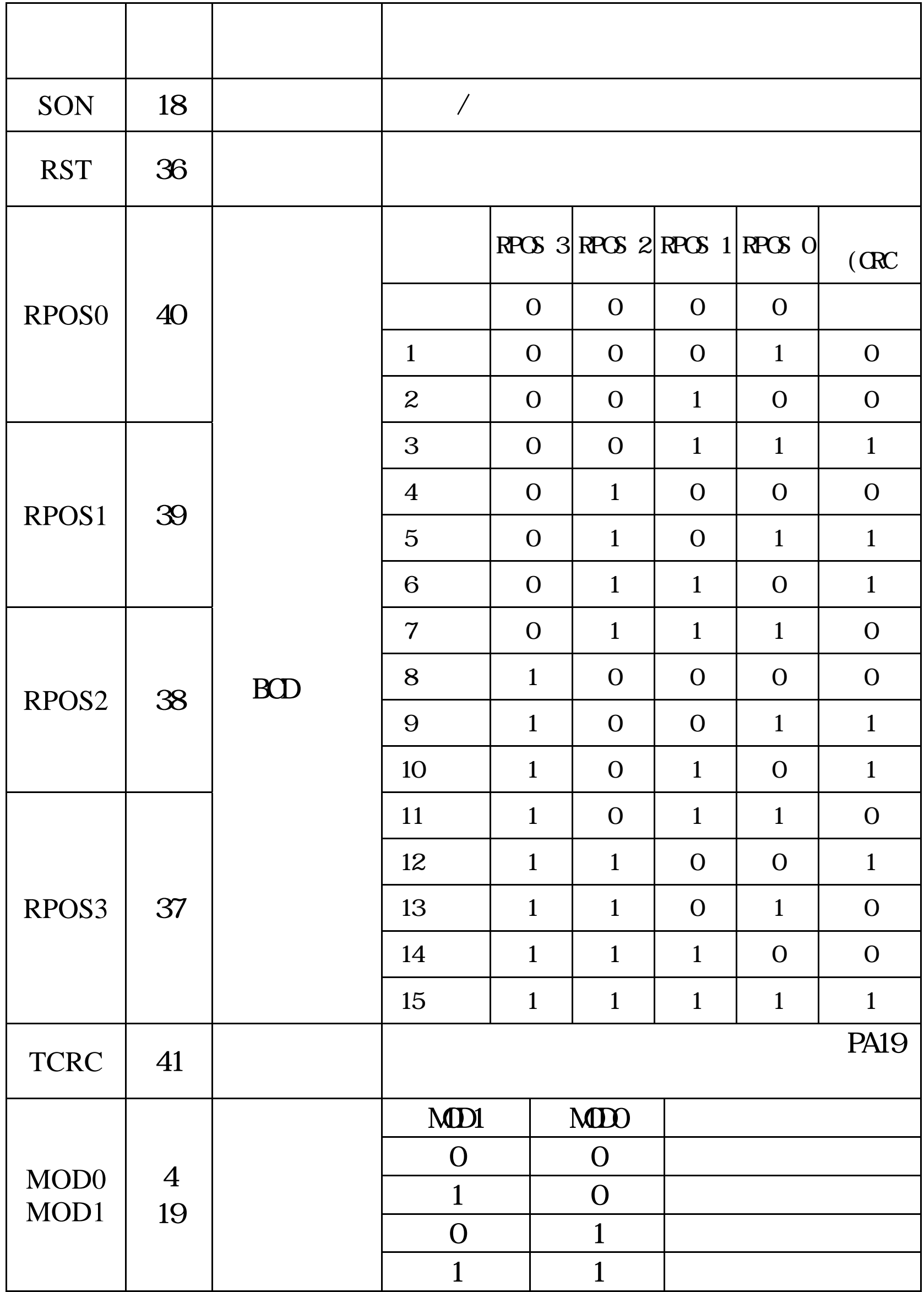

 $\sim$  11  $\sim$ 

### 象广 州数控

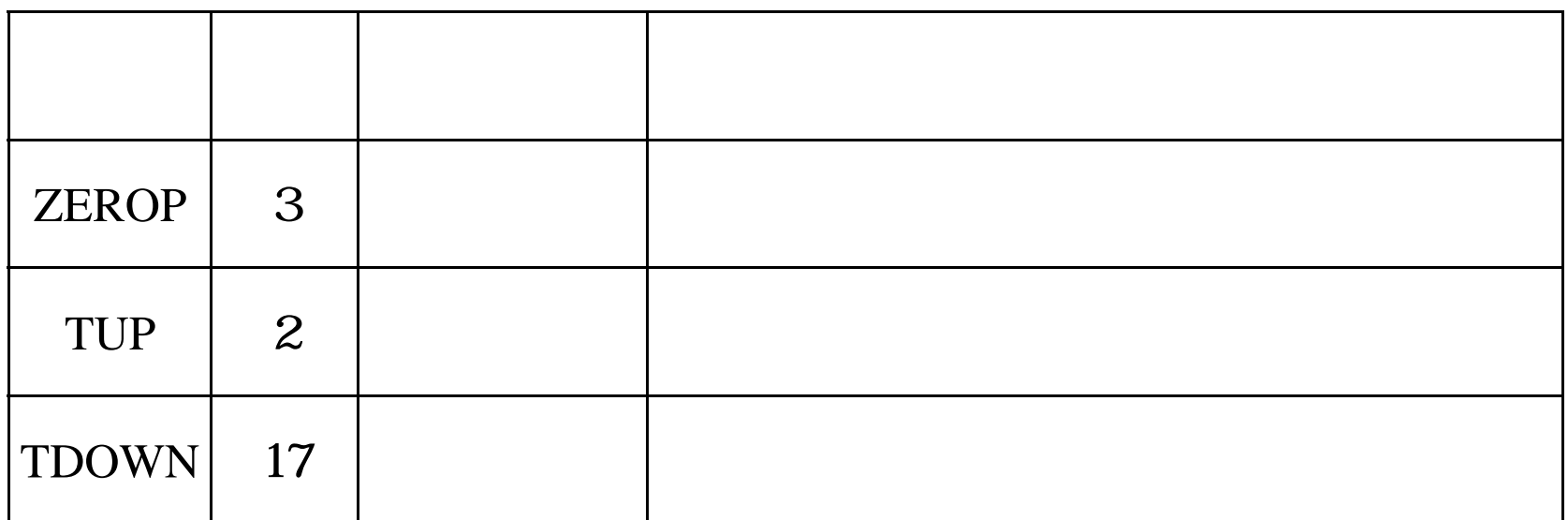

INx SON RST TCRC RPOS0 RPOS1 RPOS 2 RPOS 3 MOD0 MOD1 ZEROP TUP TDOWN IN1)。

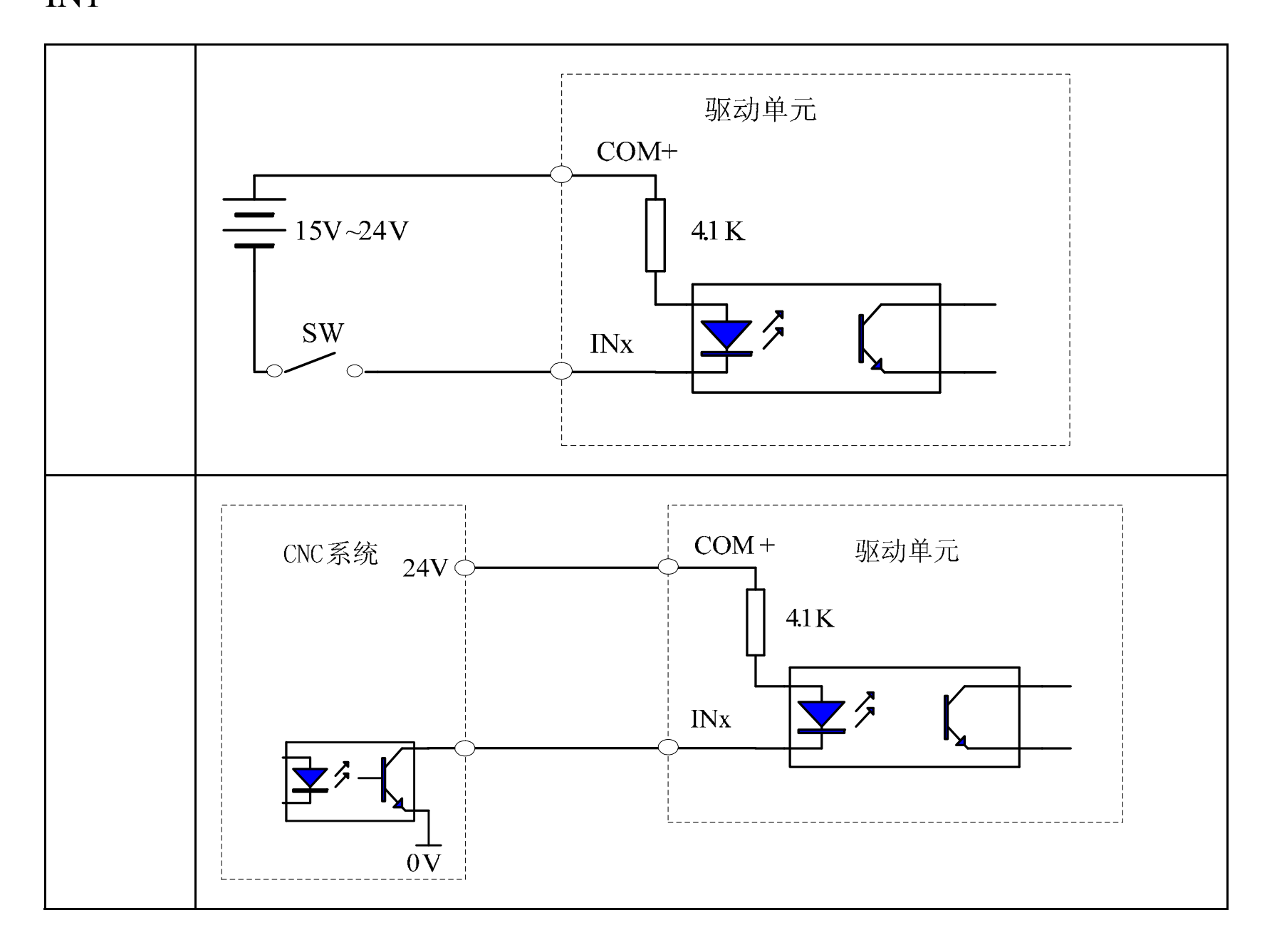

#### $~12-$

注:'**0**'表示信号输入点为高电平,即输入光耦不导通;'**1**'表示

 $COM$   $ON-43/44$   $24V$ 

 $DC15V$  24V

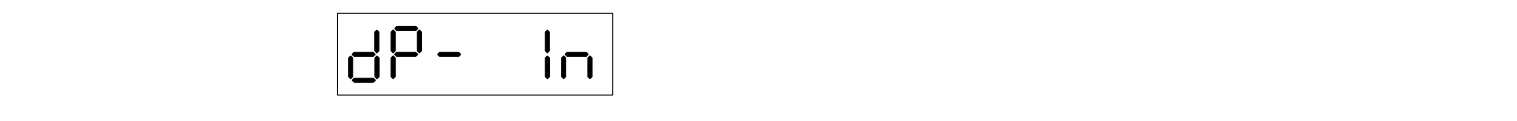

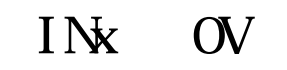

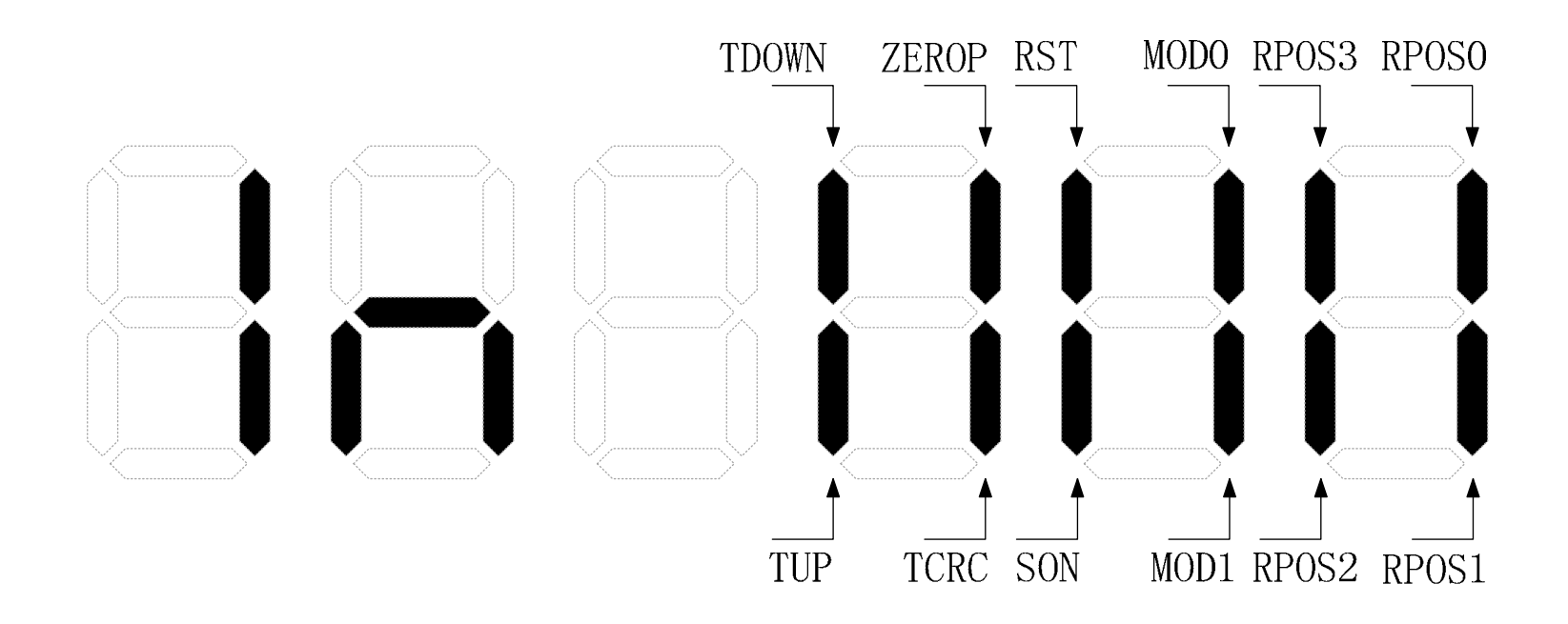

 $\sim 13$ ~

# ◎「一"小数控

#### $2.3.2$

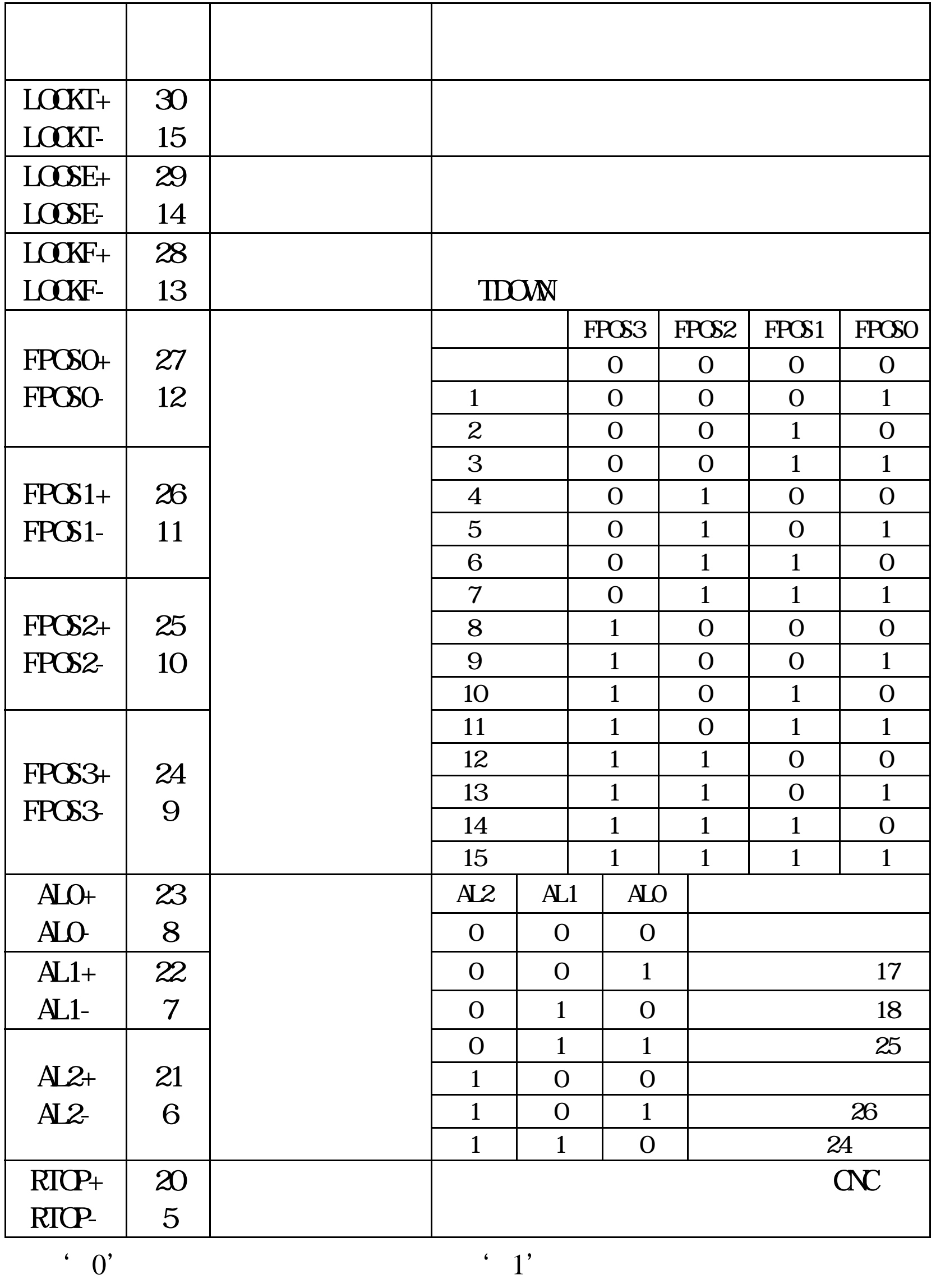

 $\sim 14$   $\sim$ 

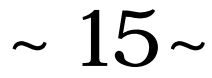

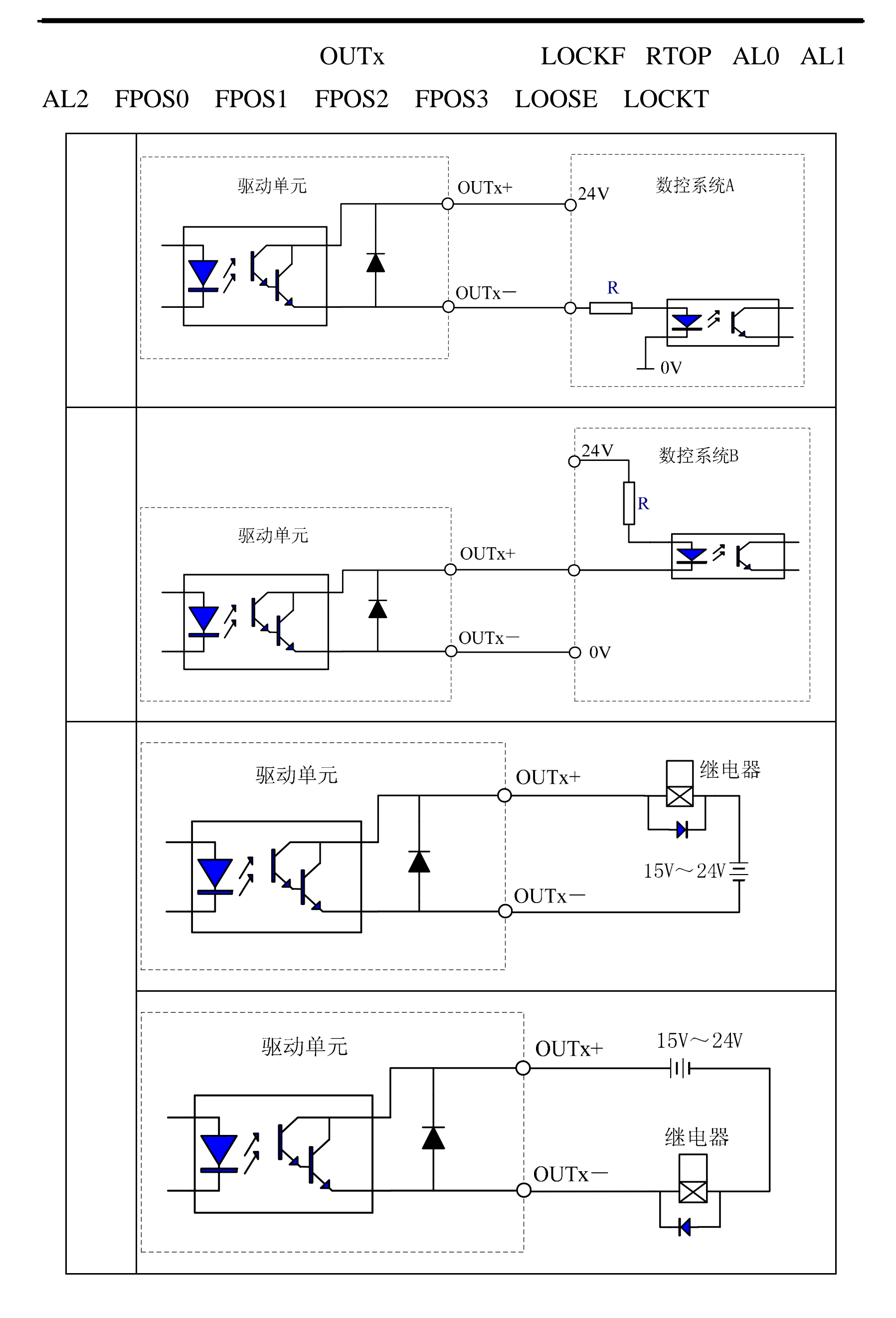

### 

 $\boxed{dP - OUE}$ 

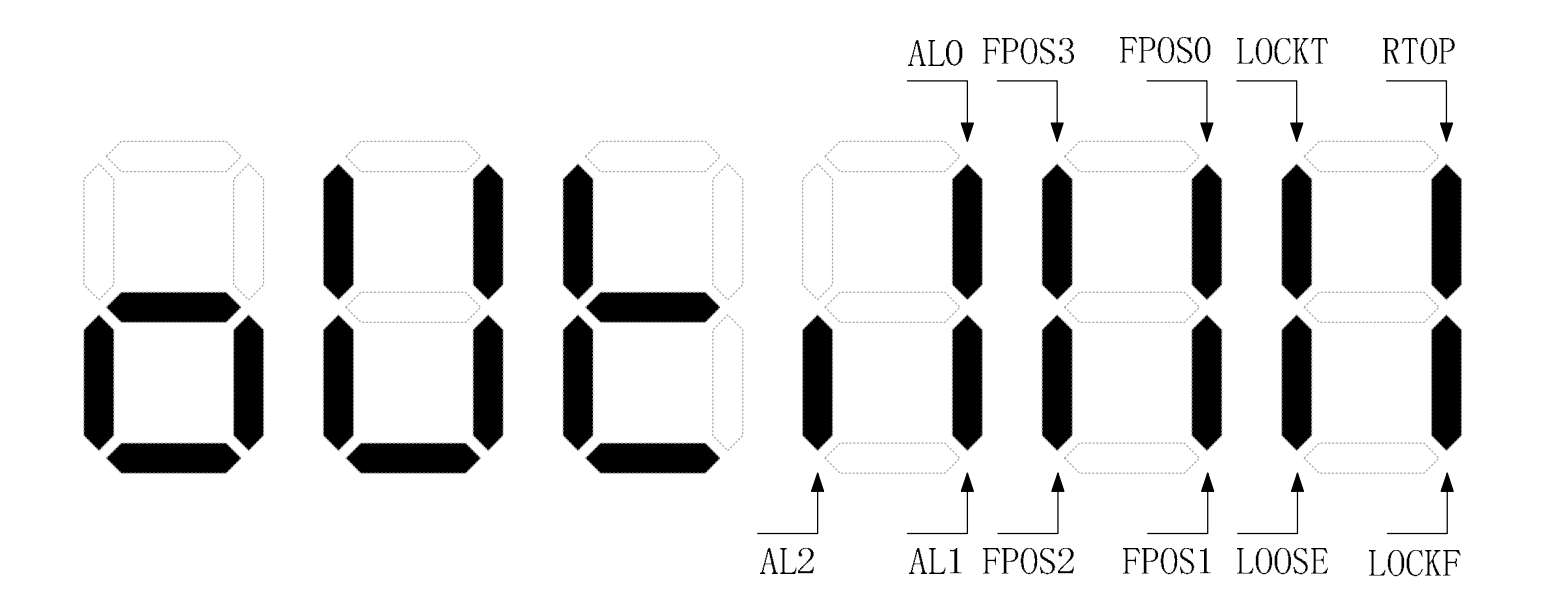

### $\sim 16$ ~

#### 2.4 CN2

CN<sub>2</sub>

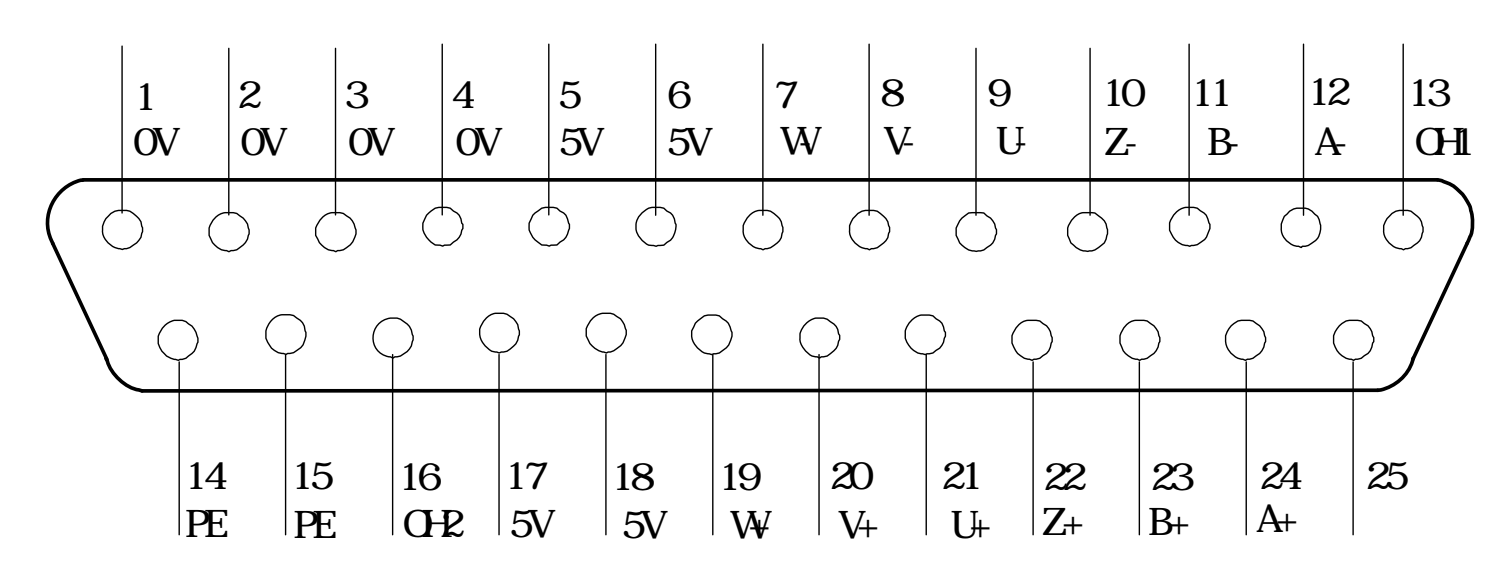

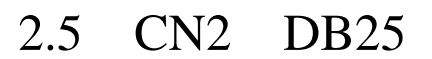

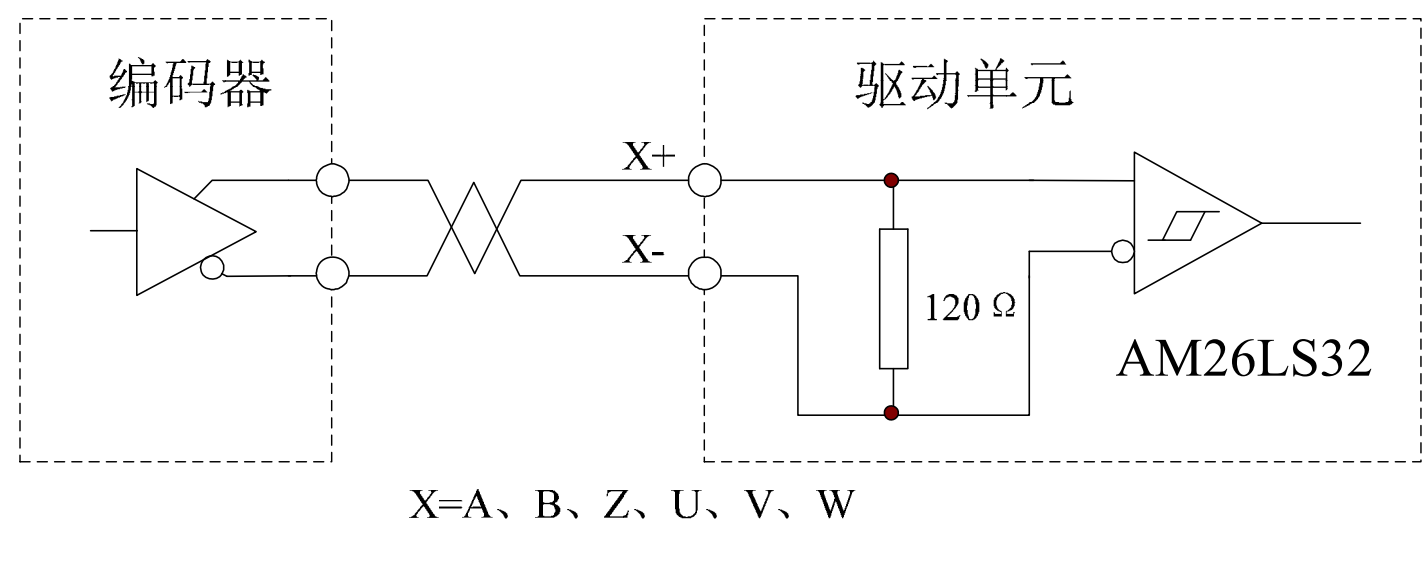

CN2 0H1 CN2-13 / OH2 CN2-16

 $OH2$ 

 $CN2-16$  5V

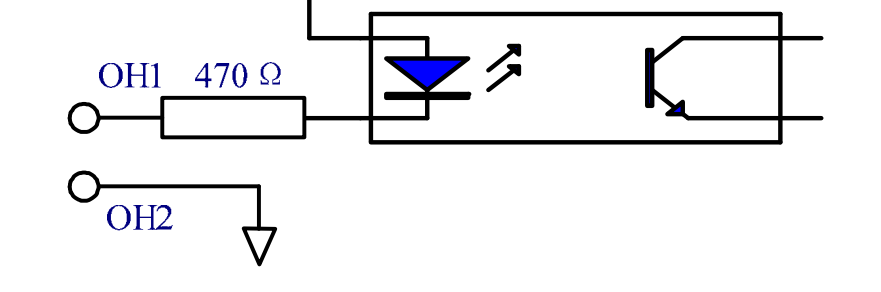

 $5V$ 

#### OH1/OH2 Err-5

#### OH1 CN2-13 OH2 CN2-16 PA73=1

 $~\sim 17$  ~

### <u>像广州数控</u>

 $\rm GSK$ 

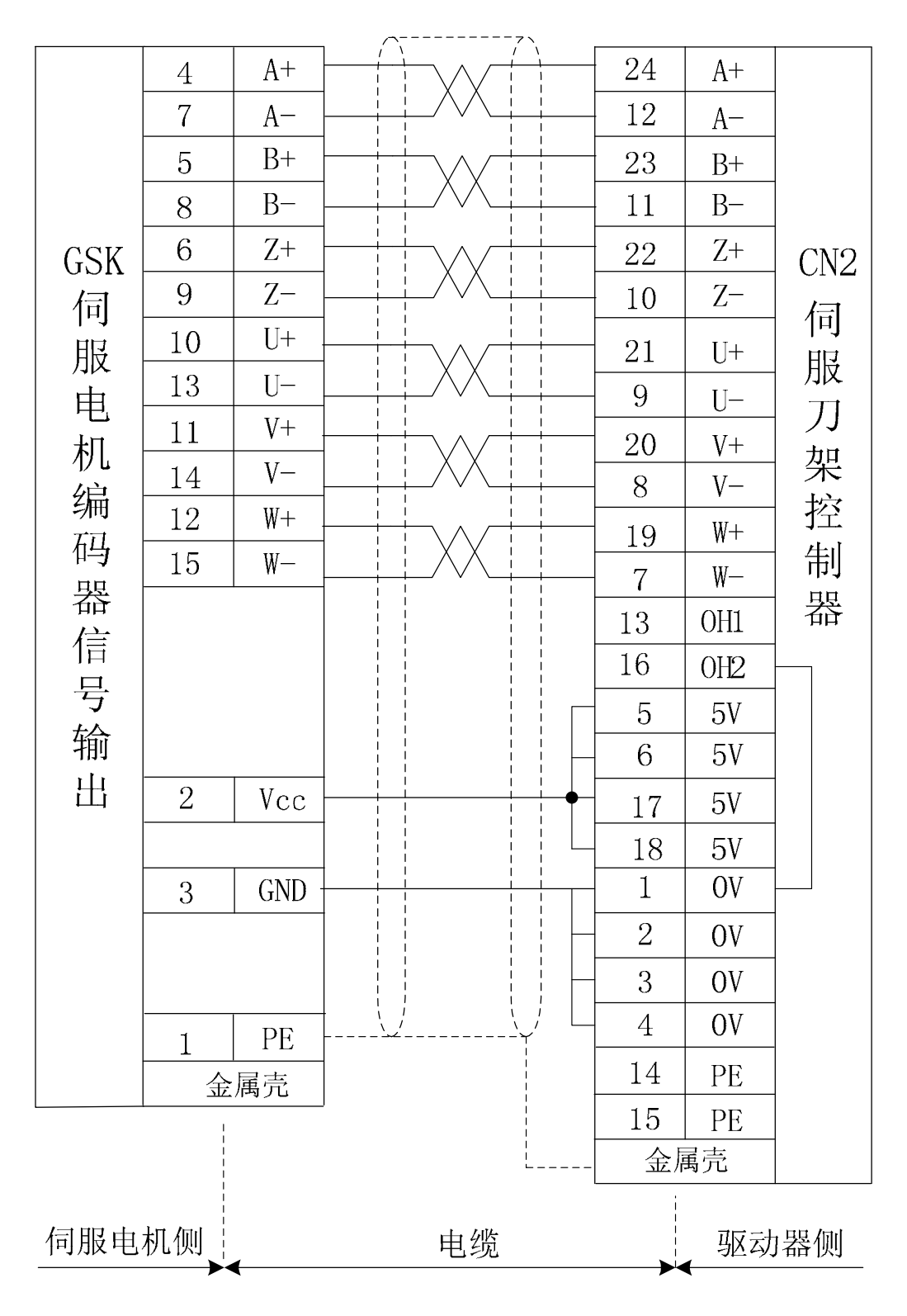

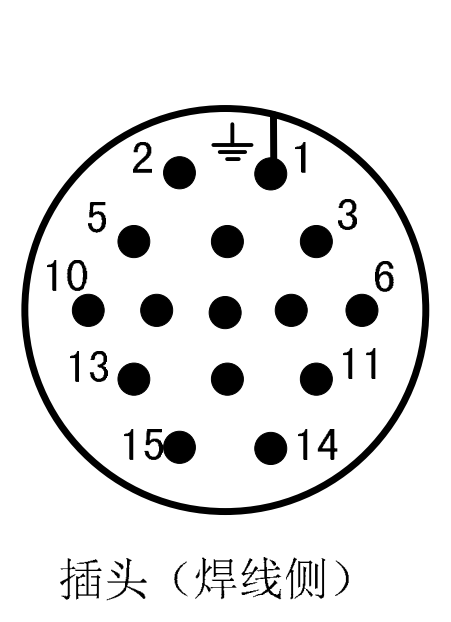

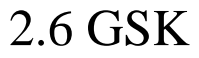

#### $\sim 18$ ~

按键 名称 功能说明

 $\sim 19$ ~

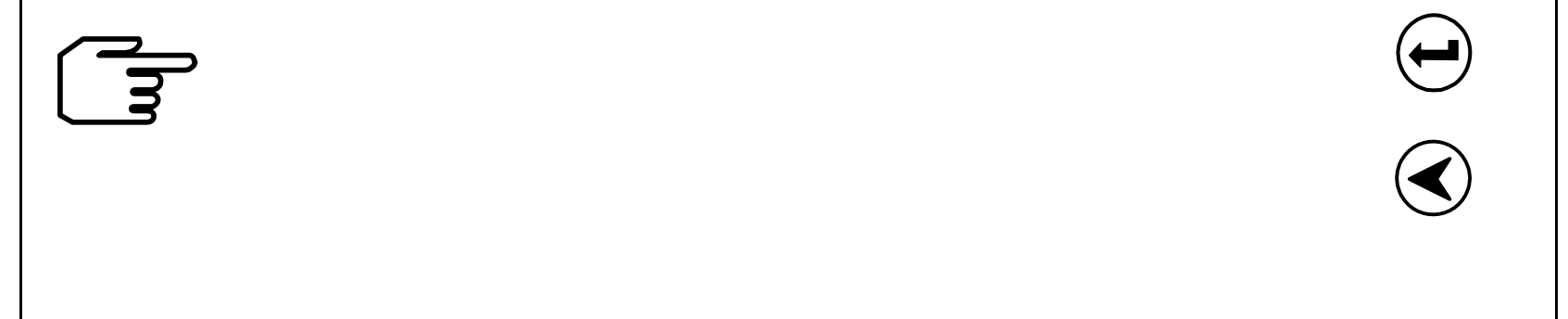

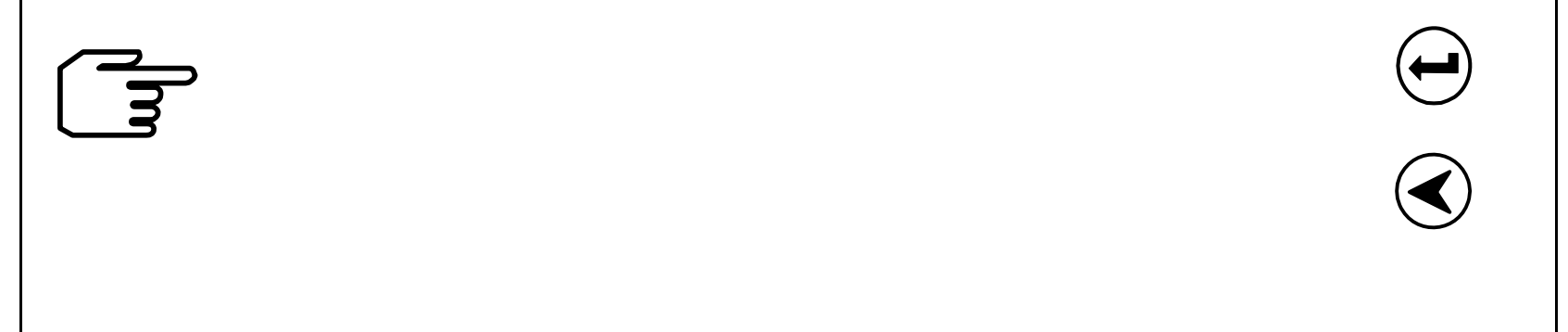

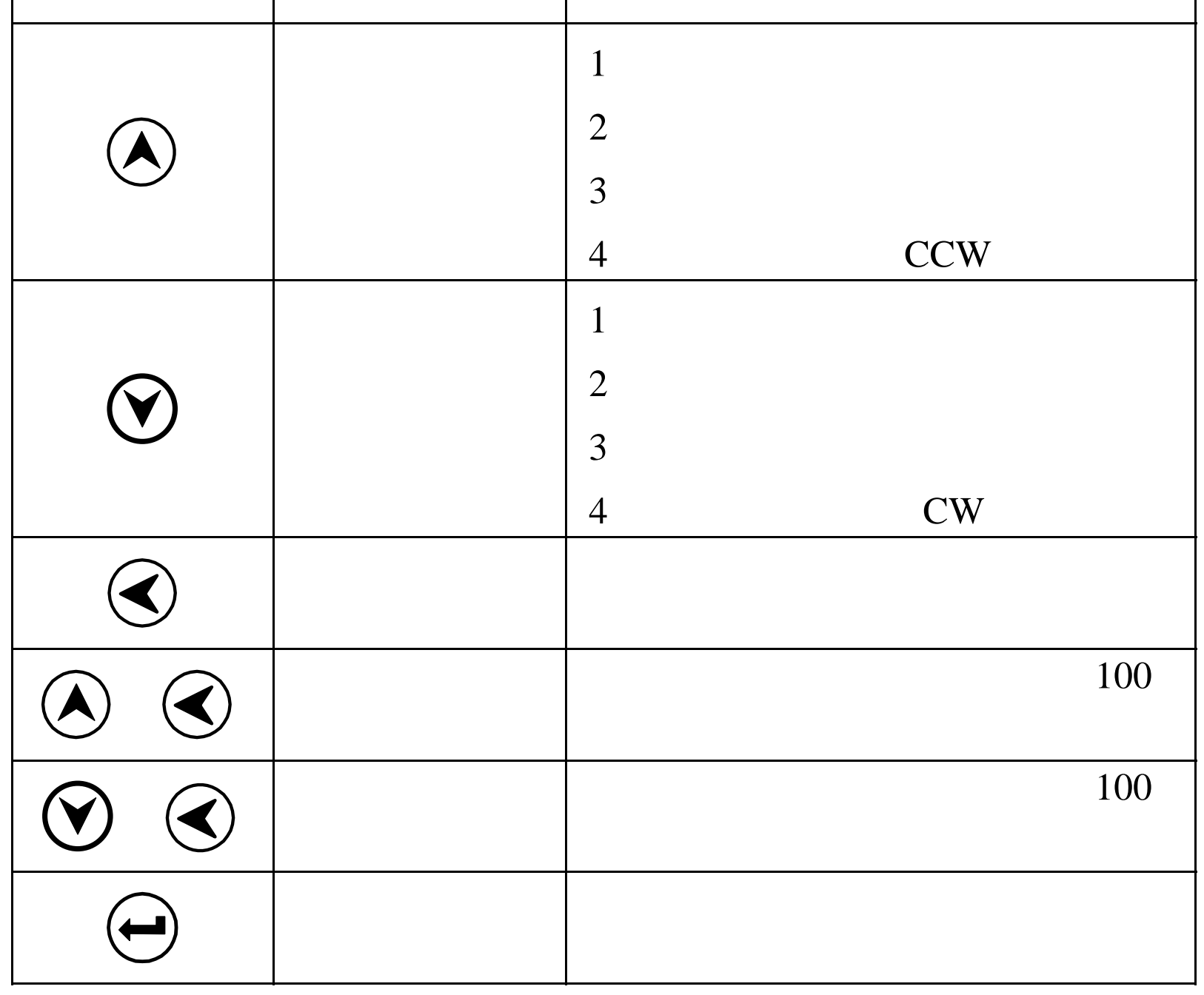

### 

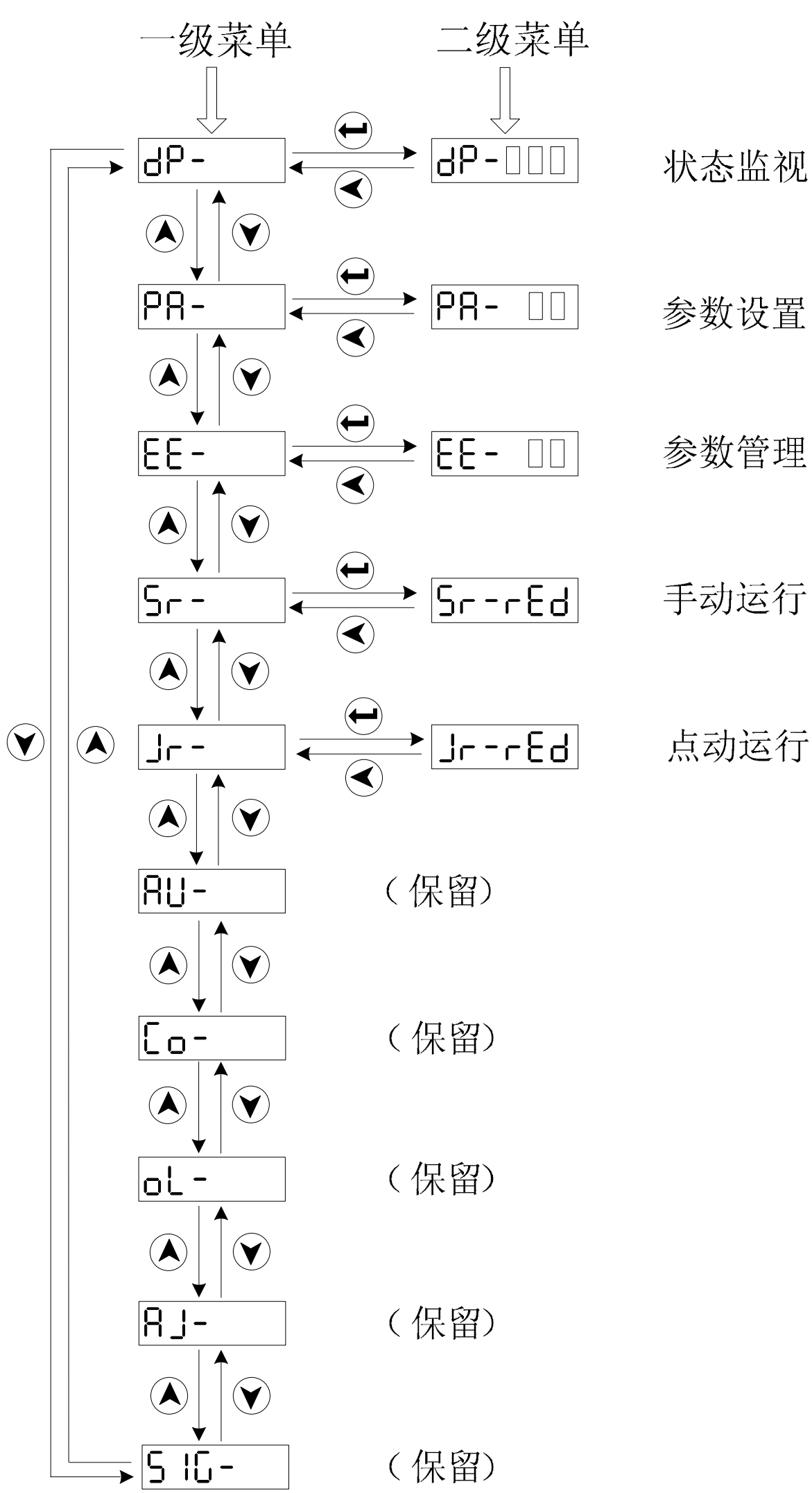

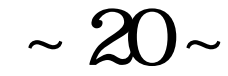

#### 3. 3

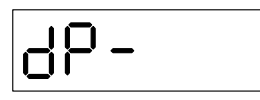

PA03

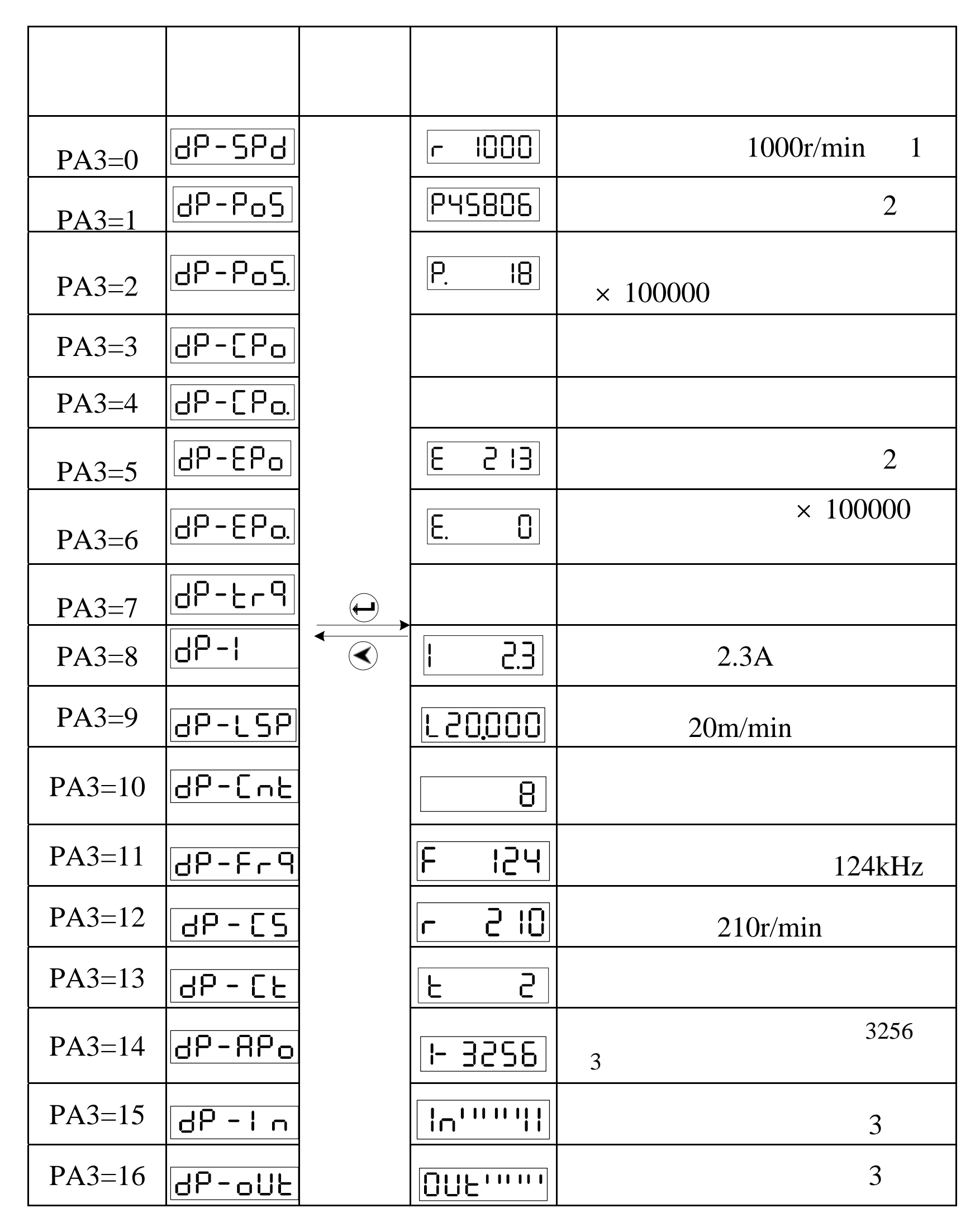

 $\sim 21$  ~

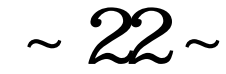

### 像广"州数控

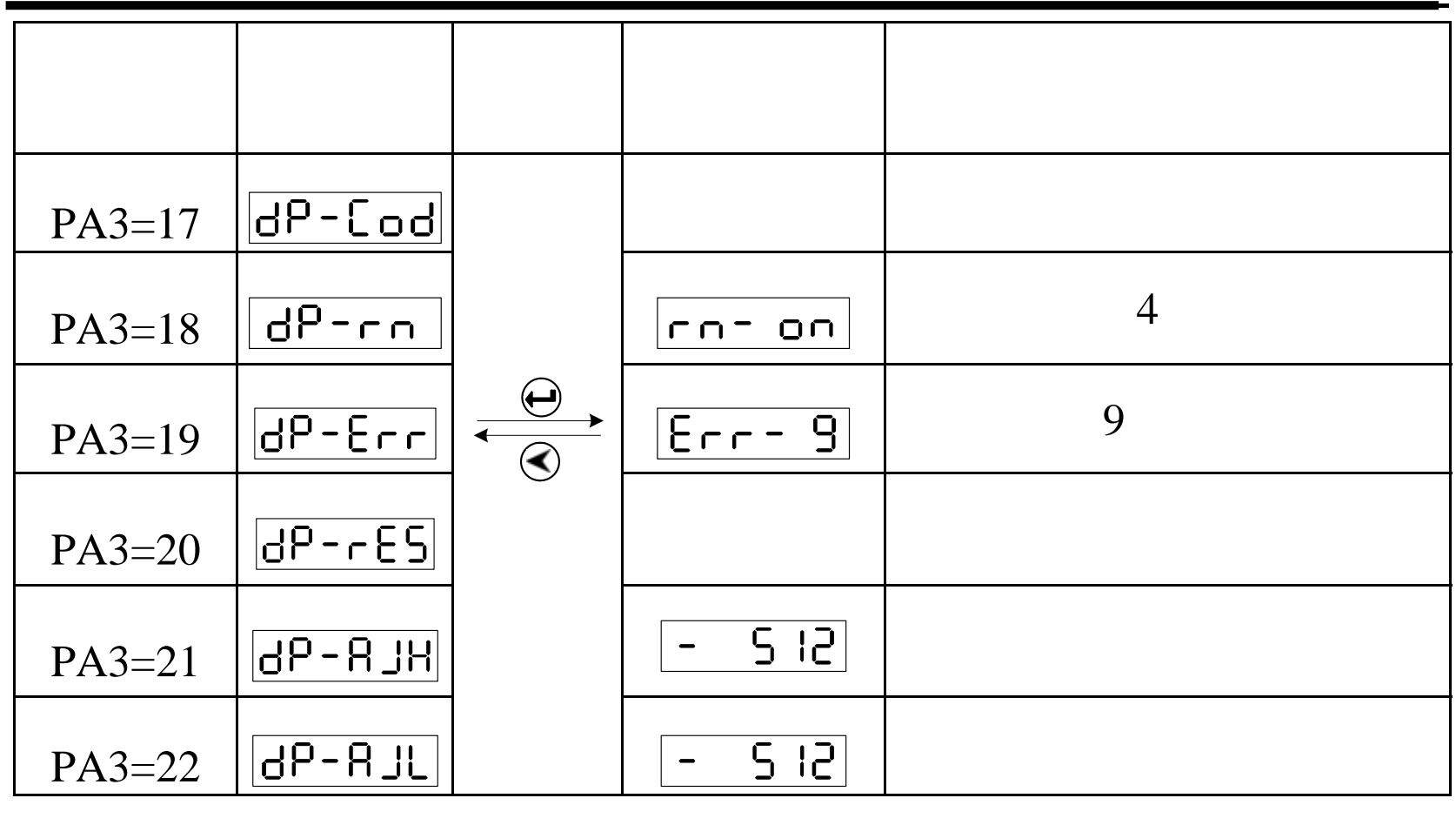

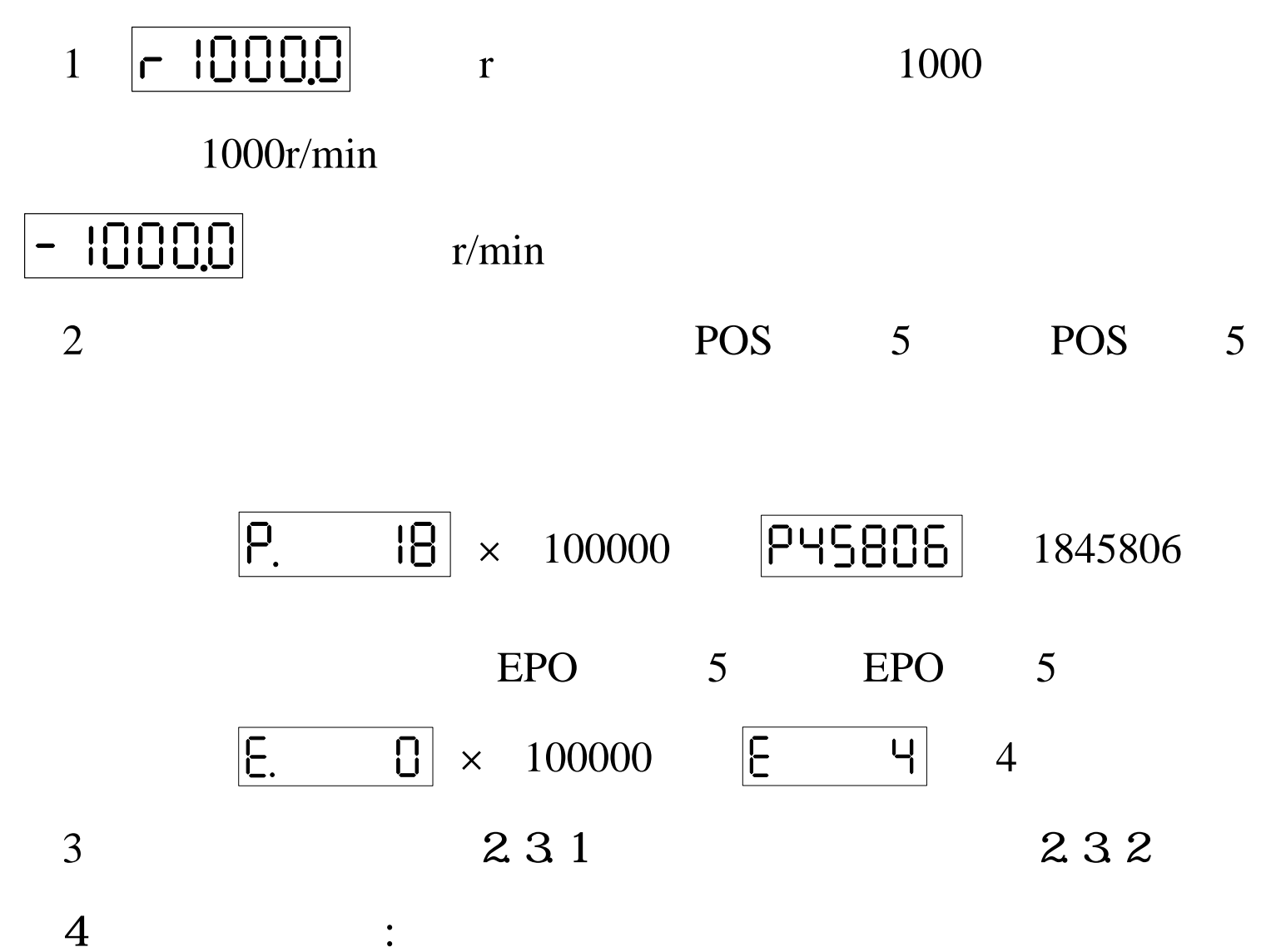

\n
$$
\begin{array}{|c|c|c|c|c|c|}\n \hline\n \text{r} & \text{t} & \text{m} \\
\hline\n \text{r} & \text{t} & \text{m} \\
\hline\n \text{r} & \text{t} & \text{m} \\
\hline\n \text{r} & \text{t} & \text{m} \\
\hline\n \text{r} & \text{t} & \text{m} \\
\hline\n \text{r} & \text{t} & \text{m} \\
\hline\n \text{r} & \text{t} & \text{m} \\
\hline\n \text{r} & \text{t} & \text{m} \\
\hline\n \text{r} & \text{t} & \text{m} \\
\hline\n \text{r} & \text{t} & \text{m} \\
\hline\n \text{r} & \text{t} & \text{m} \\
\hline\n \text{r} & \text{t} & \text{m} \\
\hline\n \text{r} & \text{t} & \text{m} \\
\hline\n \text{r} & \text{t} & \text{m} \\
\hline\n \text{r} & \text{t} & \text{m} \\
\hline\n \text{r} & \text{t} & \text{m} \\
\hline\n \text{r} & \text{t} & \text{m} \\
\hline\n \text{r} & \text{t} & \text{m} \\
\hline\n \text{r} & \text{t} & \text{m} \\
\hline\n \text{r} & \text{t} & \text{m} \\
\hline\n \text{r} & \text{t} & \text{m} \\
\hline\n \text{r} & \text{t} & \text{m} \\
\hline\n \text{r} & \text{t} & \text{m} \\
\hline\n \text{r} & \text{t} & \text{m} \\
\hline\n \text{r} & \text{t} & \text{m} \\
\hline\n \text{r} & \text{t} & \text{m} \\
\hline\n \text{r} & \text{t} & \text{m} \\
\hline\n \text{r} & \text{t} & \text{m} \\
\hline\n \text{r} &
$$

$$
\overline{\mathsf{r} \mathsf{n} \mathsf{-} \mathsf{E} \mathsf{H}}
$$
 :

伺服单元主电路已充电未使能

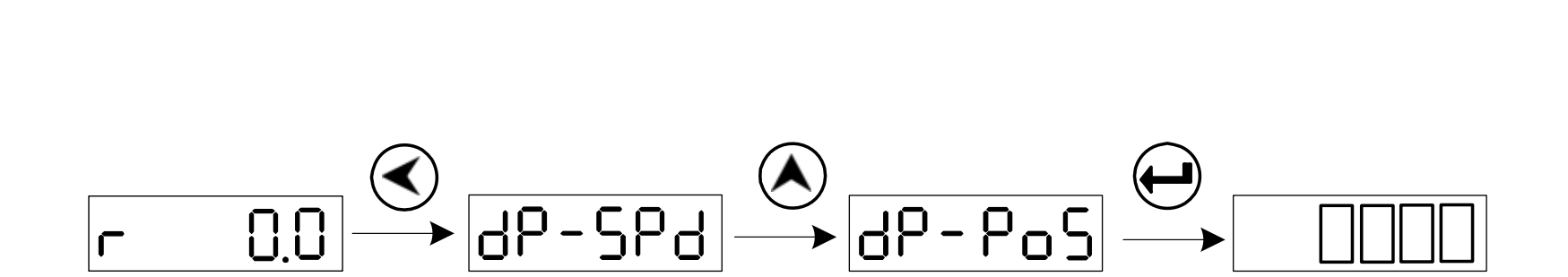

 $\boxed{dP-PoS}$ 

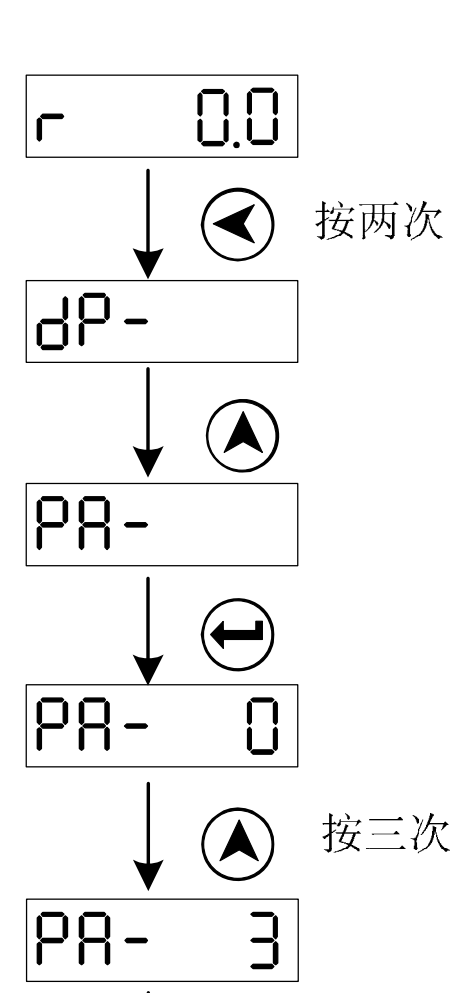

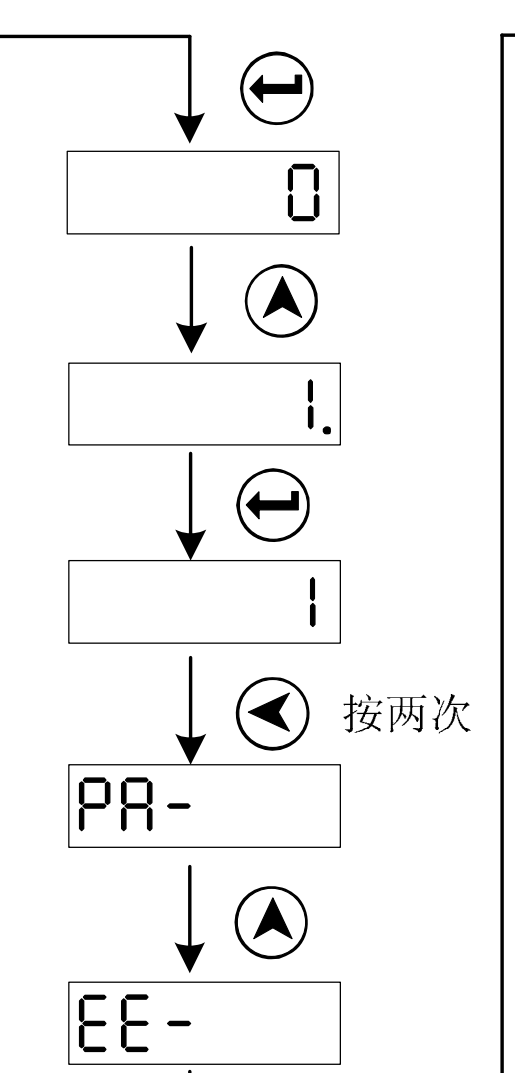

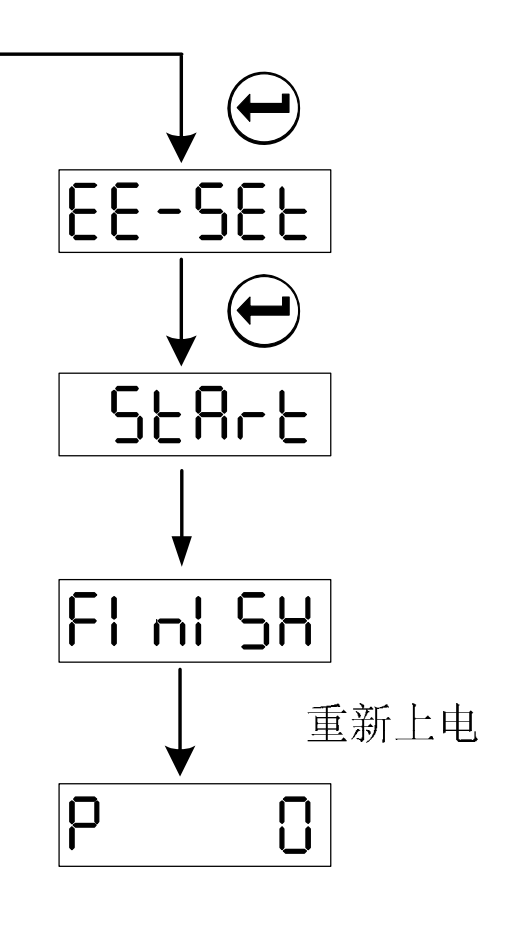

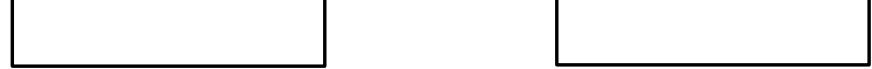

 $~\sim 23$ ~

### 像厂 州数控

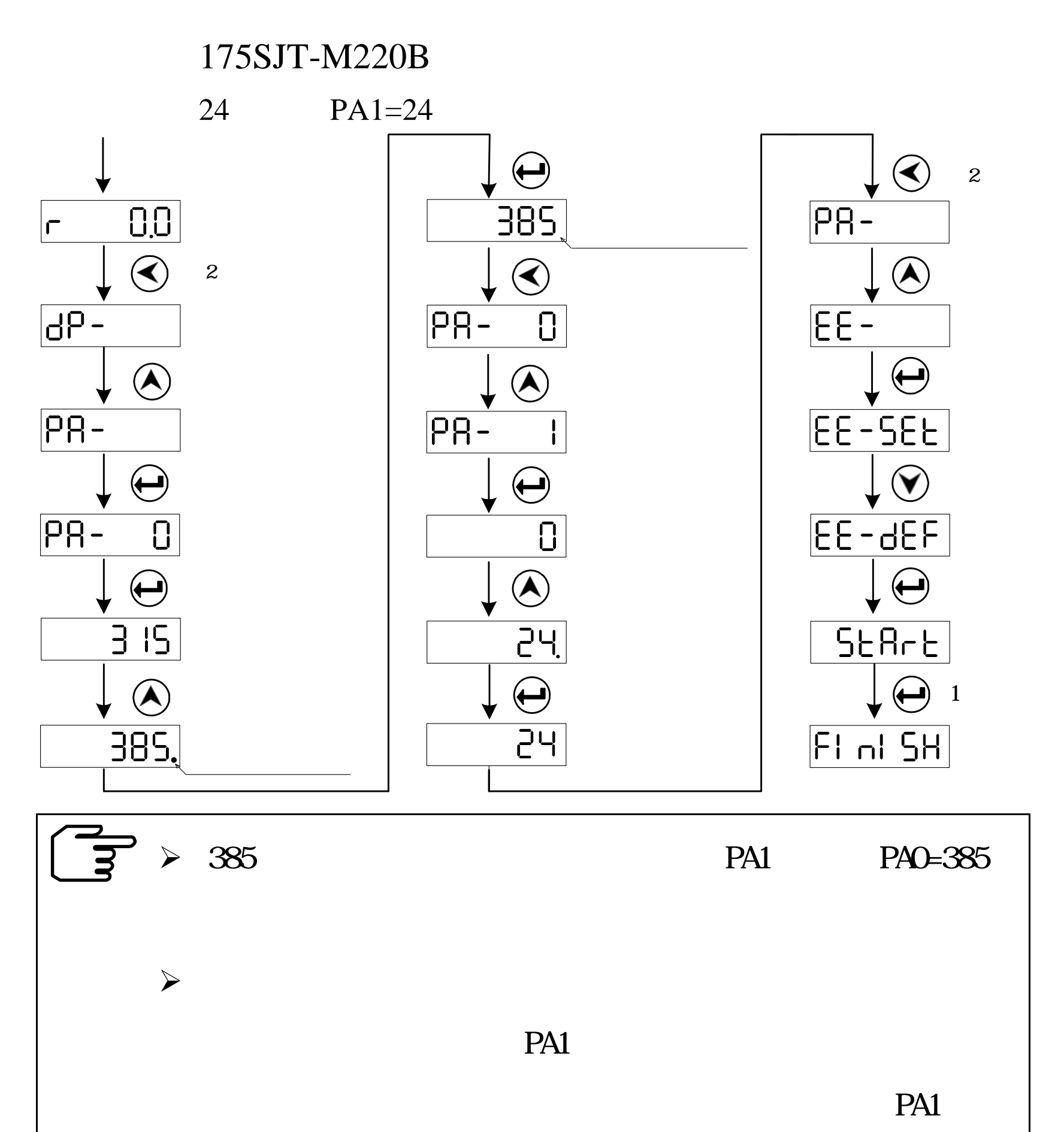

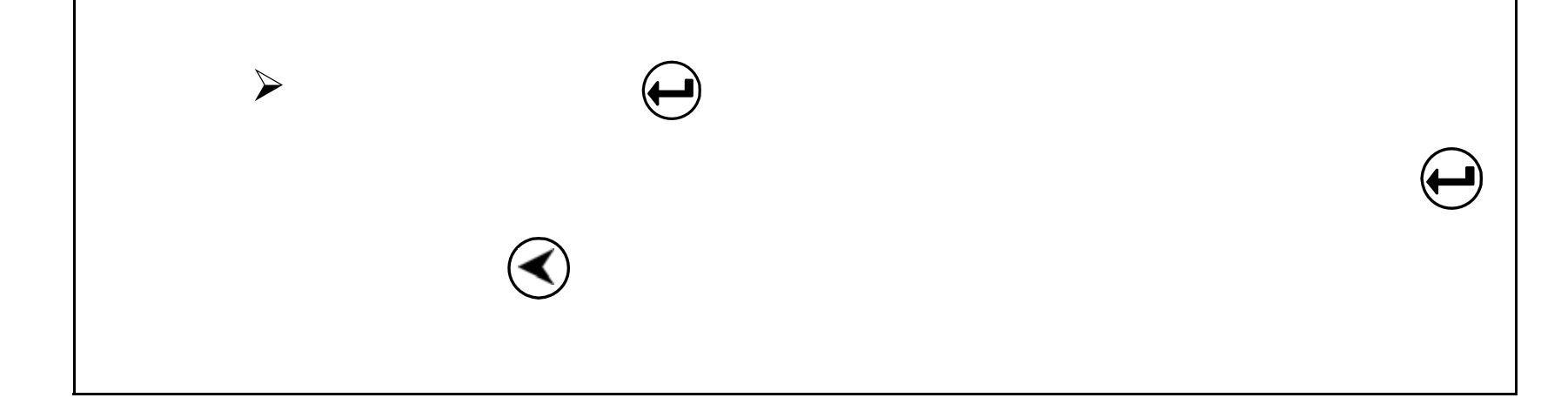

 $~\sim 24$   $~\sim$ 

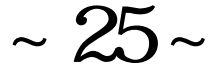

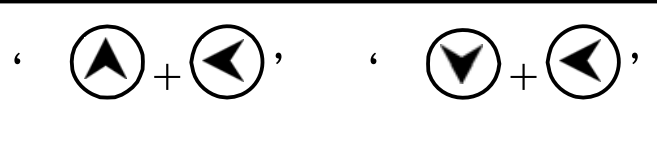

PA24 100 1805

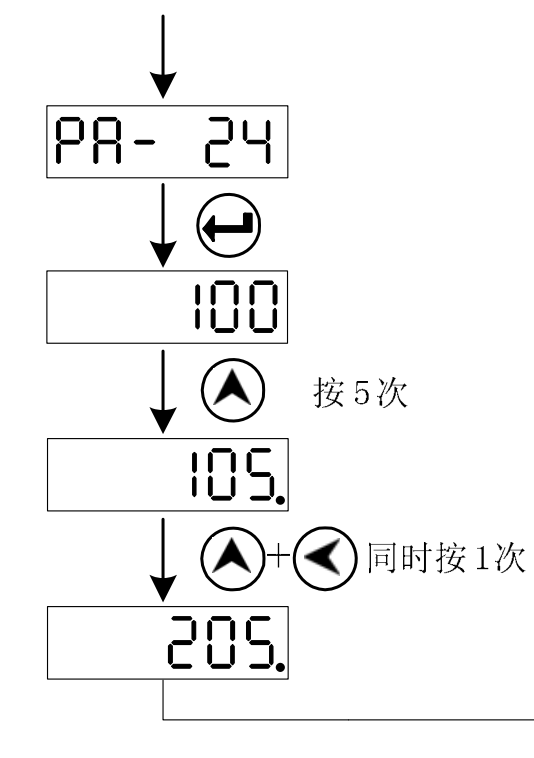

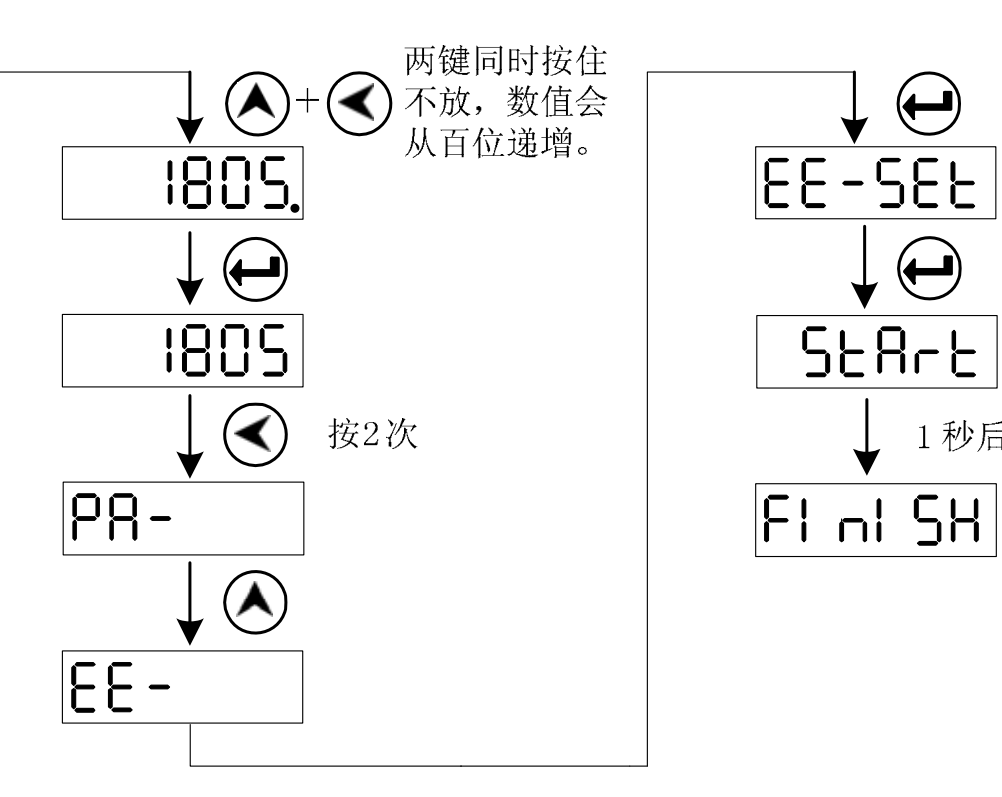

 $3.5$ 

EE SEt **EEPROM** 

#### EEPROM

**EE**-**rd** EEPROM

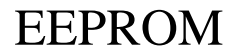

 $\bigoplus$ 

 $1$ 秒后

#### EEPROM

### 

- $\bullet$  **EE**  $bA$
- $\bullet$  **EE**  $\mathbf{r}$ s
- $\bullet$  **EE** dEF

EEPROM

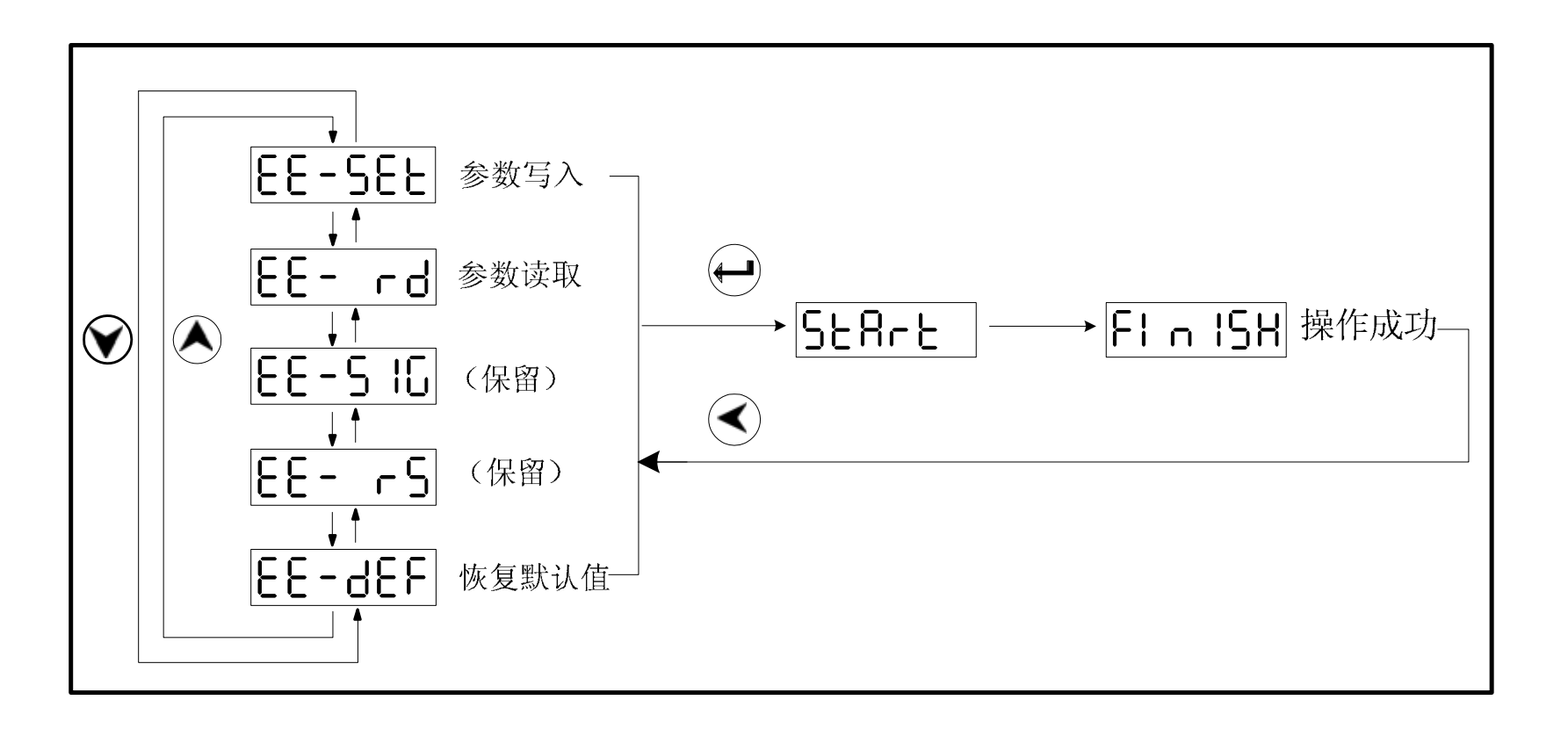

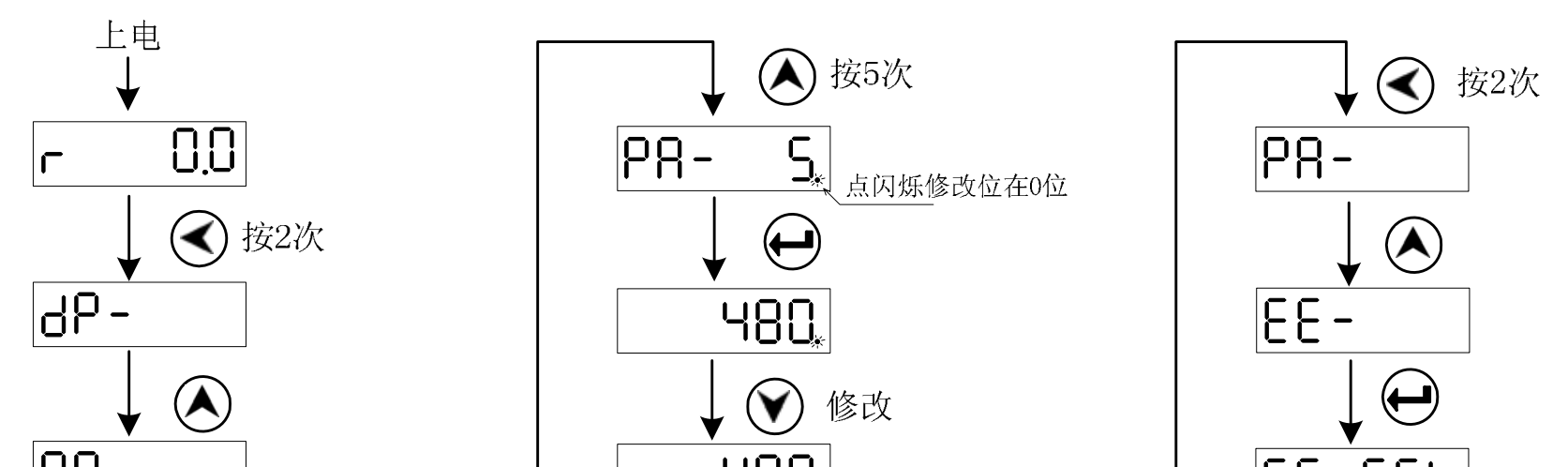

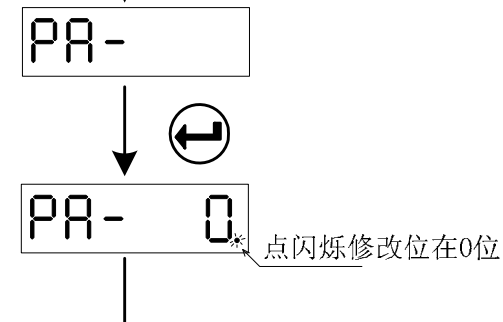

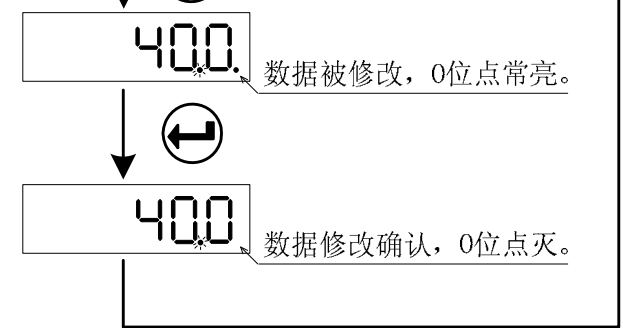

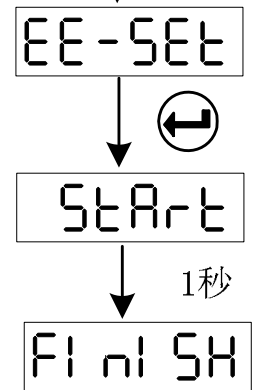

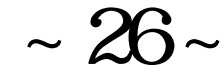

#### 4.1 980TDb

980TDb

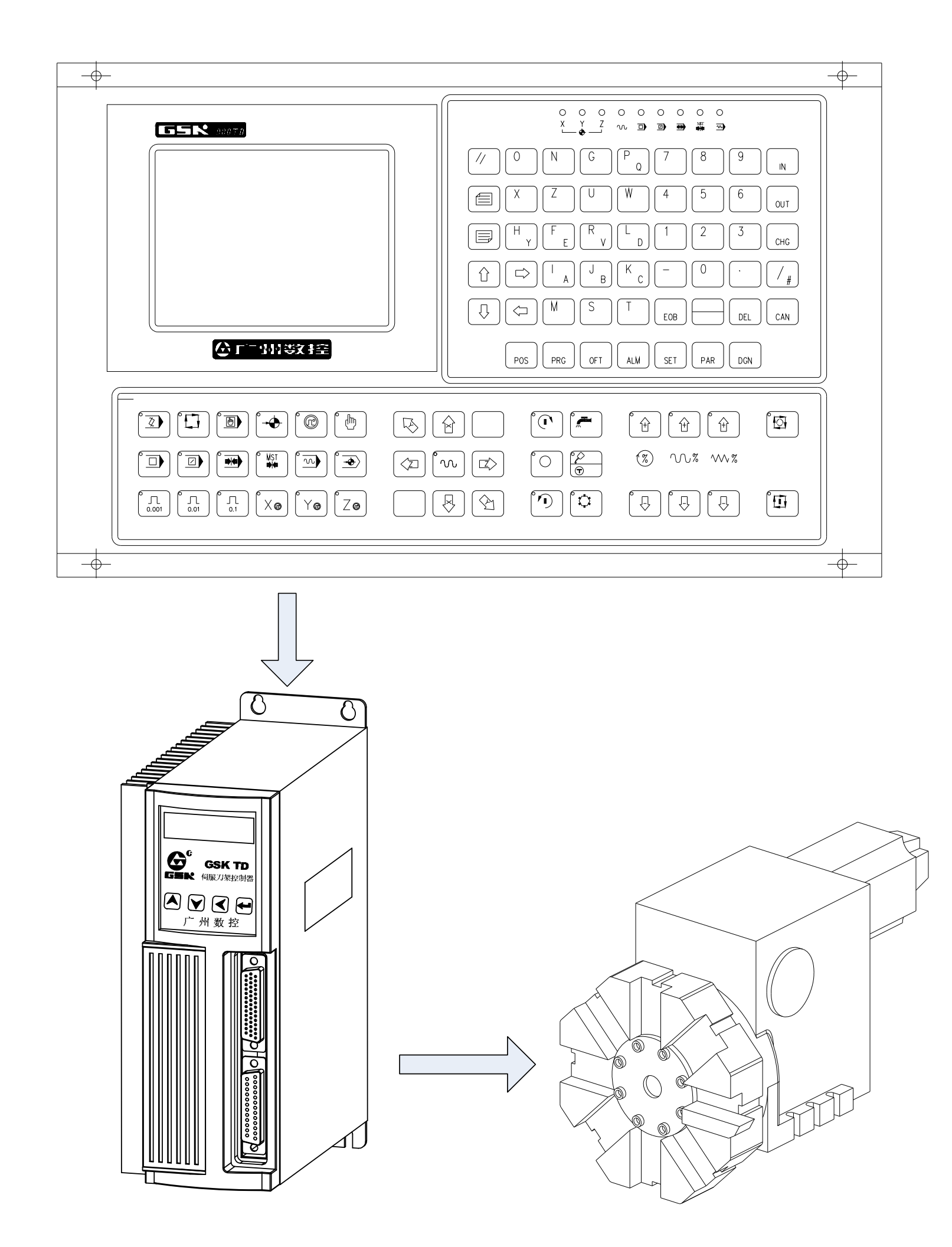

 $~\sim 27$   $~\sim$ 

#### 象广 州数控

 $\triangleright$  980TDb

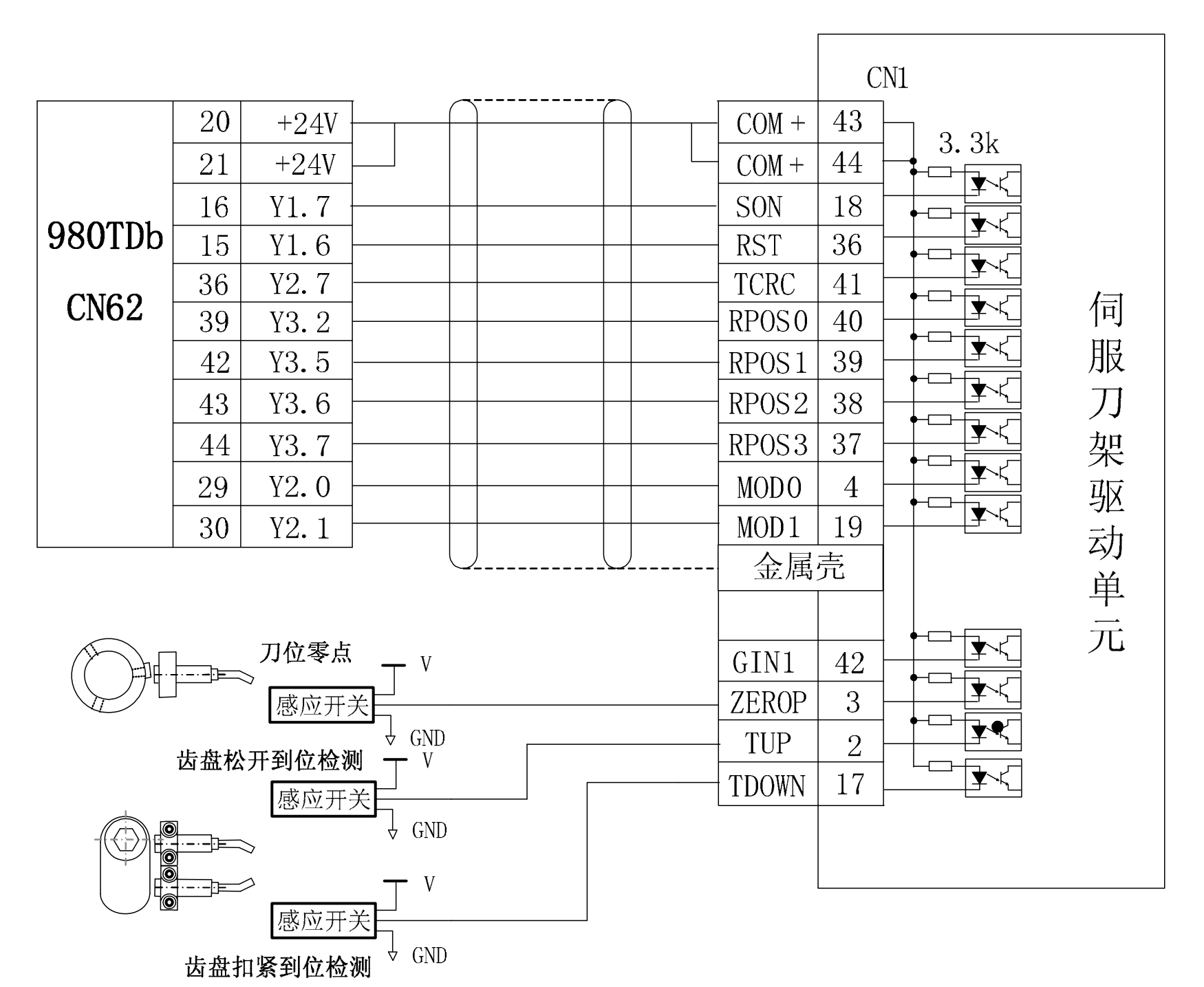

4.1 980TDb

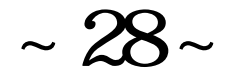

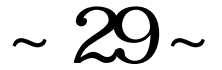

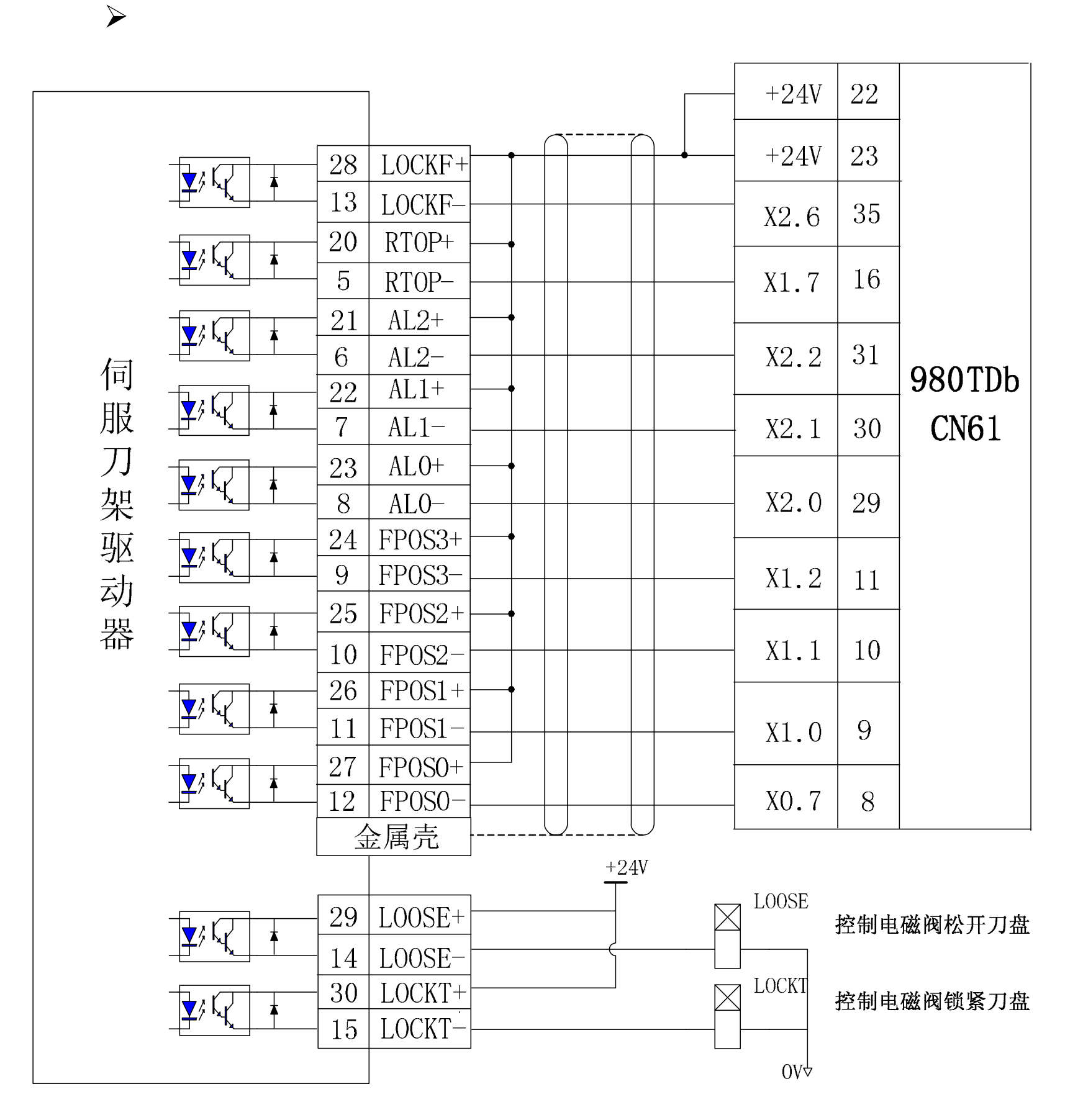

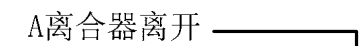

A离合器离开 -

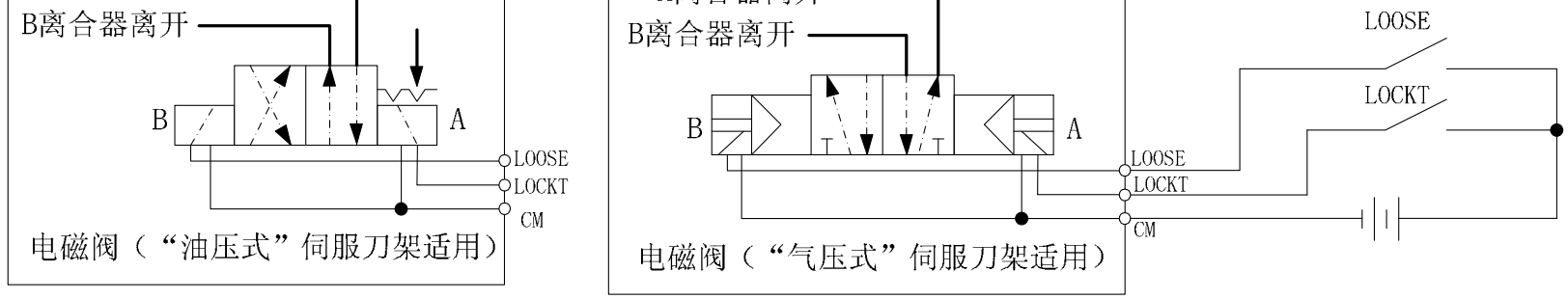

4.2 980TDb

### 象厂 14数控

4. 2

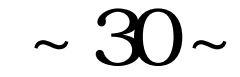

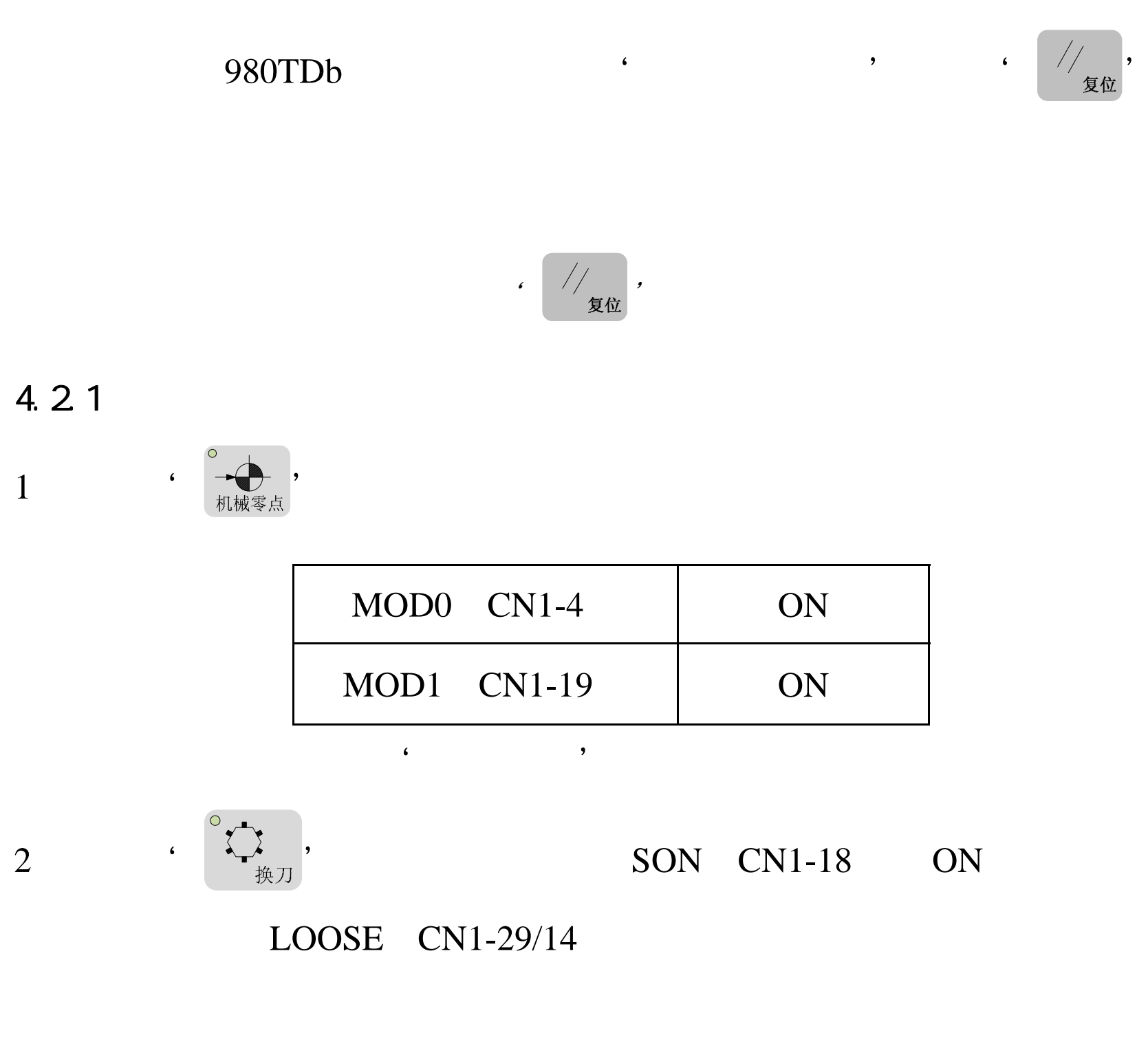

 $3 \t 4.3$ 

A ZEROP CN1-3

 $\mathbf B$ 

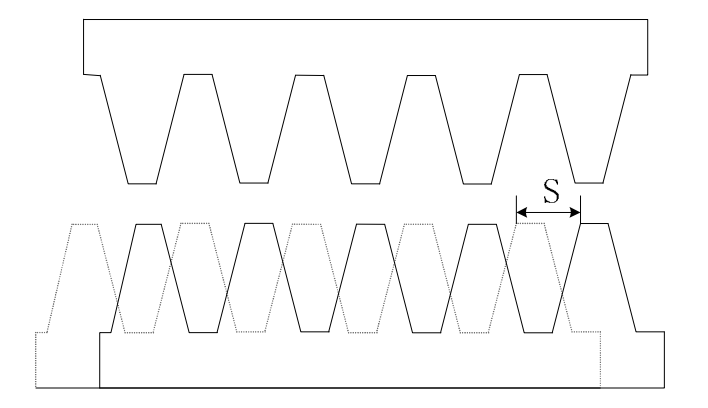

 $\cdot$  S' S

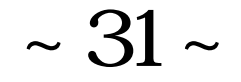

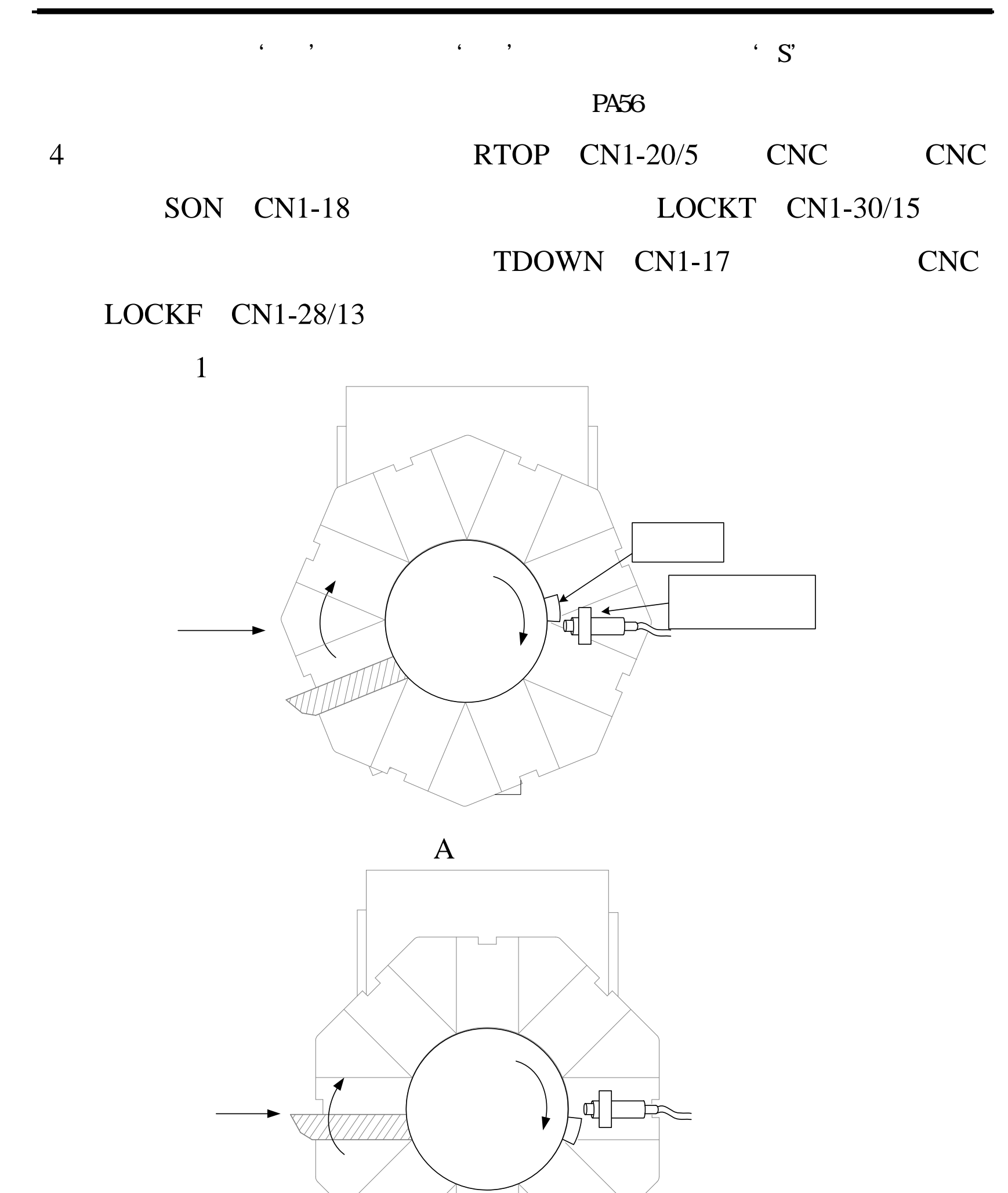

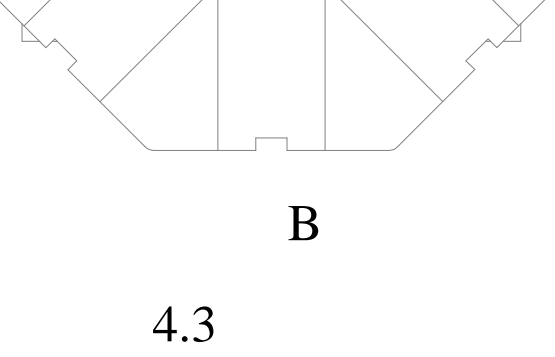

### <u>像广州数控</u>

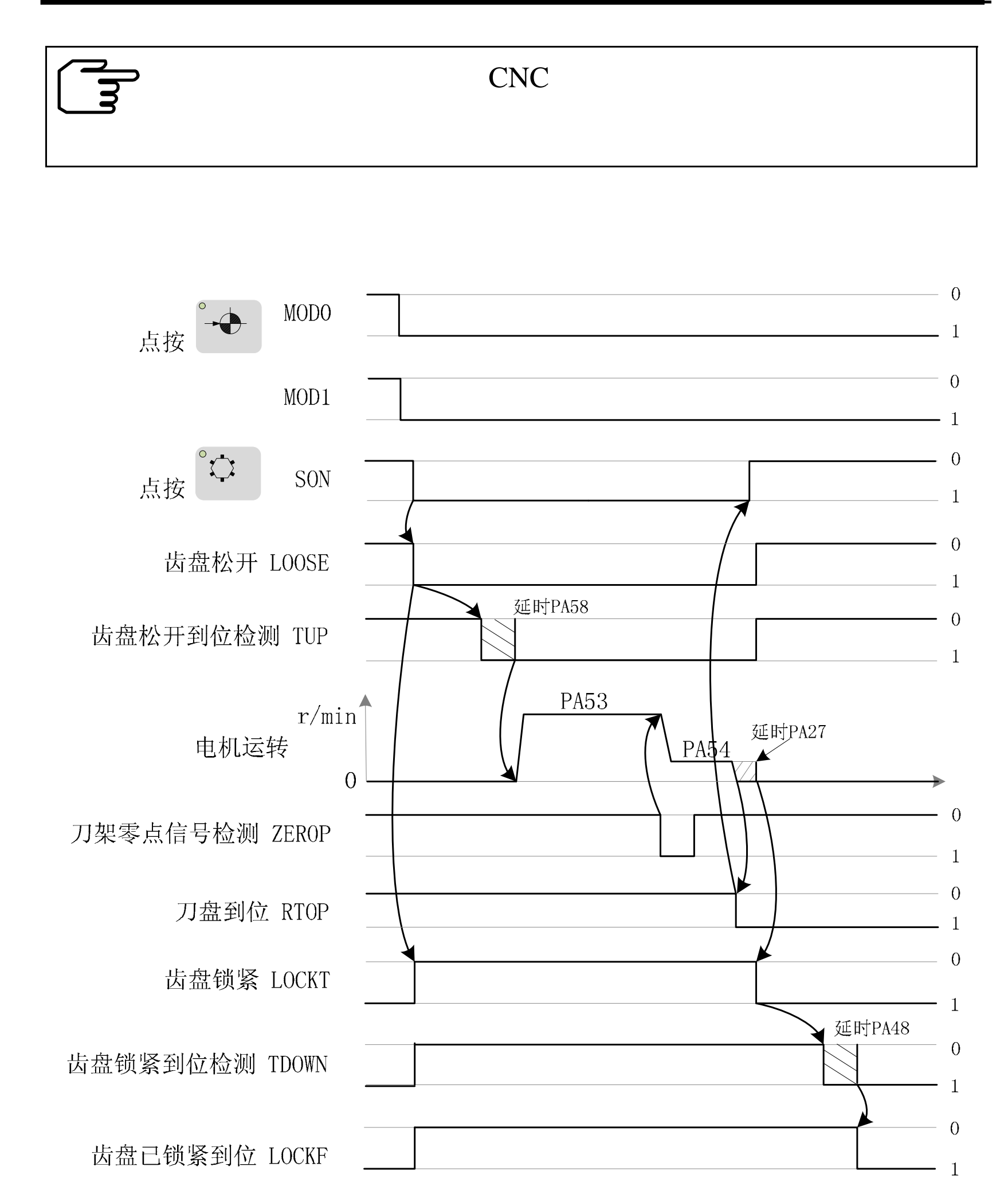

 $~\sim$  32 $\sim$ 

 $4.22$ 

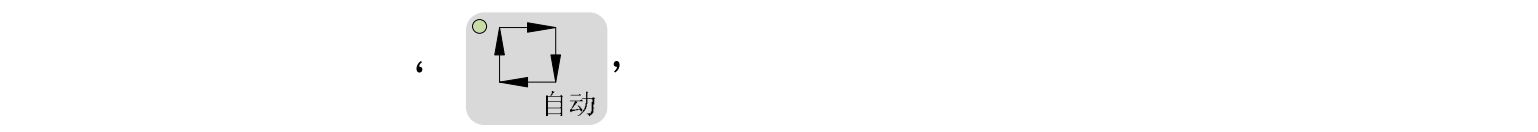

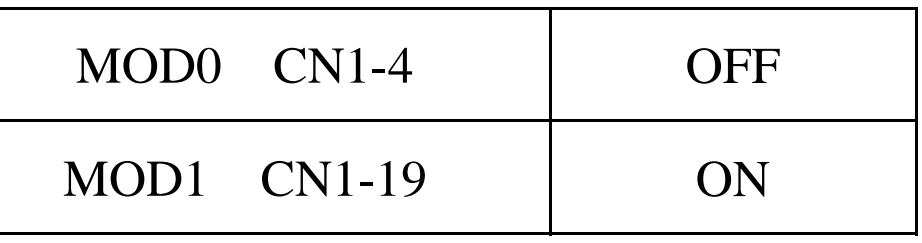

 $\mathbf{CNC}$ 

 $\zeta$  , and  $\zeta$  , and  $\zeta$ 

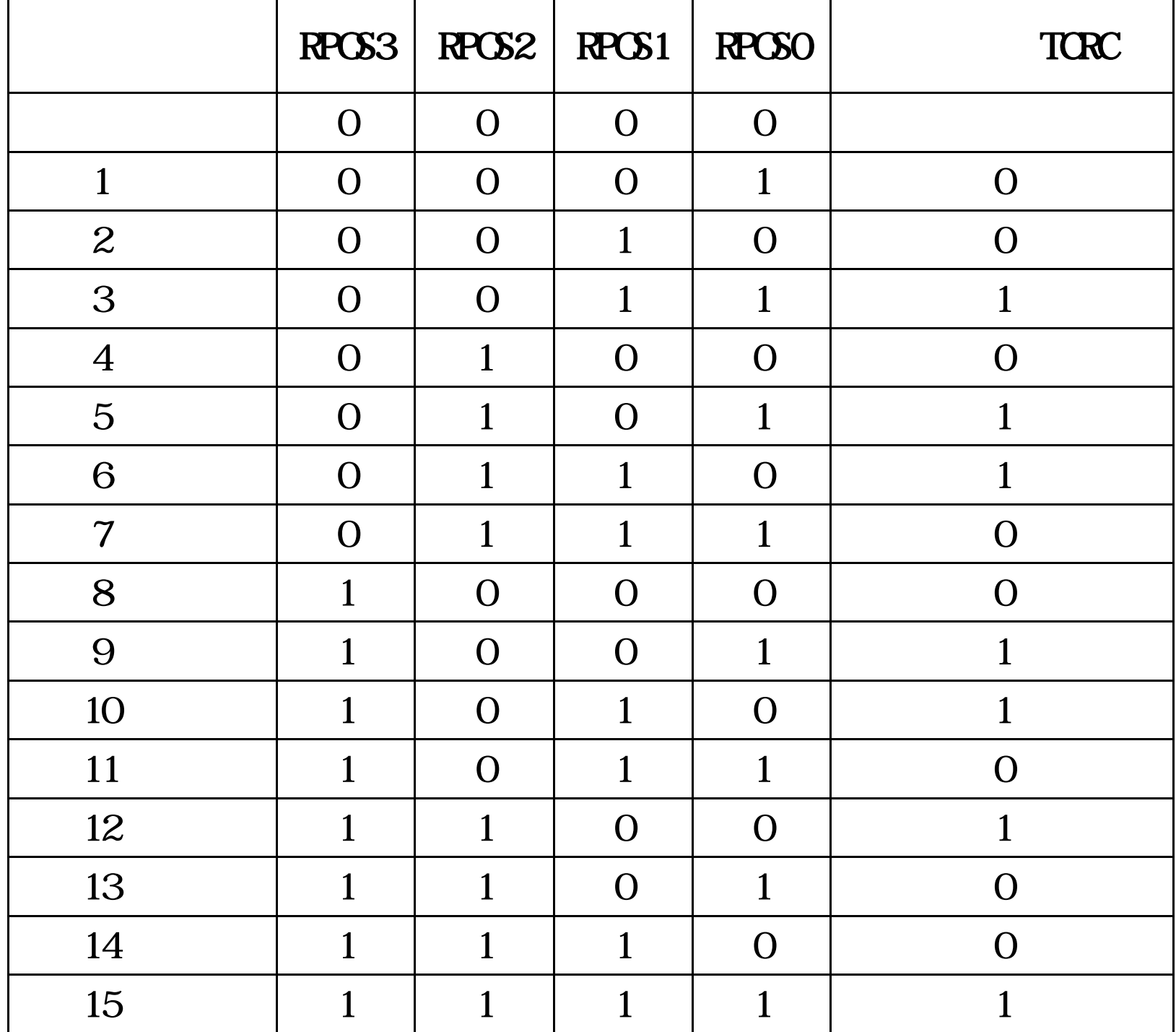

 $\cdot$  0'  $\cdot$  1'

 $\sim 33$ ~

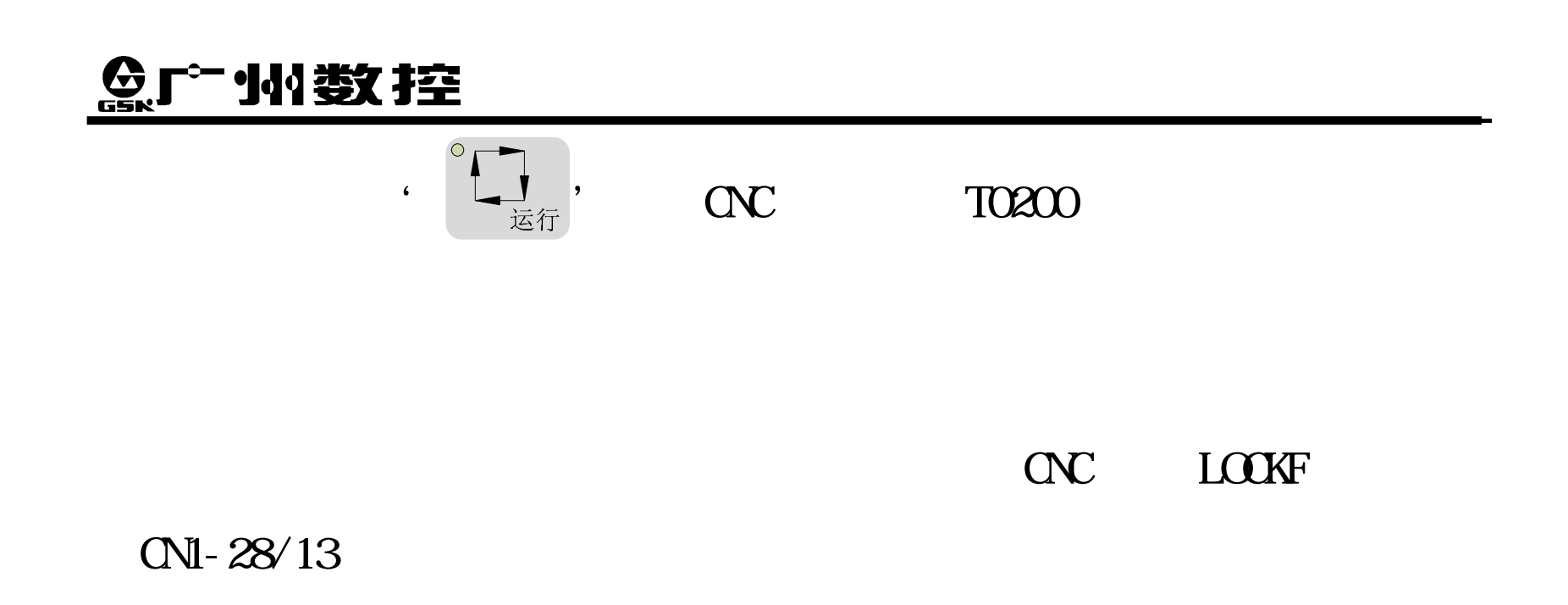

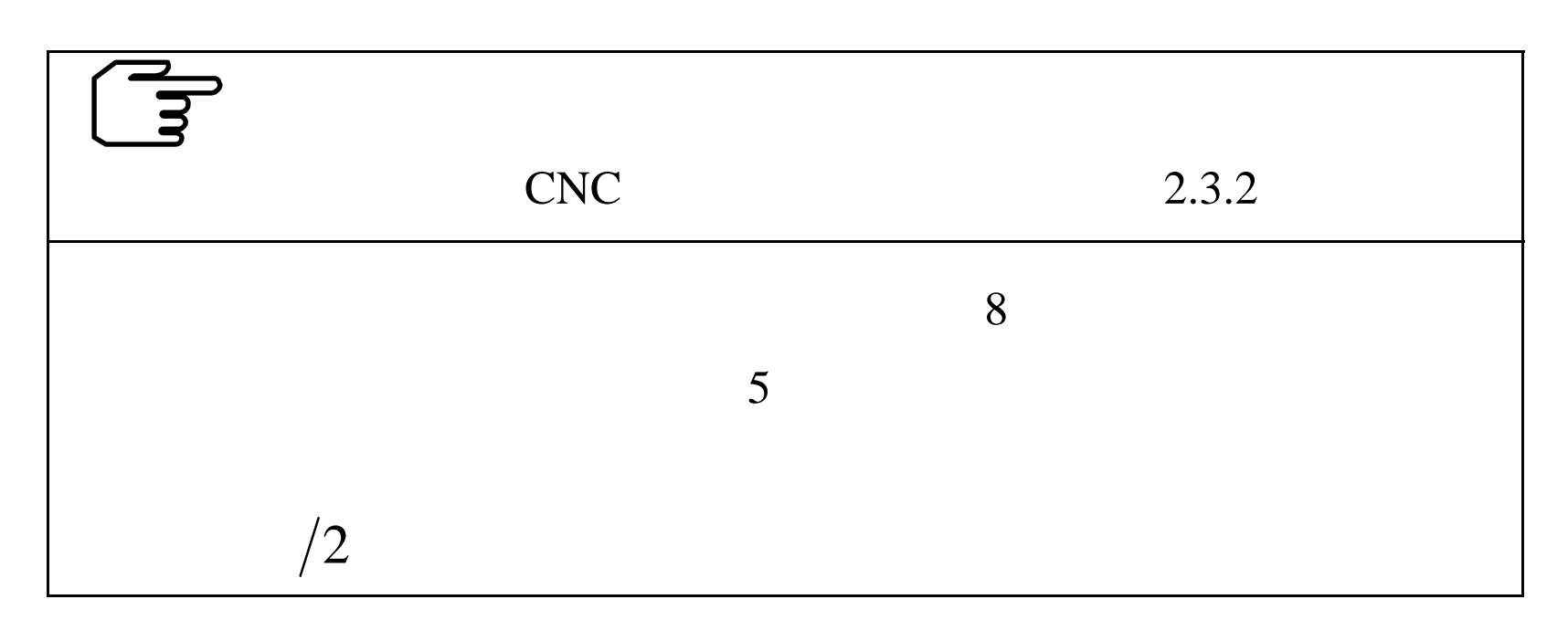

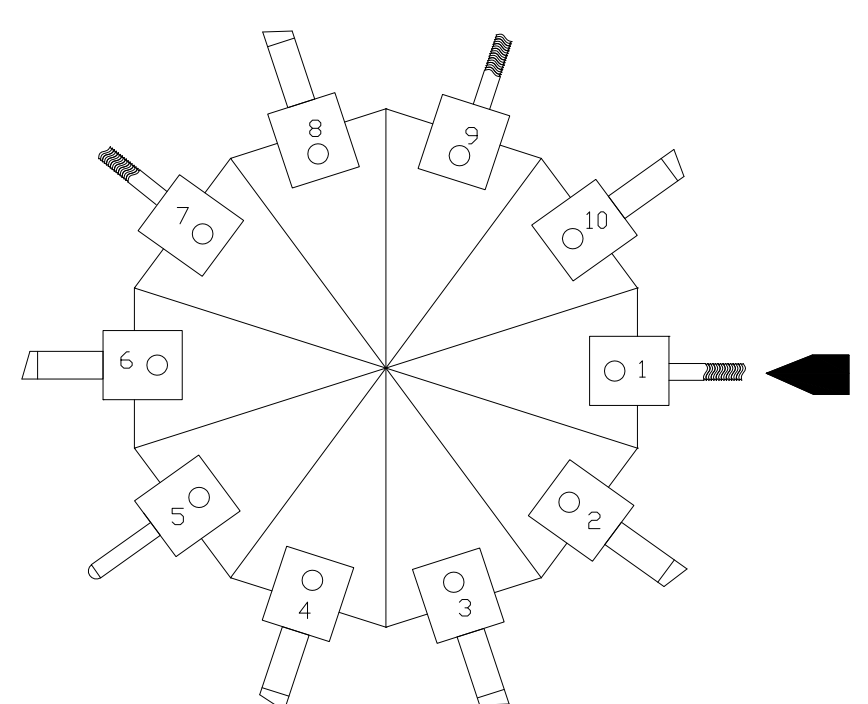

 $\sim 34$   $\sim$ 

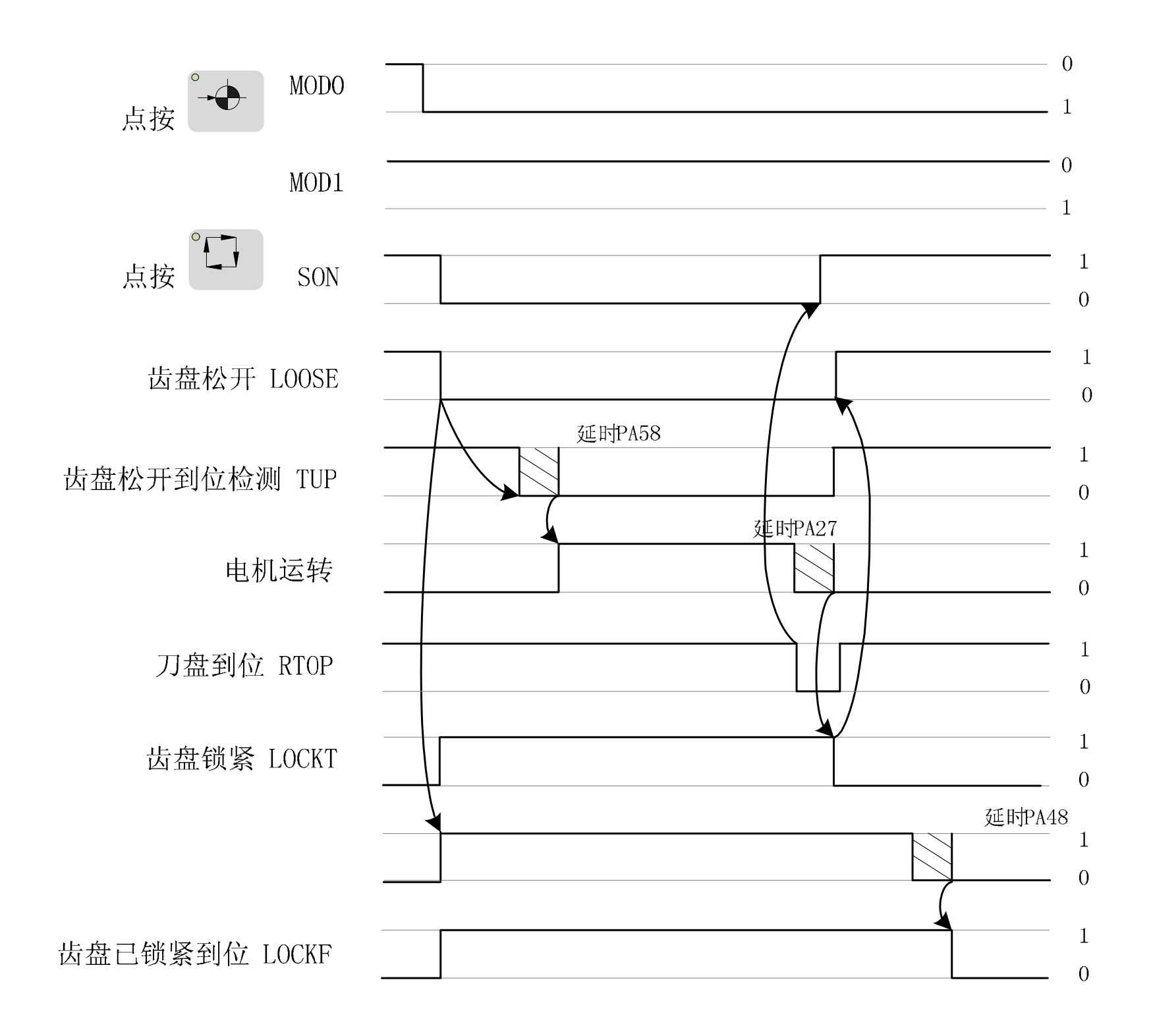

 $\sim$  35 $\sim$ 

## ◎「 14卷】

 $4.23$ 

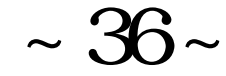

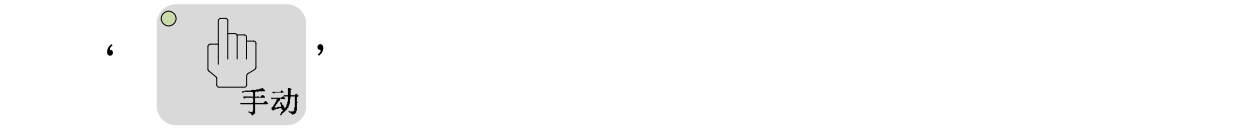

 $\zeta$ 

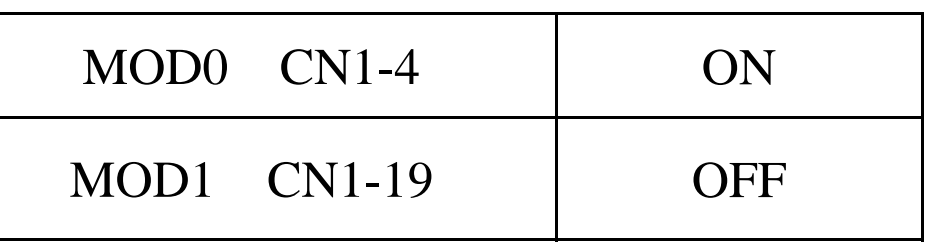

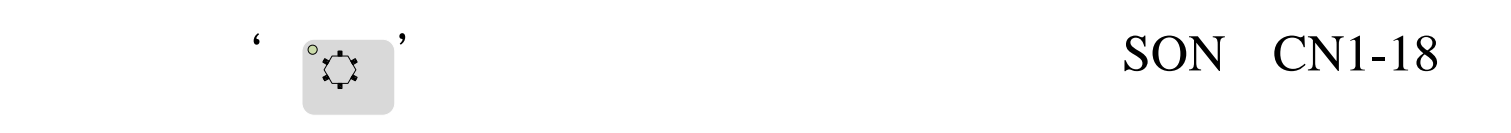

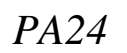

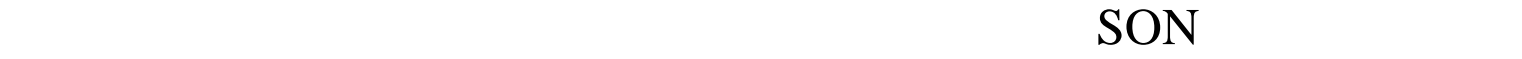

续旋转至运行方向上最近刀位位置时停止。然后锁紧齿盘,输出给 CNC

LOCKF CN1-28/13<sup>'</sup>

 $4.24$ 

 $\triangleright$  SON(CN<sub>1</sub>-18) ON

#### $\triangleright$  LOOSE CNI-29/14 '

#### $PA26$

#### TUP  $CN1-2$  '

 $PA58$ 

 $\triangleright$ 

#### LOCKT $\alpha$ NI-30/15 $\gamma$

**PA25** 

#### $TDOM$   $CN1-17$

 $,$   $\blacksquare$ 

#### $OC$  LOCKF  $CNI$ -28/13<sup>'</sup>

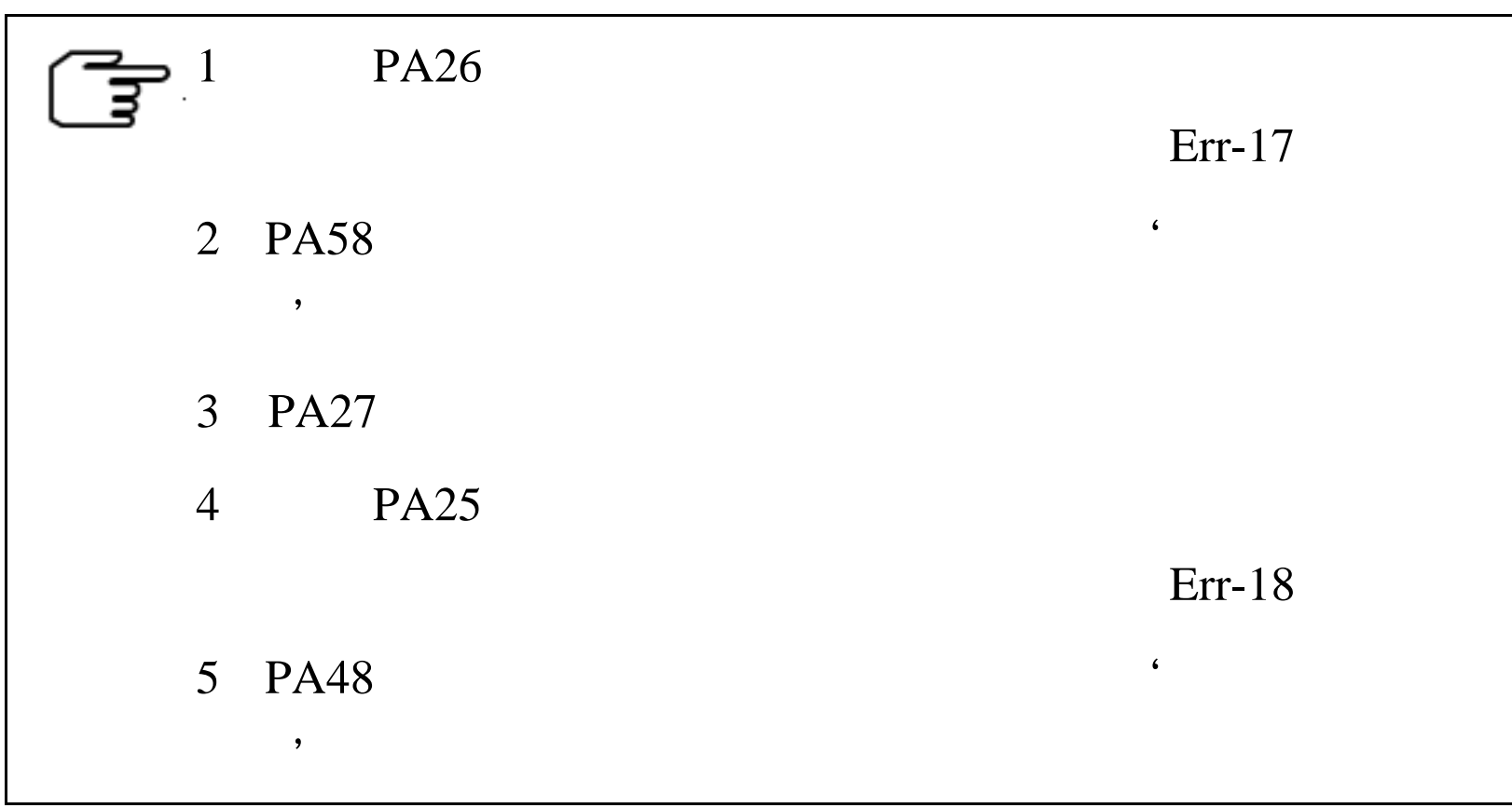

 $\sim 37$   $\sim$ 

# 

4. 3 PA 4: 0 8  $PA4=4$ PA4=8 PA59 4 12

PA43 1 6000 10

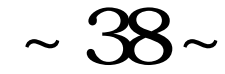

$$
N = Z \times \frac{4C}{M}
$$
\nN

\nC

\nM

 $8$  24,  $24$ 

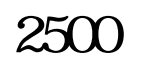

$$
N = 24 \times \frac{4 \times 2500}{8} = 30000
$$

PA43=3000

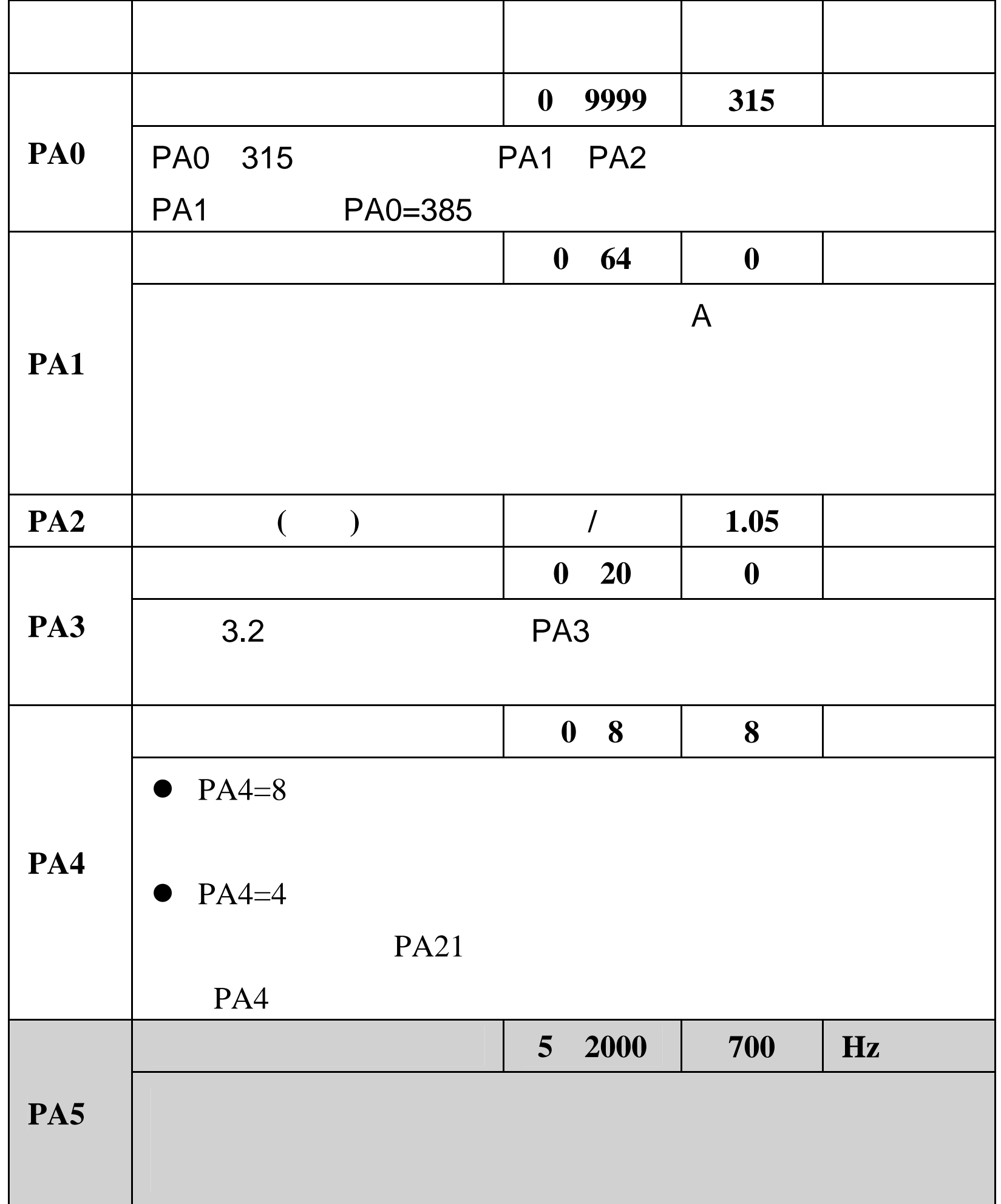

 $\sim$  39 $\sim$ 

# <u> © 广 小数控</u>

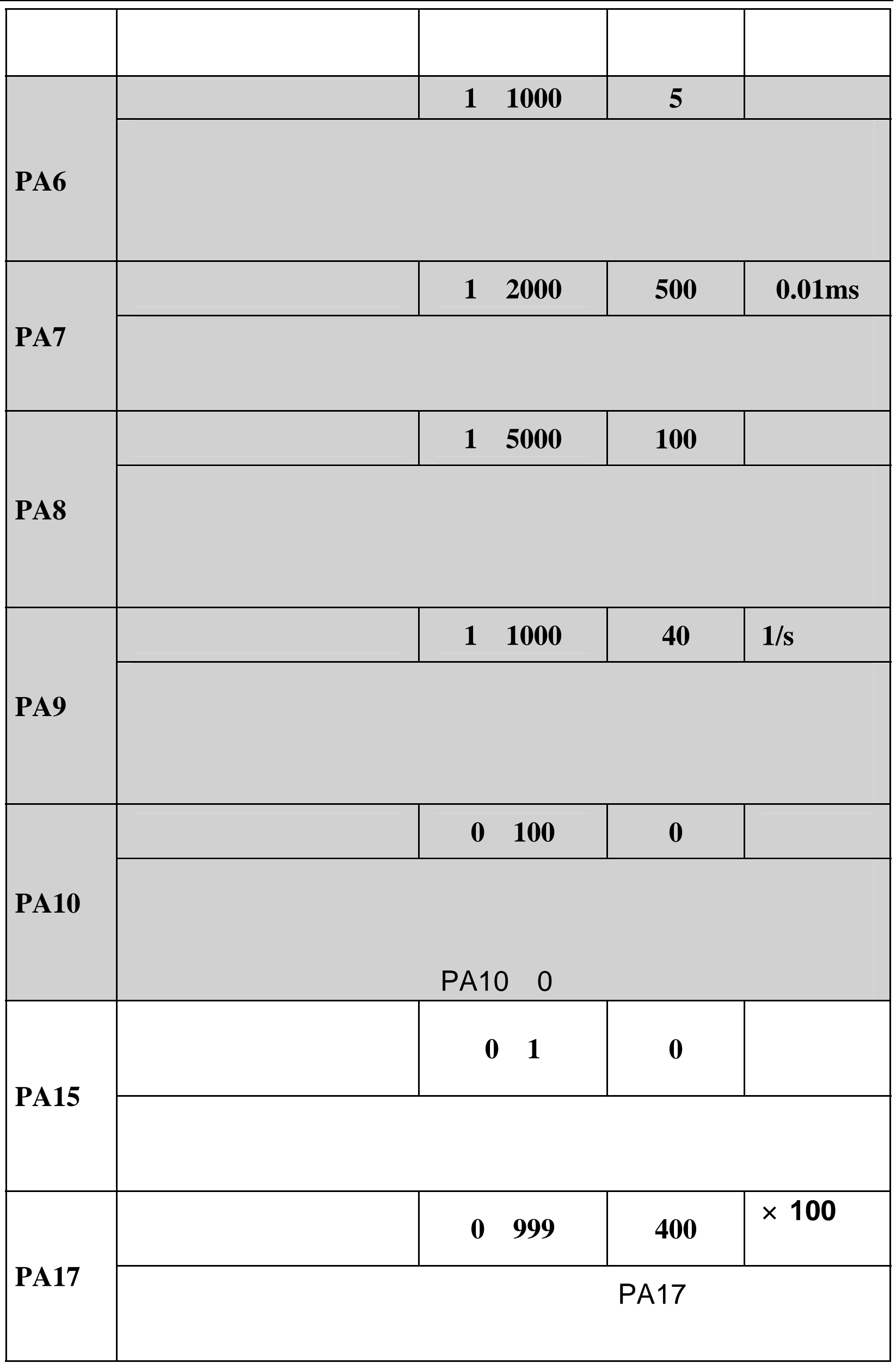

 $\sim 40$ ~

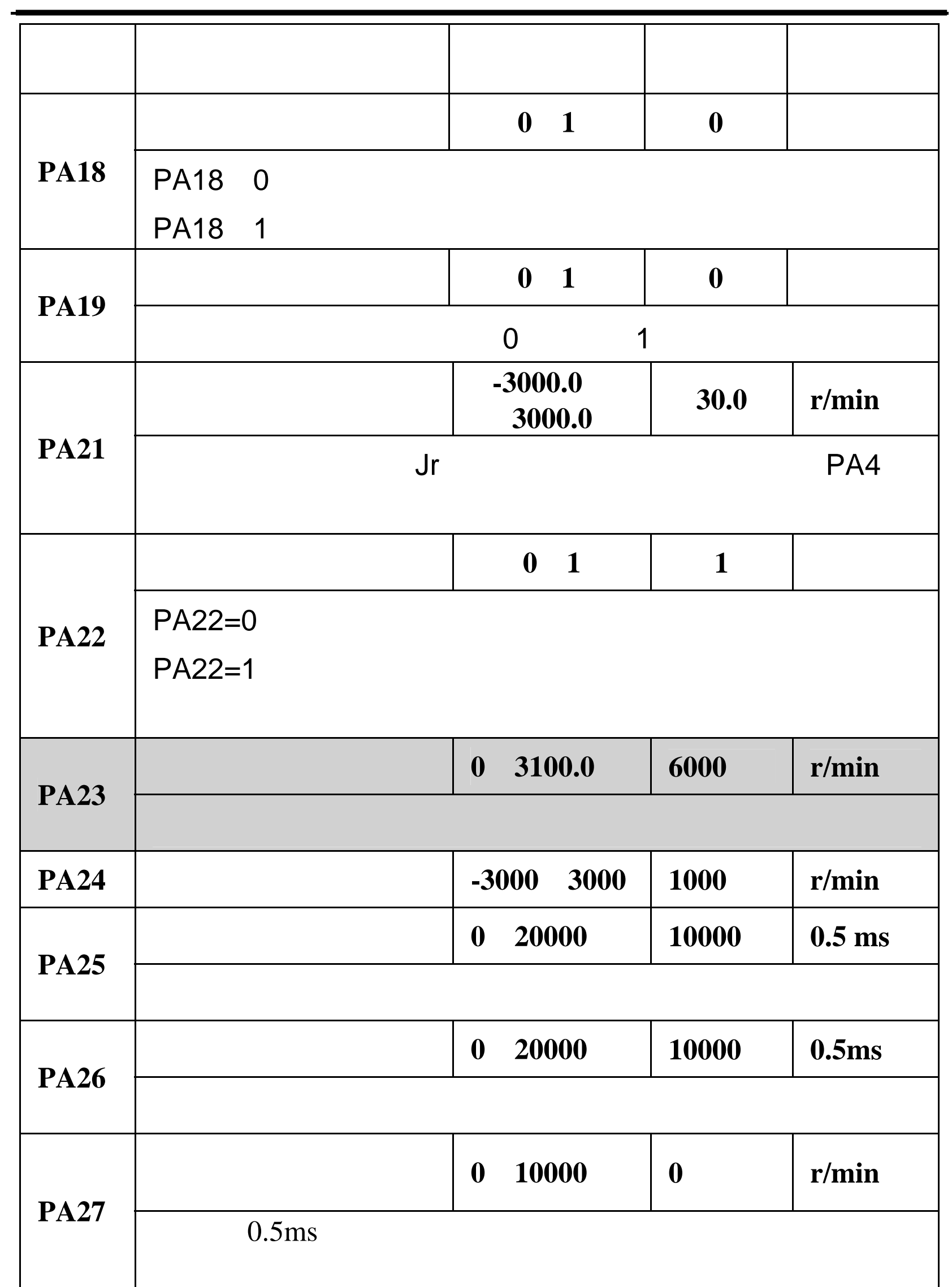

 $\sim 41$   $\sim$ 

# <u> © 广 小数控</u>

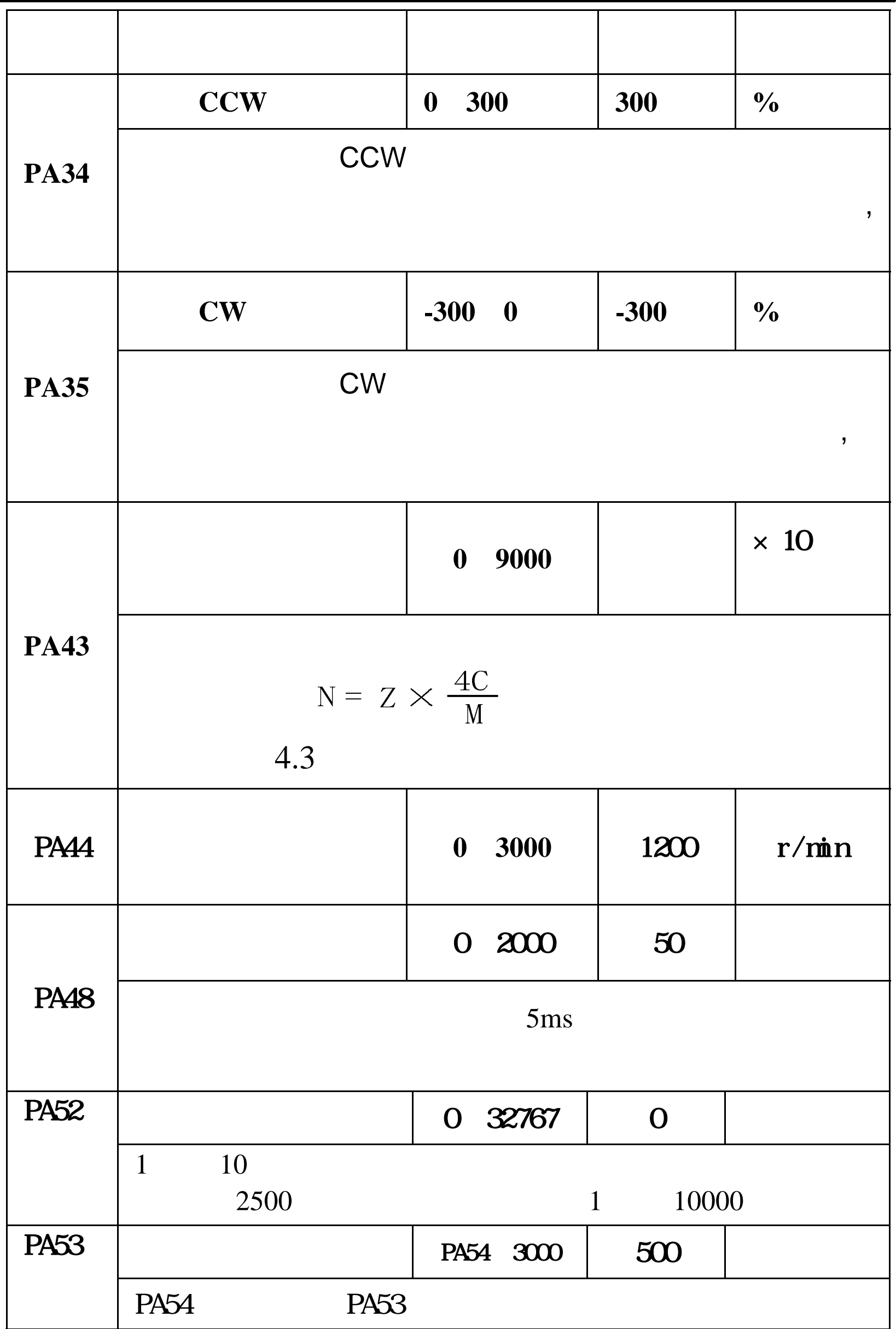

 $~\sim 42$   $~\sim$ 

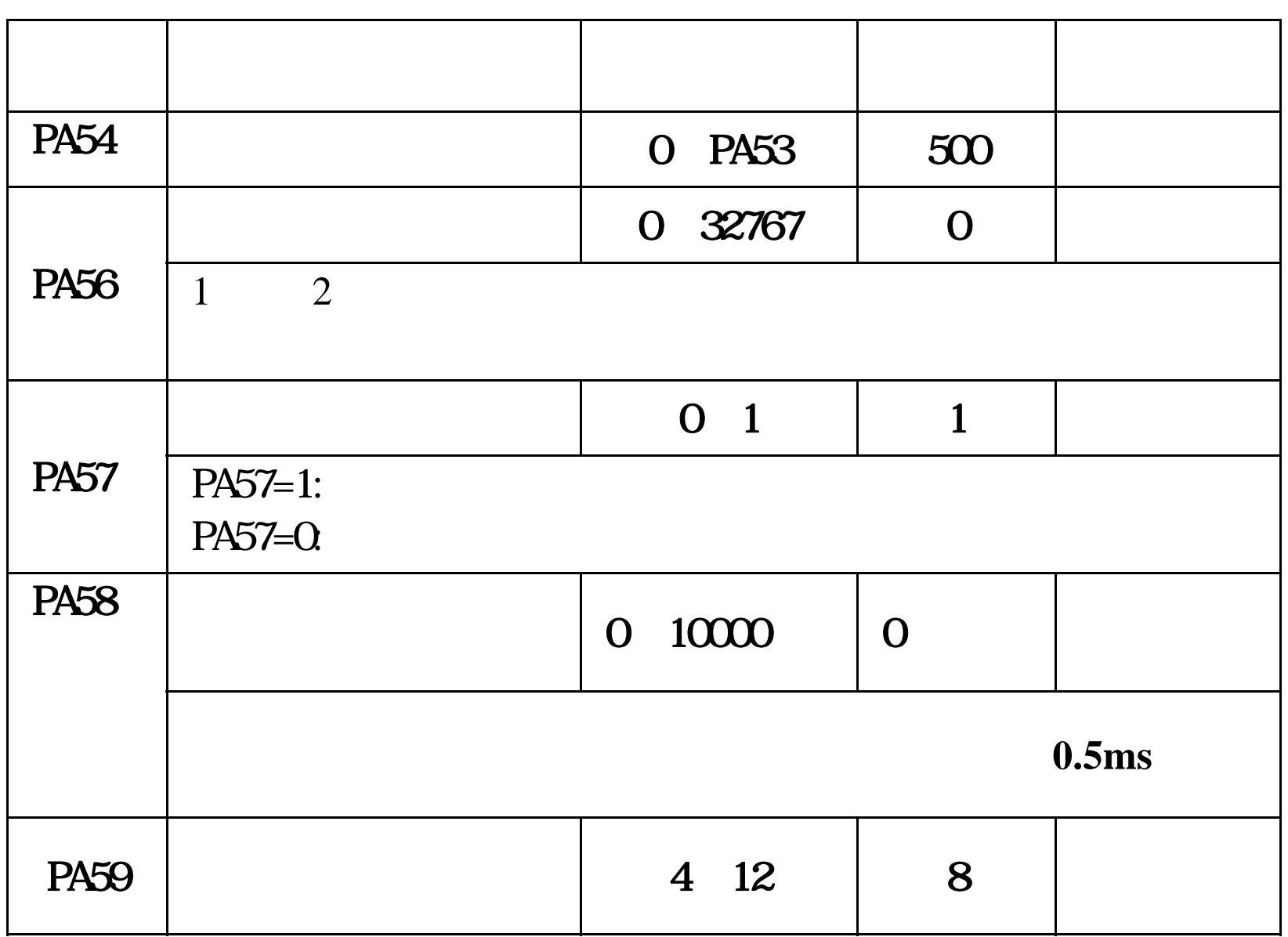

 $\sim 43$ ~

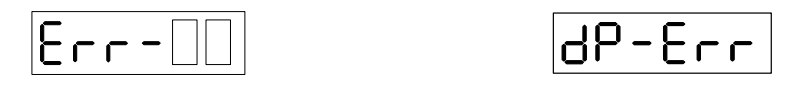

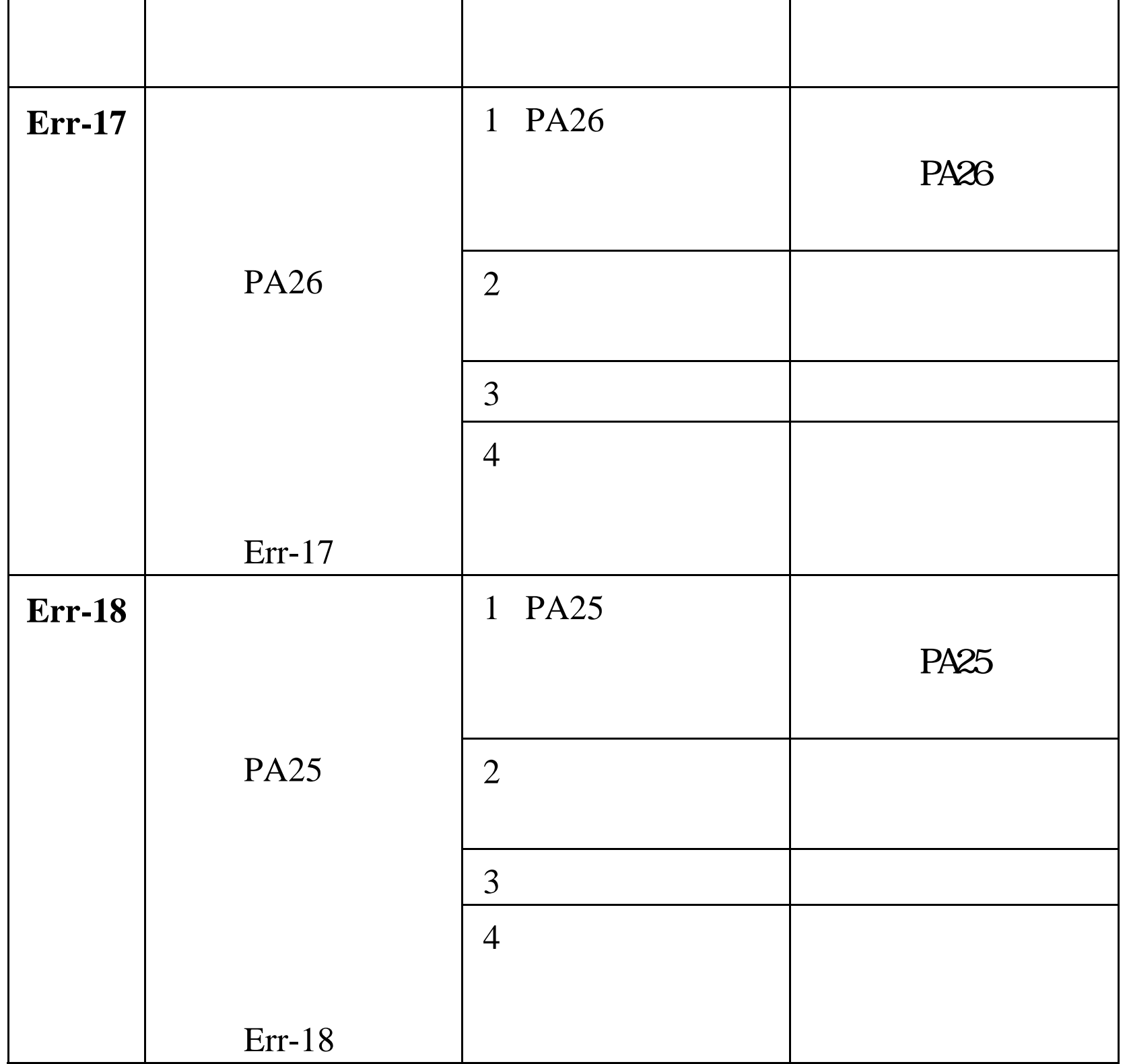

 $\sim 44$  ~

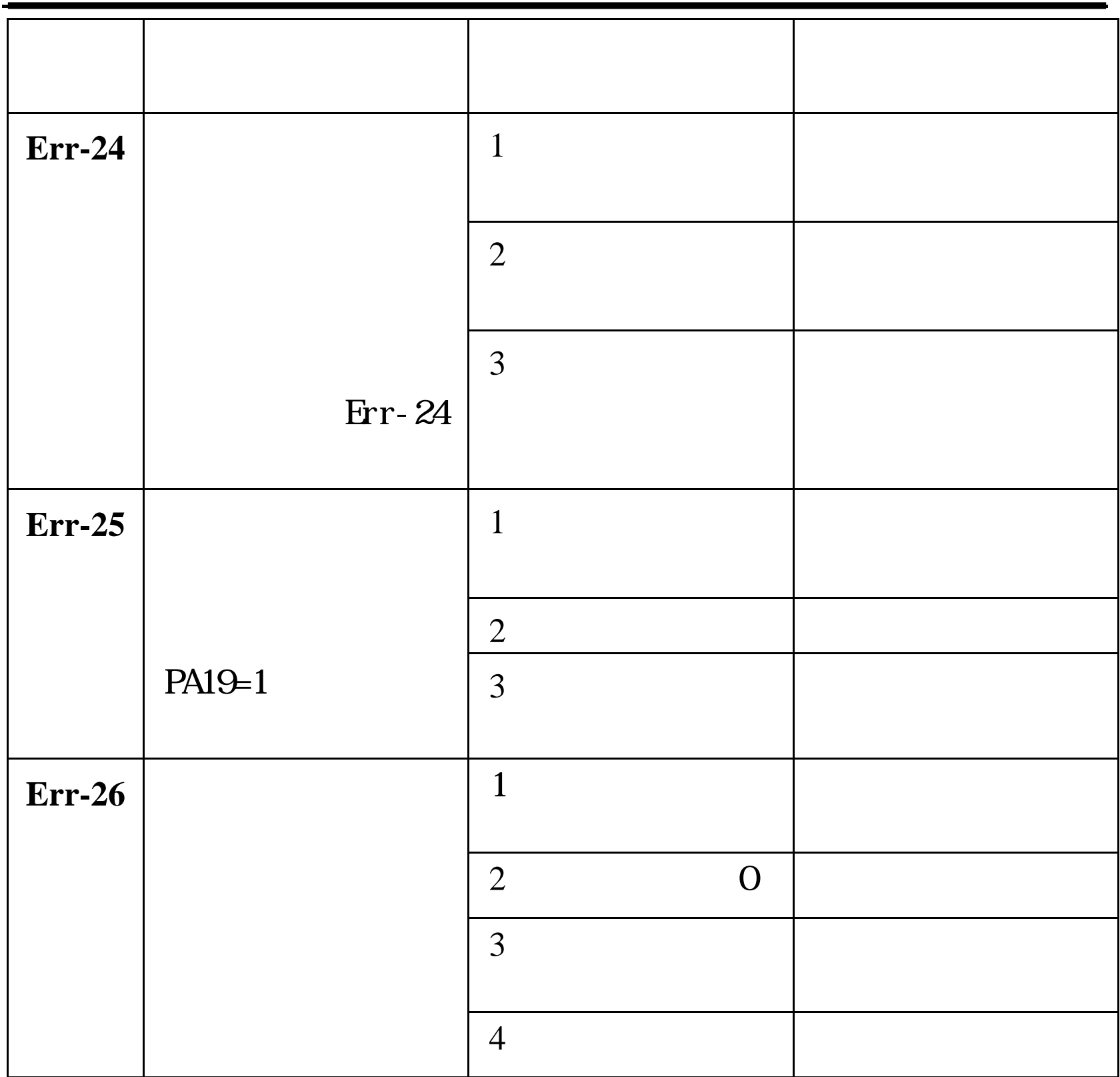

 $\sim 45$ ~

# 

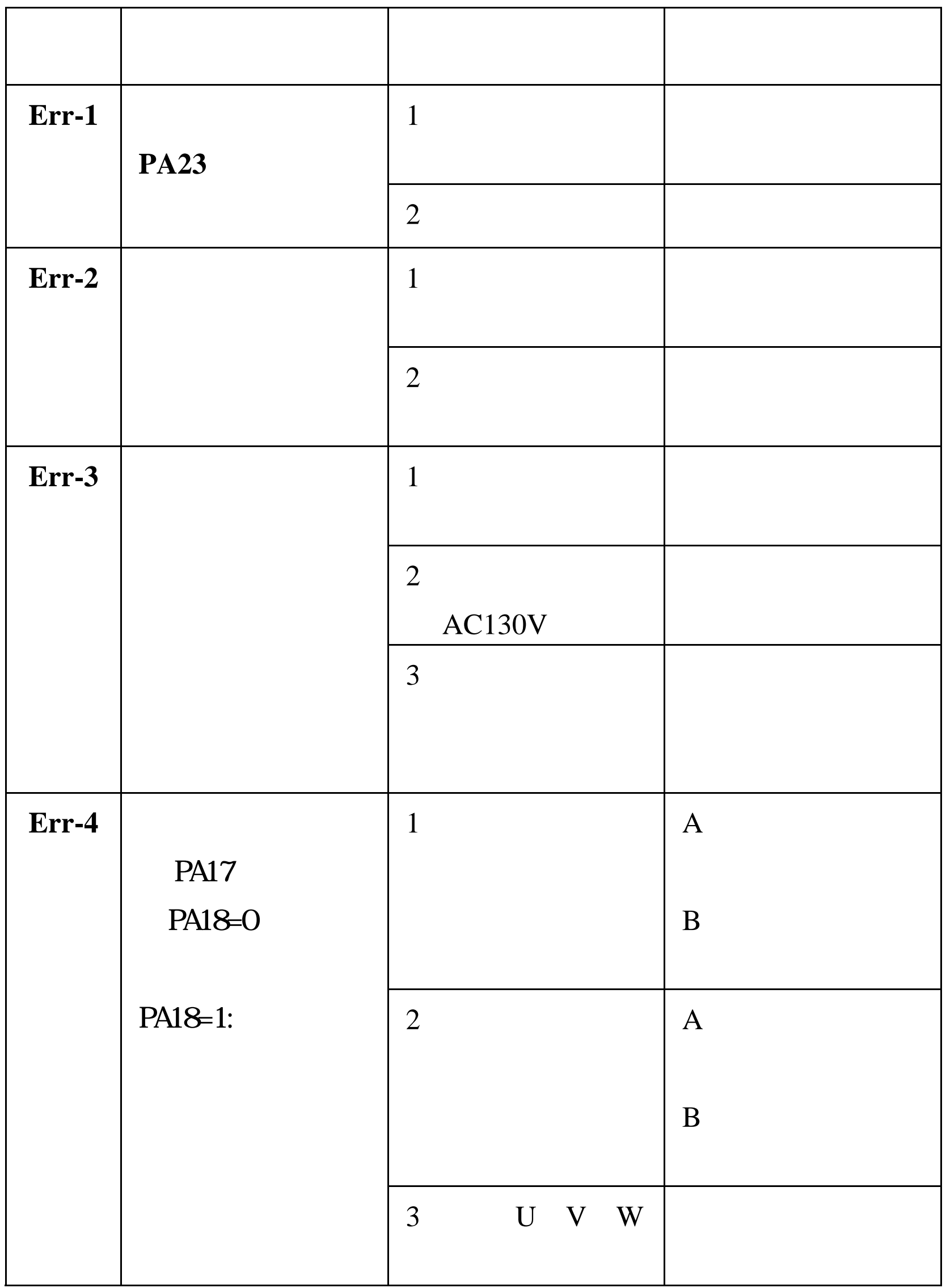

 $\sim 46$  ~

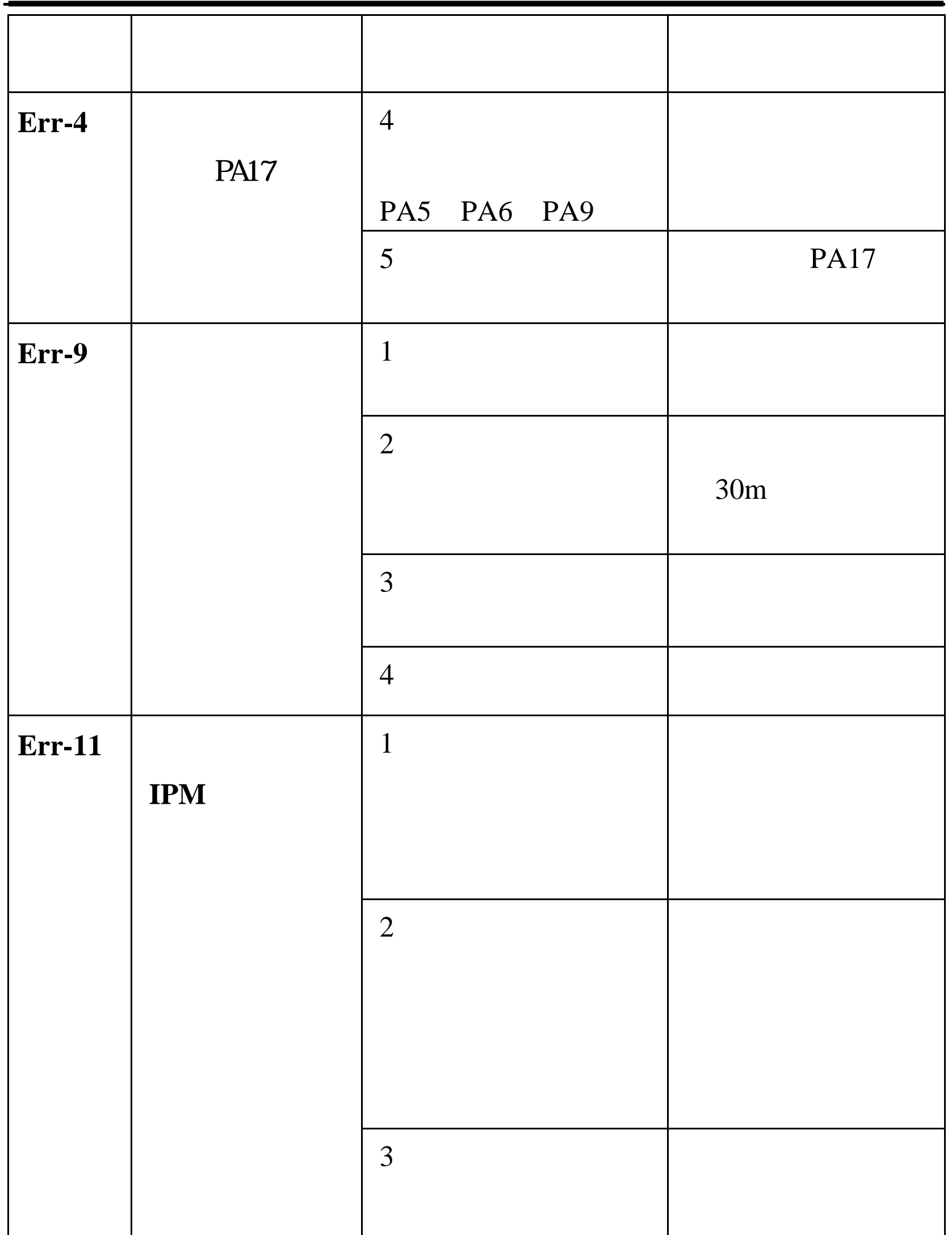

 $\sim 47$  ~

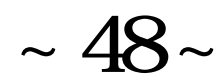

# 

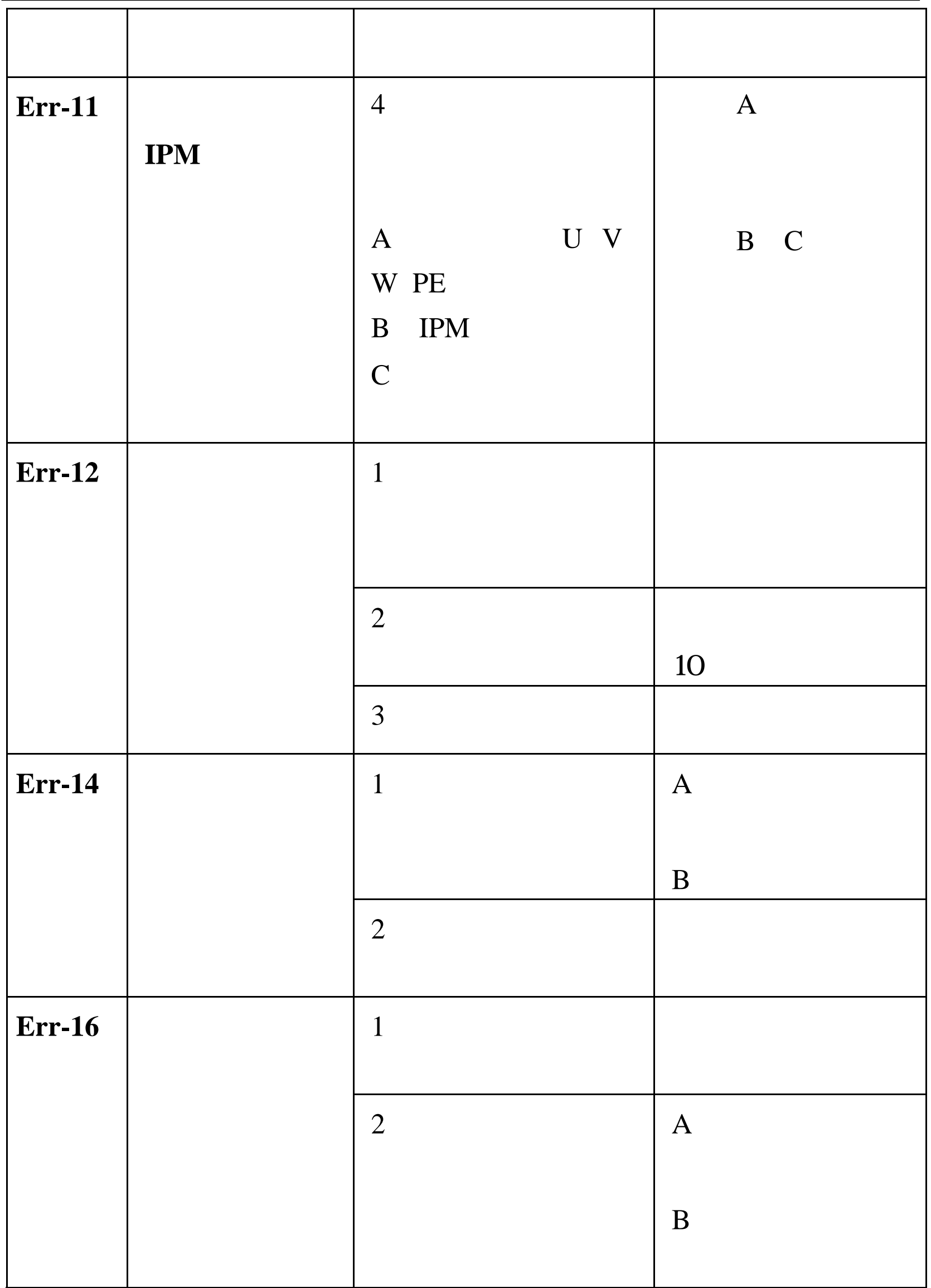

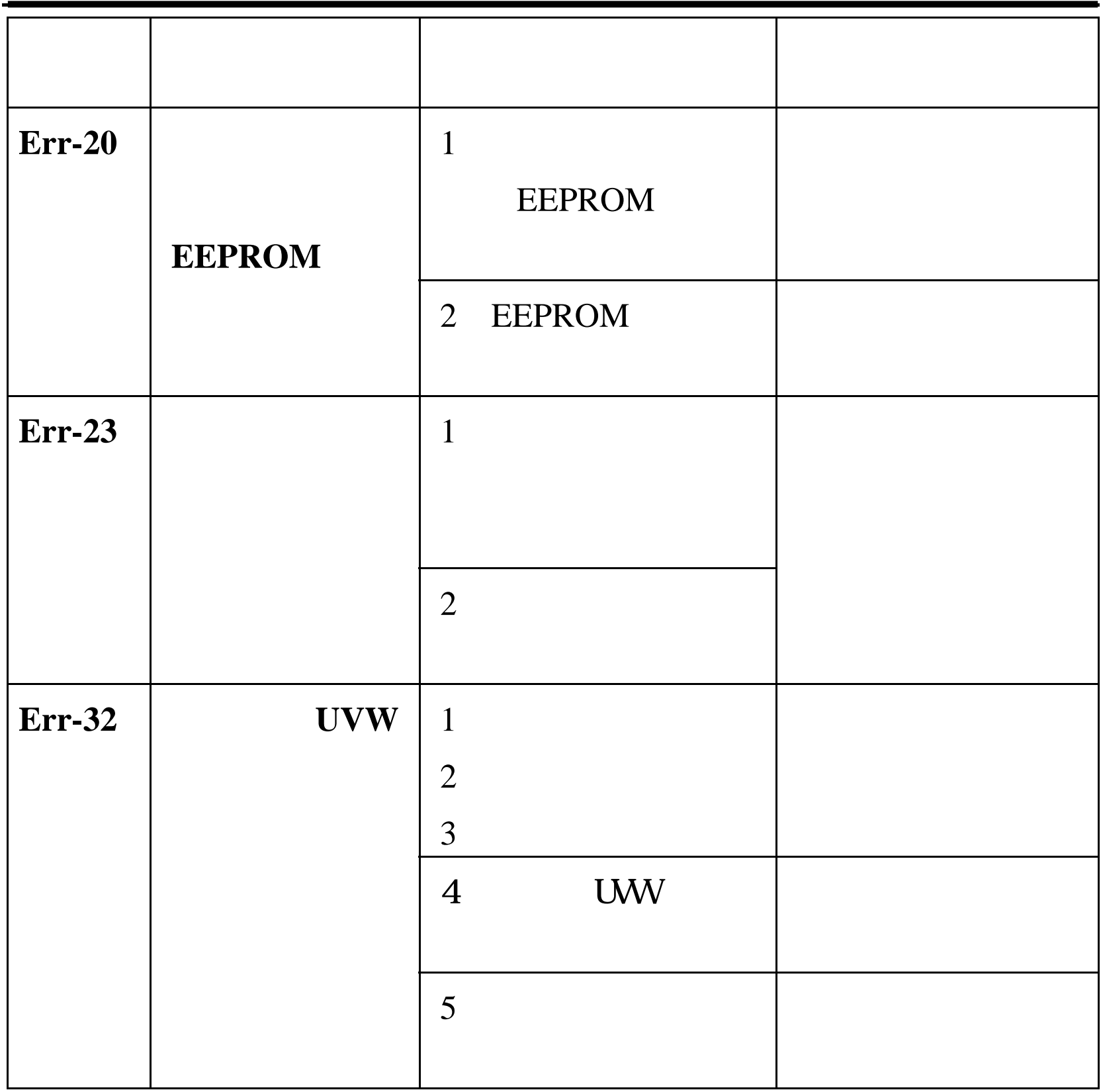

 $\sim 49$ ~

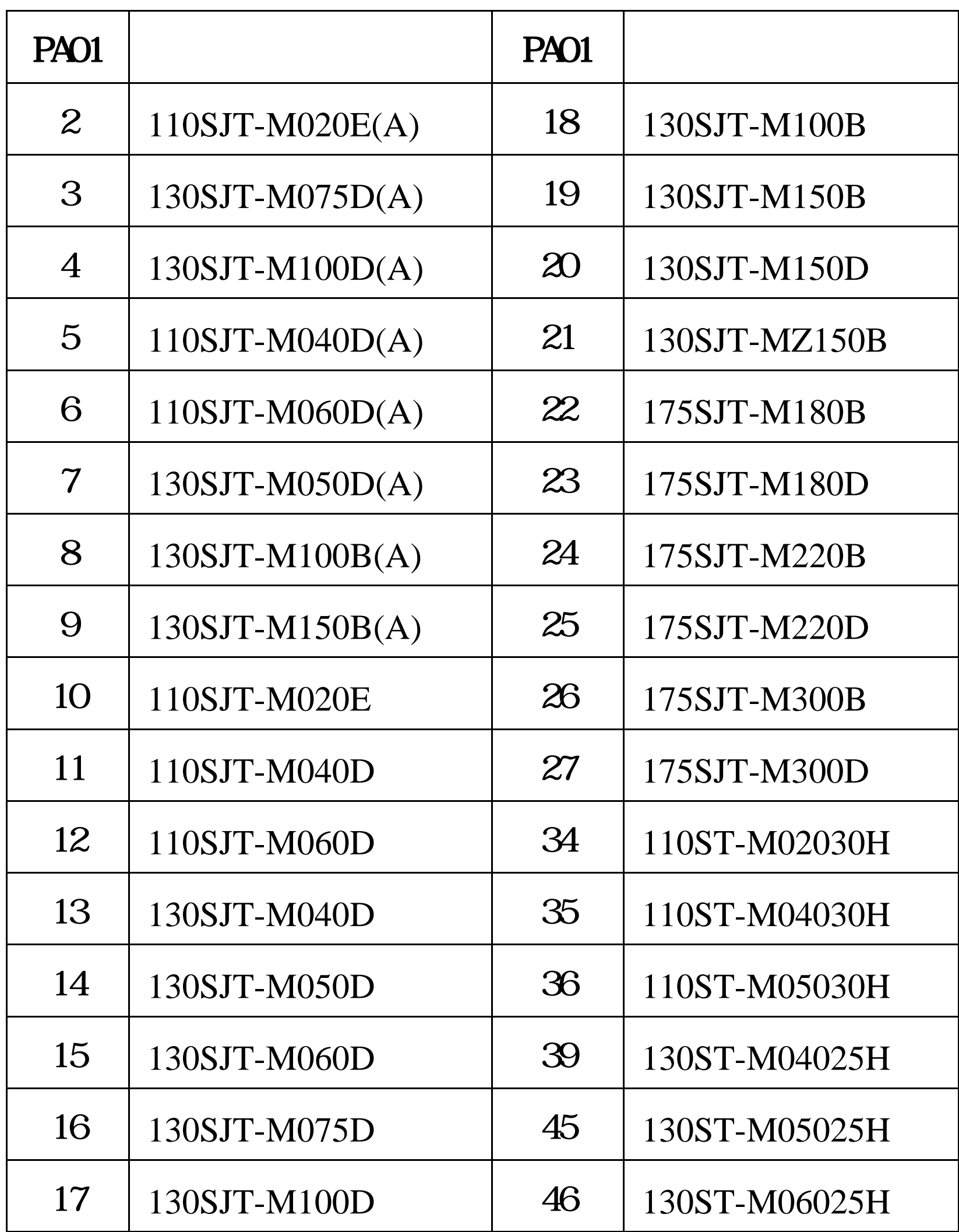

 $\sim$  50 $\sim$ 

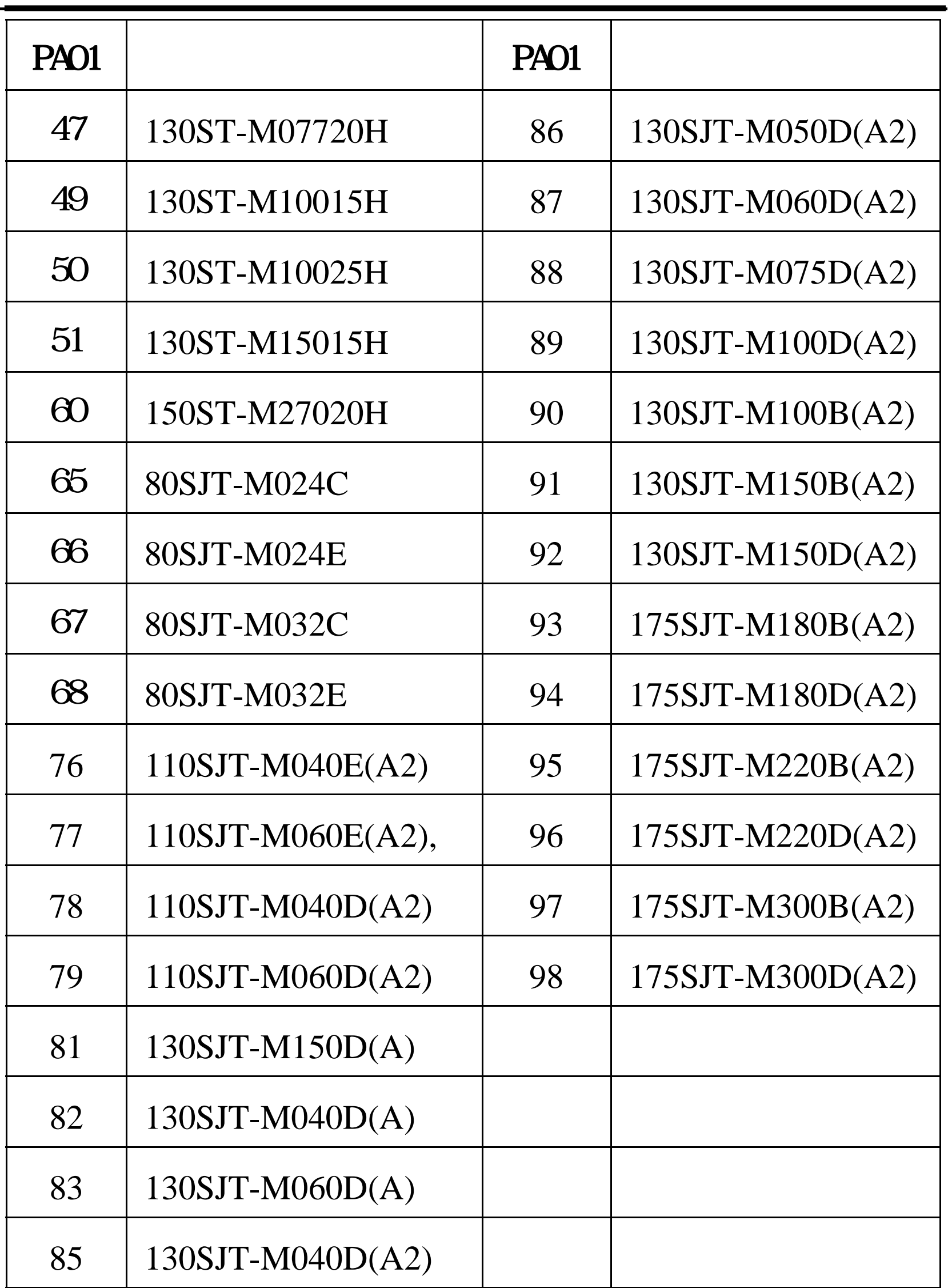

 $\sim$  51  $\sim$